# **Information technology in management and economics Информационные технологии в управлении и экономике**

## **№ 4 (13) 10.12.2018**

Электронная версия журнала размещена на сайте **[http://ITUE.RU/](http://itue.ru/)** и **[http://ИТУЭ.РФ/](http://итуэ.рф/)**

#### **РЕДАКЦИОННАЯ КОЛЛЕГИЯ**

- ➢ Рочев К. В., канд. эконом. наук, доцент кафедры вычислительной техники, информационных систем и технологий (ВТИСиТ) УГТУ, главный редактор
- ➢ Роттэр Ж. В., технический редактор
- ➢ Абрамова Н. С., канд. экон. наук, зам. начальника ПФО АО «Гипровостокнефть»
- ➢ Беляев Д. А., канд. экон. наук, временно исполняющий обязанности ректора УГТУ, президент некоммерческого партнерства «ИТ-Ассоциация Республики Коми»
- ➢ Каюков В. В., доктор экон. наук, профессор кафедры менеджмента УГТУ
- ➢ Кобрунов А. И., доктор физ.-мат. наук, профессор кафедры ВТИСиТ УГТУ, действительный член РАЕН, заслуженный деятель науки РФ, почетный работник ВПО РФ
- ➢ Крестовских Т. С., канд. экон. наук, заведующий кафедрой менеджмента УГТУ
- ➢ Куделин А. Г., канд. техн. наук, доцент кафедры ВТИСиТ УГТУ
- ➢ Куделин С. Г., канд. техн. наук, доцент кафедры ВТИСиТ УГТУ
- ➢ Минцаев М. Ш., доктор техн. наук, проректор по научной работе и инновациям, зав. кафедрой «Автоматизация и транспортная логистика» ГГНТУ имени акад. М. Д. Миллионщикова
- ➢ Михайлюк О. Н., доктор экон. наук, зав. кафедрой финансов и кредита Уральского государственного горного университета
- ➢ Назарова И. Г., доктор эконом. наук, заведующий кафедрой экономики УГТУ
- ➢ Павловская А. В., канд. эконом. наук, профессор кафедры менеджмента УГТУ
- ➢ Романчук В. А., канд. техн. наук, доцент, доцент кафедры информатики и вычислительной техники и методики преподавания информатики, Рязанский государственный университет имени С.А. Есенина, г. Рязань
- ➢ Садыкова Р. Ш., доктор экон. наук, профессор, зав. кафедрой экономики и управления предприятием, АГНИ
- ➢ Семериков А. В., канд. техн. наук, доцент кафедры ВТИСиТ УГТУ
- ➢ Смирнов Ю. Г., канд. физ.-мат. наук, доцент, зав. кафедрой информатики, компьютерных технологий и инженерной графики УГТУ

Журнал выходит 4 раза в год.

Учредитель ФГБОУ ВО «Ухтинский государственный технический университет».

ISSN 2225-2819, свидетельство о регистрации СМИ: Эл № ФС77-65216.

Электронная почта: [info@itue.ru](mailto:info@itue.ru)

Телефон редакции: +7 (8216) 700-308

Телефон главного редактора: +7 (904) 109-83-18

Статьи, поступающие в редакцию, рецензируются. За достоверность сведений, изложенных в статьях, ответственность несут авторы публикаций. Мнение редакции может не совпадать с мнением авторов материалов. При перепечатке ссылка на журнал обязательна. Правила для авторов доступны на сайте журнала<http://itue.ru/pravila/>

## **ОГЛАВЛЕНИЕ**

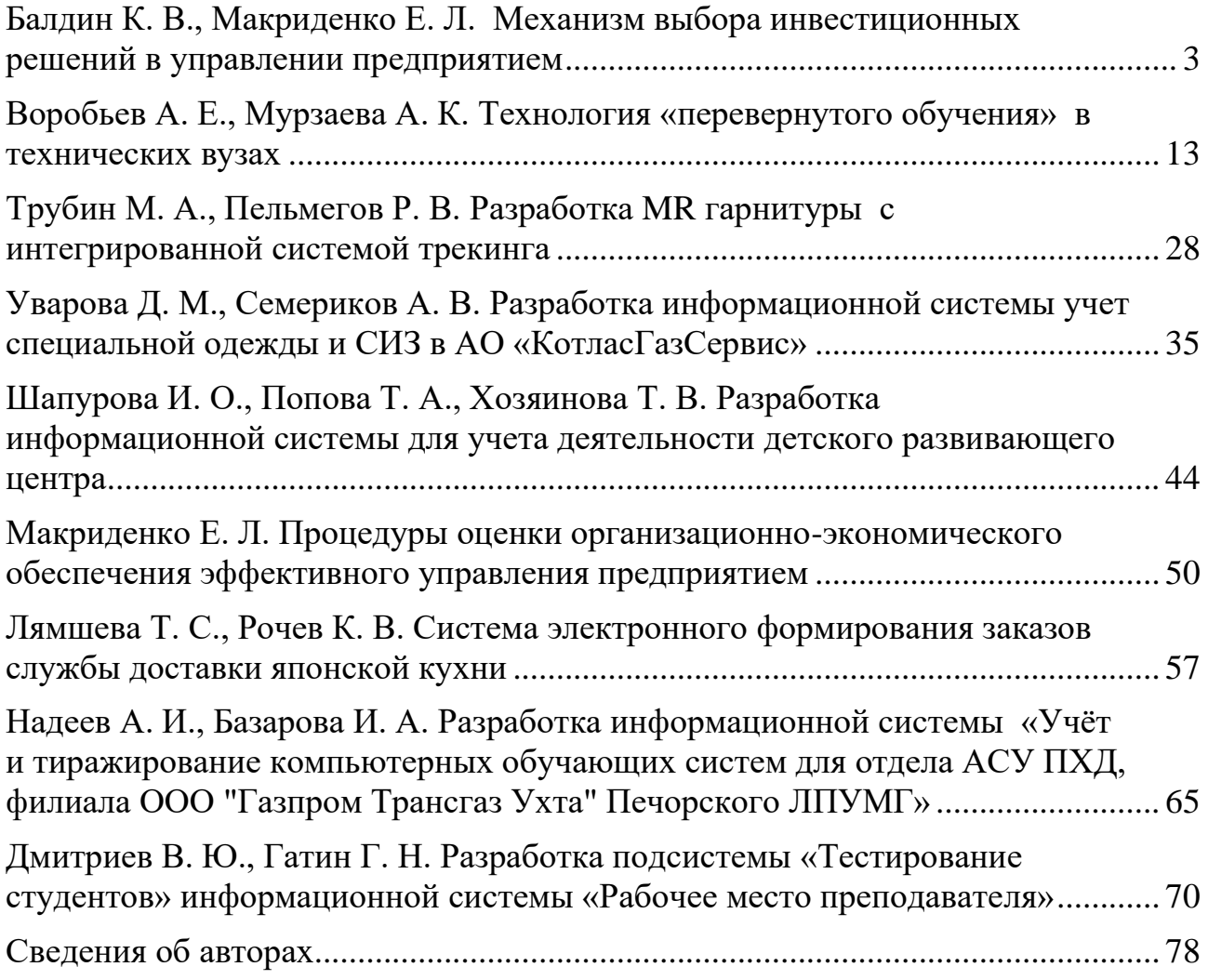

## <span id="page-2-0"></span>**БАЛДИН К. В., МАКРИДЕНКО Е. Л. МЕХАНИЗМ ВЫБОРА ИНВЕСТИЦИОННЫХ РЕШЕНИЙ В УПРАВЛЕНИИ ПРЕДПРИЯТИЕМ**

УДК 338.2, ВАК 08.00.05, ГРНТИ 82.15.17

Механизм выбора инвестиционных решений в управлении предприятием

К. В. Балдин, Е. Л. Макриденко К. V. Baldin, E. L. Makridenko

Российский университет транспорта (МИИТ), Московский политехнический университет, г. Москва

*В данной научной статье разработана процедура альтернативного выбора инвестиционных проектов с использованием теории инвестиций и инвестиционного анализа, позволяющая повысить эффективность стратегического управления хозяйствующего субъекта.*

The mechanism for selecting investment decisions in enterprise management

Russian University of Transport» (RUT – MIIT), Moscow Polytechnic University, Moscow

*In this scientific article, an alternative choice of investment projects has been developed using the theory of investment and investment analysis, which makes it possible to increase the effectiveness of the strategic management of an economic entity.*

*Ключевые слова: инвестиции, эффективность, управление, предприятие. Key words: investment, efficiency, management, enterprise.*

Поиск надежных источников экономического обеспечения эффективного управления предприятием с целью улучшения или сохранения достигнутого уровня его финансово-экономического состояния может стать экономическим базисом создания высокоэффективных и конкурентоспособных производств и сохранности наиболее ценных элементов накопленного научно-технического потенциала путем генерации и внедрения инноваций, реализации инвестиционных проектов.

В рыночных условиях хозяйствования возникло много новых способов финансирования стратегических направлений развития предприятий, и существенно расширились возможности привлечения средств для такого финансирования, однако многие, особенно крупные отечественные предприятия потеряли такой гарантированный источник как государственные инвестиции. Перечень основных источников финансирования мер опережающего управления, представлен в таблице 1 [3].

Как видно из табл. 1 все источники финансирования стратегического управления предприятием делятся на три основные группы: собственные, заемные и привлеченные. Каждый вид имеет свои особенности, преимущества и недостатки. Поэтому одним из главных моментов в процессе экономического обеспечения стратегического управления предприятием является выбор наиболее приемлемого источника его финансирования.

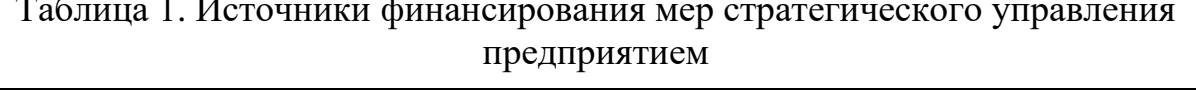

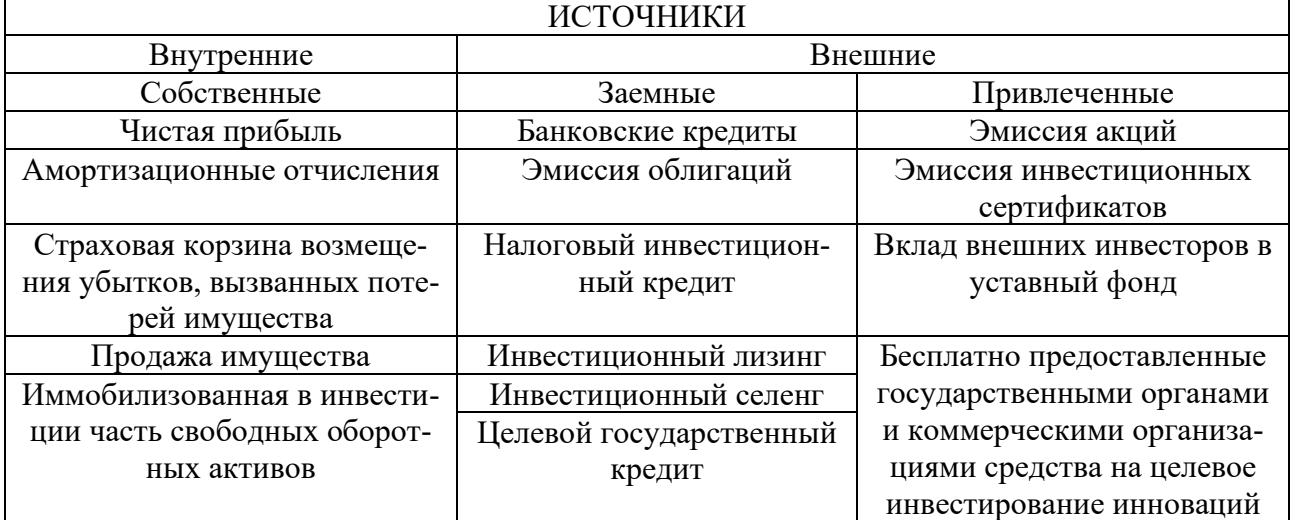

Процедура экономического обеспечения стратегического управления предприятием состоит из следующих этапов, представленных на рисунке 1.

Первый этап экономического обеспечения состоит в формировании перечня инвестиционных проектов, с помощью которых могут быть достигнуты цели опережающего управления. Второй этап содержит в себе определение и анализ ограничений, которые имеют место при реализации опережающего управления предприятием. Они устанавливаются после определения на стадии разработки его стратегии показателя величины и оптимального состава активов предприятия, позволяющих достичь целей и задач опережающего управления предприятием.

При этом следует помнить, что отечественные предприятия в большинстве случаев [2, 5] находятся если не в кризисном, то в неустойчивом финансовом состоянии, и это может повлиять на решение потенциальных кредиторов и инвесторов. Поэтому разработка проектов инвестиционного характера по выпуску продукции и/или перепрофилированию производства, созданию филиалов и открытию дочерних фирм требует особой тщательности, взвешенности и обоснованности.

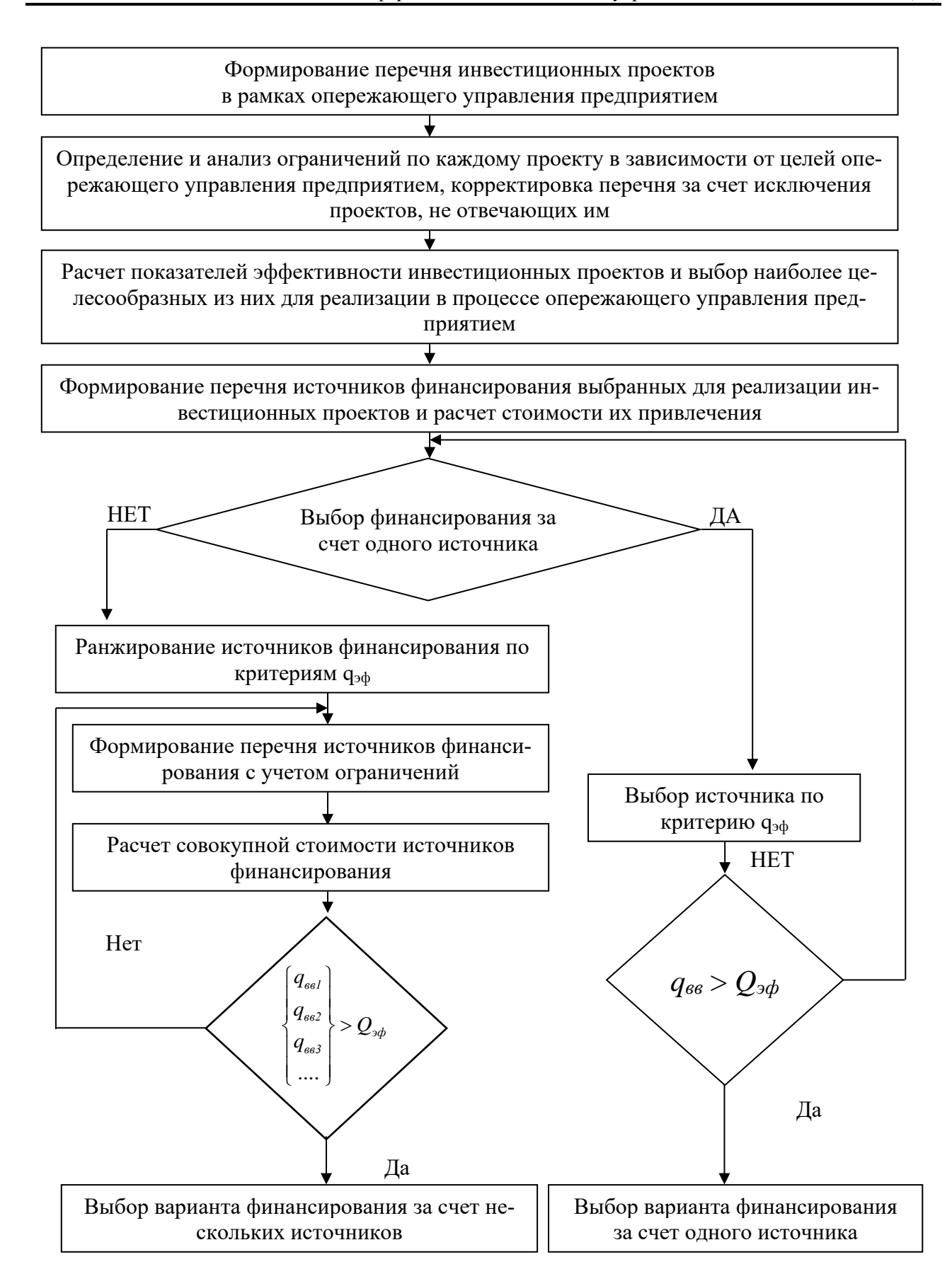

Рисунок 1. Последовательность этапов экономического обеспечения стратегического управления предприятием величиной и оптимальным составом вовлеченных источников финансирования

Третий этап представляет собой расчет показателей эффективности инвестиционных проектов и выбор наиболее целесообразных из них по определенным критериям. Очевидно, что таких критериев может быть несколько, а вероятность того, что какой-либо один проект будет преобладать над другими по всем критериям, как правило, значительно меньше единицы. Очевидно, что вкладывать деньги в активы предприятия целесообразно при соблюдении следующих условий [1]:

− чистая прибыль от данного вложения превышает чистую прибыль от размещения средств на банковском депозите;

рентабельность инвестиций выше уровня инфляции и рентабельность данного инвестиционного проекта с учетом фактора времени (временной стоимости денег) выше рентабельности альтернативных проектов;

− рентабельность активов предприятия после осуществления проекта увеличится и превысит среднюю расчетную ставку по заемным средствам. Очень существенным при выборе инвестиционного проекта является фактор риска [2, 4]. Инвестиционная деятельность – растянутый во времени процесс и всегда осуществляется в условиях неопределенности, степень которой может существенным образом варьироваться.

В основе процесса принятия решений инвестиционного характера лежат оценка и сравнение величины необходимых инвестиций и будущих денежных поступлений от реализации инвестиционного проекта. Поскольку сравниваемые показатели относятся к разным моментам времени, ключевым вопросом является проблема их сравнимости. Инвестиционные проекты, рассмотренные в процессе составления бюджета капиталовложений, имеют следующие характеристики [4]: денежный поток, который может иметь как положительное, так и отрицательное значение; прогнозные значения чистой годовой прибыли, которую генерирует проект; осуществление анализа по годам или другим базовым периодам любой продолжительности (месяц, квартал, год и др.); предполагается, что инвестирование осуществляется в конце года, который предшествует первому году получения положительного значения потока средств; поступление (отток) средств ожидается в конце очередного года; коэффициент дисконтирования, использованный для оценки проектов с помощью методов, основанных на дисконтированных оценках, должен отвечать длине периода, заложенного в основу инвестиционного проекта.

Основной задачей при оценке инвестиционного проекта является определения потока средств от него, потому что именно от этого, прежде всего, зависит эффективная реализация стратегии опережающего управления предприятием. Сначала расчеты проекта проводятся без учета внешнего финансирования. В рамках этих расчетов осуществляются следующие действия.

Уточняется список показателей, которые влияют на поток средств, в том числе: текущая стоимость оборудования; периодичность снабжения оборудования по периодам; показатели динамики цен на оборудование, сырье и произведенную продукцию; другие производственные расходы и т. д. Потом составляются таблицы расчетов инвестиций, доходов от реализации продукции по ее ви-

6

дам и себестоимости по соответствующим периодам и рассчитываются показатели, которые характеризуют экономическую эффективность проекта. Наряду с базовыми расчетами анализируются склонность проекта в процессе реализации к неблагоприятным изменениям факторов внешней и внутренней среды предприятия, таких, как увеличение сроков строительства, рост цен на сырье, снижение цен на продукцию, увеличение эксплуатационных расходов, недогруженность производственных мощностей, рост сметных расходов, подорожание стоимости финансирования и т. д.

Для оценки эффективности проекта, который осуществляется на основе расчетов потока средств, используются следующие основные показатели: рентабельность, период окупаемости, чистая текущая стоимость, внутренняя норма доходности. Первые два показатели относятся к простым методам оценки эффективности, вторые два рассчитываются с помощью дисконтирования [1]. Необходимо заметить, что, хотя на практике не существует единой методологии оценки эффективности инвестиций, все они базируются на названных показателях, их сочетаниях и модификациях.

1. Рентабельность или индекс доходности инвестиционного проекта.

Этот показатель представляет собой соотношение приведенных доходов к приведенным на эту же дату инвестиционным расходам. В том случае, если инвестиции, осуществленные в виде разовой выплаты, показатель рентабельности определяется как:

$$
U = \frac{\sum E_j V^j}{K}
$$

Если инвестиции представляют собой некоторый поток, то:

$$
U=\frac{\sum E_j V^{j+n1}}{\sum M_i V^t} ,
$$

где  $t = 1, 2, ..., n1; j = 1, 2, ..., n2; E_j$  – показатели чистого дохода;  $M_t$  – размеры инвестиционных расходов;  $V -$ дисконтный множитель по ставке  $q$ ;  $K -$  объем инвестиций.

Приведенные выше показатели характеризуют дополнительную рентабельность, потому что при их расчетах доходы уже дисконтированы по ставке q. Если показатель  $U$  равняется единице, то это означает, что прибыльность капиталовложений точно отвечает нормативу рентабельности. При  $U$  < 1 инвестиции нерентабельные, потому что не обеспечивают этот норматив.

2. Срок окупаемости инвестиционного проекта.

Под сроком окупаемости  $N_{\alpha k}$  понимается продолжительность периода, на протяжении которого сумма чистых доходов, дисконтированных на момент завершения инвестиций, равняется сумме инвестиций. Поэтому срок окупаемости представляет собой теоретически необходимое время для полной компенсации инвестиций дисконтированными доходами. Если инвестиционный процесс пред-

ставлен в виде нерегулярного потока платежей, то  $N_{\alpha\kappa}$  определяется суммированием последовательных членов ряда доходов, дисконтированных по ставке q до тех пор, пока не будет получена сумма  $S_m$ , равная объему инвестиций К, приведенных к началу периода отдачи. Пусть распределение доходов не имеет закономерности, тогда, если доход поступает в конце года, то:

$$
S_m = \sum_{1}^{m} R_i V^t
$$

где  $S_m$  – сумма равная объему инвестиций;  $R_t$  – размер составляющей потока платежей:  $V$  – лисконтный множитель по ставке  $a$ .

Причем,  $S_m < K < S_m + 1$  и таким образом, срок окупаемости  $N_{OK}$  равняется  $m$  плюс некоторая часть года  $z$ , что приблизительно равняется:

$$
z = \frac{K - S_m}{R_{m+1} V^{m+1}}
$$

В случае, если поступление доходов можно представить в виде равномерного дискретного потока (1 раз в год), а также исходя из условия полной окупаемости по заданной ставке q, срок окупаемости может быть рассчитан таким образом:

$$
N_{OK} = \frac{-\ln\left[1 - \frac{K}{R}q\right]}{\ln\left(1 + q\right)}
$$

Аналогичным образом можно определить срок окупаемости и для других видов распределения денежного потока. В каждом таком случае капиталовложения приравниваются к реальной величине финансовых рент. Еще один вариант непрерывный поток доходов при постоянном темпе их прироста.

$$
N_{OK} = \frac{-\ln\left[1 - \frac{K}{R}(s - d)\right]}{(s - d)}
$$

где  $s$  – непрерывный темп прироста показателей дохода;  $d$  – ставка непрерывных процентов.

Основной недостаток показателя срока окупаемости  $N_{OK}$ , как меры эффективности, заключается в том, что он не учитывает весь период функционирования инвестиций, и, следовательно, на него не влияет та отдача, которая лежит за пределами  $N_{OK}$ .

3. Чистый дисконтированный доход

Во время выбора и анализа инвестиционных показателей нельзя не учитывать влияние такого фактора как инфляция. На практике учет инфляции базируются на допущении, что инфляция в равной мере повышает стоимость поступлений и расходов, поэтому чистая прибыль от проекта после корректировки на темп инфляции будет отвечать чистой прибыли в текущих ценах. Темпы инфляции должны учитываться при определении ставки дисконтирования инвестиционного проекта. При этом за учетную ставку принимается средневзвешенная стоимость капитала предприятия. Средневзвешенная стоимость капитала определяется [1, 5] как средняя взвешенная индивидуальных стоимостей, в которые обходится предприятию привлечение разных видов ресурсов: акционерного капитала, сформированного с помощью продажи обыкновенных и привилегированных акций, кредитов, облигационных и других займов и т. п.

Первым этапом измерения средневзвешенной стоимости капитала является исчисление индивидуальных стоимостей перечисленных видов ресурсов, вторым – перемножение каждой из полученных «цен» на удельный вес данного ресурса в общей сумме источников средств, третьим – суммирование результатов. Для экспертизы инвестиционных проектов особенно важно, что с точки зрения риска средневзвешенная стоимость капитала определяется как безрисковая часть нормы прибыли на вложенный капитал, плюс премия за финансовый и предпринимательский риски, плюс инфляционная премия.

Следовательно, с целью адекватного, научно обоснованного учета инфляционных факторов при обосновании инвестиционных проектов необходимо, вопервых, делать инфляционную коррекцию денежных потоков, а, во-вторых, в средневзвешенную стоимость капитала и в множитель наращения при следующем дисконтировании включать инфляционную премию. В процессе обоснования проектов по перечню исключаются те из них, в которых рентабельность (норма прибыли) ниже темпов инфляции.

Таким образом, чистый годовой денежный поток от проекта (*М*) определяется таким образом.

$$
M = (R - C) \cdot (1 - T) + DT,
$$

где *R* – поступление от проекта; *C* – расходы (кроме амортизационных отчислений); *D* – амортизационные отчисления; *T* – процент налогообложения прибыли.

В итоге формула расчета чистой текущий стоимости инвестиционного проекта имеет следующий вид:

$$
NVP = \sum_{T} \frac{G(T) - C(T)}{(1+R)^{T}},
$$

где *G*(*T*) – поступление (чистая прибыль + амортизация); *С*(*T*) – инвестиции в основной и оборотный капитал; *Т* = 0, 1, 2, ... – число лет функционирования инвестиций; *R* – ставка дисконта.

4. Внутренняя норма доходности

Кроме того, более всего часто при оценке эффективности капитальных вложений применяют так называемую внутреннюю норму доходности, JRR – расчетную ставку процентов, при которой капитализация регулярно получаемого дохода дает сумму, равную инвестициям, и, следовательно, капиталовложения становятся операцией, которая окупается. В рыночных условиях развитых стран предельным значением для проекта, является величина  $q_{BB}$  не ниже 15-20 %. Методика определения внутренней нормы доходности, как и других показателей эффективности инвестиционного проекта, зависит от конкретных особенностей распределения доходов от проекта. В общем случае, когда инвестиции и отдача от них задаются в виде потока платежей, двв определяется путем решения уравнения относительно у с использованием итерационных методов или приравнивая чистый приведенный доход к нулю.

$$
\sum_t R_{tv}^{t}=0\,,
$$

где  $v - \mu$ исконтный множитель по ставке  $q_{\text{BH}}$ ;  $Rt - \text{cocrавляющая потока плате-}$ жей, который может быть положительной и отрицательной величиной;  $t$  – время, измеренное от начала финансирования инвестиционного процесса.

Величина показателя уровня внутренней доходности в значительной мере зависит от размера и распределения во времени капиталовложений и доходов инвестиционного проекта.

Все рассмотренные показатели оценки финансовой эффективности инвестиционные проекты построены на основе учета потока поступлений, то есть, базируются на том самом подходе - приведении разновременных платежей к одному моменту времени. Однако сущность, предпосылки и конкретные методики их расчетов различаются. Поэтому применение таких расчетов к одним и тем же объектам может дать разные результаты в отношении преимущества объектов инвестирования. Именно неоднозначность результатов, получаемых в процессе определения эффективности инвестиционных проектов, является причиной того, что на практике обычно применяют не один, а два или более показателей, которые в условиях равномерного дискретного распределения поступлений связаны следующим образом:

1. Рентабельность U и срок окупаемости  $N_{\alpha\kappa}$ 

$$
U = \frac{1 - (1 + q)^{-n}}{1 - (1 + q)^{-N \circ \kappa}}
$$

Причем, для того, чтобы прибыльность была не ниже q, необходимо соблюдение очевидного условия  $N_{\text{OK}}$  < n, потому что только в этом случае  $U > 1$ .

2. Рентабельность U и внутренняя норма доходности  $q_{BB}$ 

$$
U = \frac{q \sin \left(1 - (1 + q)^{-n}\right)}{q \left(1 - (1 + q \sin \right)^{m}\right)}
$$

В случае ( $q_{ee} < q$ ), то  $U > 1$ , то есть, инвестиции нерентабельны.

3. Срок окупаемости  $N_{\alpha\kappa}$  и внутренняя норма доходности  $q_{\alpha\kappa}$ 

$$
N_{\text{ox}} = \frac{\ln\left[1 - \frac{q}{q\epsilon H} \left(1 - \left(1 + q\epsilon H\right)^{-n}\right)\right]}{\ln\left(1 + q\right)}
$$

Все приведенные выше расчеты должны быть дополнены оценкой финансовой устойчивости и кредитоспособности предприятия.

После определения и сопоставления показателей эффективности инвестиционных проектов составляется список наиболее целесообразных, из которого отбирается один или их комбинация для реализации в процессе эффективного управления предприятием. При формировании перечня источников финансирования инвестиционного проекта необходимо учесть, что предприятие, использующее только собственные средства, ограничивает уровень роста их рентабельности и собственного производственного и финансового потенциала. При использовании заемных и привлеченных средств у предприятия существует больше возможностей для эффективного использования опережающего управления, однако, степень риска в этом случае также возрастает.

По результатам анализа ограничений составляется перечень потенциальных источников финансирования. После чего осуществляются расчеты стоимости их привлечение и выбор наилучшего варианта по величине эффективной процентной ставки, характеризующей стоимость инвестиционных ресурсов, вовлеченных на период реализации инвестиционного проекта, и определяемой по следующей формуле:

$$
Q_{\text{3}\varphi} = (\text{BO+KB})/\text{CBK} \cdot 365/n,
$$

где CBK - средняя стоимость заемных средств; KB - капитализированные проценты за период реализации инвестиционного проекта; ВО - расходы по обслуживанию процентов;  $n -$ число лет реализации проекта.

При выборе варианта финансирования комплексным методом за счет комбинации источников они ранжируются по критерию  $Q_{\vartheta}$  = min и размещаются в порядке увеличения стоимости их привлечения. Затем варианты финансирования включаются в список в указанной очередности. Более дешевые источники имеют большую долю в общей сумме вовлеченных средств. Если совокупные расходы меньше расчетных, то полученная комбинация источников с установленной долей каждого из них может быть использована для финансирования инвестиционного проекта. Если больше, возникает необходимость или корректировки перечня потенциальных источников и их доли в общем перечне, или пересмотра срока их привлечения.

На последнем этапе осуществляется выбор между финансированием за счет нескольких источников и финансированием за счет единичного источника по вышеуказанным критериям.

#### Список литературы

1. Балдин К. В. [и др.]. Инвестиции. М. : ИТК Дашков и Ко, 2014. 341 с.

2. Бирман Г., Шмидт С. Экономический анализ инвестиционных проектов / Пер. с англ. под ред. Л. П. Белых. М. : Банки и биржи, ЮНИТИ, 2014. 631 с.

3. Бородкин Л. И. Бифуркации в процессах эволюции природы и общества: общее и особенное в оценке И. Пригожина // Информационный бюллетень Ассоциации «История и компьютер». № 29. 2013. С. 36–48.

4. Боровая И. Р., Вартанова О. В., Голубенко Г. О. Стратегическое управление инвестициями и инновационная деятельность предприятий : монография. Самара : Изд-во СНА, 2016. 176 с.

5. Газеев М. Х., Смирнов А. И., Хрычев А. Н. Показатели эффективности инвестиций в условиях рынка. М. : ВНИИОЭНГ, 2003. 280 с.

6. Ефремов В. С. Стратегия бизнеса. Концепция и методы планирования. М. : Изд-во «Финпресс», 2015. 292 с.

#### **List of references**

1. Baldin, K. V., et al, *Investment*, Мoscow : ITK Dashkov and Co., 2014, 341 p.

2. Birman, G., Shmidt, S., *Economic analysis of investment projects*, translation from English. ed. L. P. Belyh, Мoscow : Banks and stock exchanges, UNITY, 2014, 631 p.

3. Borodkin, L. I., "Bifurcations in the evolution of nature and society: General and specific in the evaluation of I. Prigogine", *Information Bulletin of the Association "History and computer"*, no. 29, 2013, pp. 36–48.

4. Borovaya, I. R., Vartanova, O. V., Golubenko, G. O., *Strategic management of investments and innovative activity of enterprises,* monograph. Samara : Publishing house in a DREAM, 2016, 176 p.

5. Gazeev, M. H., Smirnov, A. I., Hrychev, A. N., Indicators of efficiency of investments in the market, Мoscow : VNIIOENG, 2003, 280 p.

6. Efremov, V. S., *Business strategy. Concept and methods of planning,* Мoscow : Finpress, 2015, 292 p.

#### <span id="page-12-0"></span>**ВОРОБЬЕВ А. Е., МУРЗАЕВА А. К. ТЕХНОЛОГИЯ «ПЕРЕВЕРНУТОГО ОБУЧЕНИЯ» В ТЕХНИЧЕСКИХ ВУЗАХ**

*УДК 378.147:004, ВАК 05.13.10, ГРНТИ 28.23.25*

Технология «перевернутого обучения» в технических вузах

А. Е. Воробьев<sup>1</sup>, А. К. Мурзаева<sup>2</sup> А. Е. Vorob'ev<sup>1</sup>

1 – Атырауский университет нефти и газа, Казахстан, 2 – Баткенский государственный университет, Кыргызстан

*Описана технология «Перевернутого обучения» студентов, имеющая значительную перспективу в повышении качества образования в технических вузах. Показаны причины, приводящие к необходимости перехода в методиках высшего профессионального образования к технологиям «Перевернутого обучения». Представлены этапы становления технологии «Перевернутого обучения». Даны цели и раскрыты основные особенности технологии «Перевернутого обучения» студентов, а также показаны преимущества этого метода передачи необходимых знаний. Рассмотрен комплекс электронно-образовательных инструментов технологии «Перевернутого обучения» и соответствующих программных продуктов.*

*Ключевые слова: технология, обучение студентов, передача знаний, эффективность*

Technology "the turned training" in technical universities

A. E. Vorob'ev<sup>1</sup>, A. K. Murzaeva<sup>2</sup>

1 – Atyrau University of Oil and Gas, Kazakhstan, 2 – Batken State University, Kyrgyzstan

*The technology "The turned training" of students having considerable prospect in improvement of quality of education in technical colleges is described. The reasons resulting in need of transition for techniques of higher education to technologies "The turned training" are shown. Stages of formation of technology "The turned training" are presented. The purposes are given and the main features of technology "The turned training" of students are opened, and also advantages of this method of transfer of necessary knowledge are shown. The complex of electronic and educational instruments of technology "The turned training" and the corresponding software products is considered.*

*Keywords: technology, training of students, transfer of knowledge, efficiency*

В течение последних десятилетий в системе высшего профессионального образования наблюдается некоторое уменьшение количества аудиторных часов,

отводимых учебными планами различных ВУЗов для изучения многих дисциплин, в то время как объём и сложность учебного материала существенно увеличиваются [8]. Необходимо также отметить, что по результатам проведенных исследований [13], 80 % студентов, самостоятельно решающих учебные проблемы и выполняющих домашние задания, нуждаются в дополнительных консультациях с преподавателем, а 95 % студентов при выполнении учебных задач испытывают настоятельную потребность в различной помощи.

Кроме этого, устанавливаемые Федеральным государственным образовательным стандартом нового поколения требования к предметным и личностным результатам обучения студентов обуславливают настоятельную необходимость серьёзного изменения технологии организации учебного процесса в ВУЗах, в котором студент становится активным участником учебной деятельности, а преподаватель – лишь направляющим звеном.

К тому же работодатели в различных областях практической деятельности зачастую высказывают явную неудовлетворенность имеющимися уровнем подготовки выпускников многих ВУЗов, указывая на частое отсутствие у них профессиональной и психологической готовности решать возникающие производственные задачи и проблемы.

В связи с этим весьма перспективным направлением развития современного высшего профессионального технологического (инженерного) образования является более широкое использование в учебном процессе различных возможностей электронного обучения и постепенный переход от традиционных методов и технологий обучения к обучению на основе с web-поддержки и далее к смешанному обучению (blended learning) студентов.

«Перевёрнутый класс» (flipped classrooms) является одной из моделей смешанного обучения и сочетает в себе технологии традиционного и дистанционного образования. В частности, еще в начале 90-х гг. ХХ столетия профессор Гарвардского университета Eric Mazur провел первые эксперименты «перевернутого обучения»: он записывал видео-лекции, еще которые затем просматривали студенты, а также прочитывали рекомендуемые им статьи и, опираясь на полученные знания, делали выводы и подготавливали вопросы на лекции [12]. Профессор, в свою очередь, на основании вопросов, подготовленных студентами, составлял учебный план и разрабатывал материалы для аудиторных занятий. Затем во время занятий возникала дискуссия между студентами и совместно разрешались сложные вопросы. В дальнейшем эта форма обучения получила свое развитие в 2004 г. в США (А. Самс, Дж. Бергманн. Woodland Park High School, Colorado).

Кроме этого специалисты Открытого университета Великобритании считают, что этот тренд (один из десяти) может кардинально повлиять на систему высшего профессионального образование в мире. Так, международное сообщество экспертов в области образовательных нововведений New Media Consortium и образовательного проекта Educause сообщества Институтов высшего образования ELI, совместно исследующие инновационные технологии в обучении студентов, опубликовали комплексный ежегодный доклад «Отчет NMC Horizon:

высшее образование  $-2014$ » (The NMC Horizon Report: 2014 Higher Education Edition).

В нем были проанализированы главные тенденции тех изменений в образовательных технологиях, которые возможно станут ключевыми в ближайшем (5-7 лет) будущем. С этой целью эксперты выделили основные «тренды», наиболее ощутимо влияющие на образовательные процессы, а именно: цифровые стратегии как средства применения электронно-цифровых устройств в процессе обучения и внеаудиторной деятельности. К ним можно отнести стремительно развивающуюся концепцию BYOD (Bring Your Own Device - обуславливающую возможность работать с ресурсами компании, используя любое собственное мобильное устройство), «перевернутые классы» (Flipped Classroom), различные деловые игры и геймификацию обучения (Game & Gamification), разведку местоположения (Location Intelligence) и др.

При чем подобные эффективные цифровые стратегии могут быть использованы как в формальном, так и в неформальном обучении. В частности, по мнению австралийских ученых технологии «Перевернутого обучения» полностью отвечают требованиям 3-х психологических потребностей студентов, рассматриваемых теорией самодетерминации [9]:

1. В автономии (the need for autonomy), которая представляется собой стремление чувствовать себя инициатором своих же собственных действий, а также самостоятельно контролировать своё поведение.

2. В компетентности (the need for competence), под которой подразумевается желание субъекта достичь определенных внутренних и внешних результатов, а также его стремление быть эффективным в чем-либо.

3. Во взаимосвязи с другими людьми (relatedness need), которая обозначает стремление субъекта к установлению надёжных партнерских отношений, основанных на чувстве принадлежности к какой-либо общности [9].

Кроме этого, теория самодетерминации выделяет 2-а основных типа мотивации людей - внутреннюю и внешнюю. Причем внутренняя мотивация относится к тем действиям, в которые человек вовлекается, поскольку они ему интересны, тогда как внешняя - относится к действиям, которые приведут к определенным результатам (например, поощрению).

Согласно данной теории социальный контекст, который повышает чувство компетентности человека во время выполнения того или иного действия, повышает и его мотивацию к выполнению данного действия. Однако чувство компетентности оказывает положительное влияние на мотивацию человека только в совокупности с чувством автономности [9]. Отметим, что традиционная вузовская лекция часто является весьма пассивным процессом передачи необходимых знаний, не развивая в студентах должного чувства компетентности и автономности.

Как результат этого мотивация и эффективность обучения падают (особенно когда изучаемый материал требует творческого осмысления студентами). Однако, при «Перевернутом обучении» студент, который работает самостоятельно вне аудитории и делает в этом определенные успехи, внутренне будет более мотивирован, чем студент, которого аналогичную работу заставляют какимто образом выполнять.

Кроме того, при использовании в ВУЗах методов «Перевернутого обучения» совместная активная работа, проводимая на занятии после самостоятельной проработки материала студентами повышает их мотивацию, вполне удовлетворяя их потребность во взаимосвязи с другими людьми.

В результате этого при применении данного метода ситуация в аудитории кардинально изменяется и по фокусу (рис. 1), и по ролям участников: как преподавателей, так и студентов. При этом студенты перестают быть пассивными участниками образовательного процесса [11].

К тому же традиционное обучение обладает определенной линейностью и не допускает многократного возвращения к пройденному студентом материалу, а технология «Перевернутого класса» наоборот – позволяет студентам самостоятельно выбирать ритм своего обучения (в результате, например, отсутствие на занятиях по болезни больше не является причиной для неуспеваемости). Это обусловлено тем, что студенты просматривают учебное микровидео в автономном режиме, что обеспечивает должную системность и непрерывность обучения (вне зависимости от сложившейся ситуации).

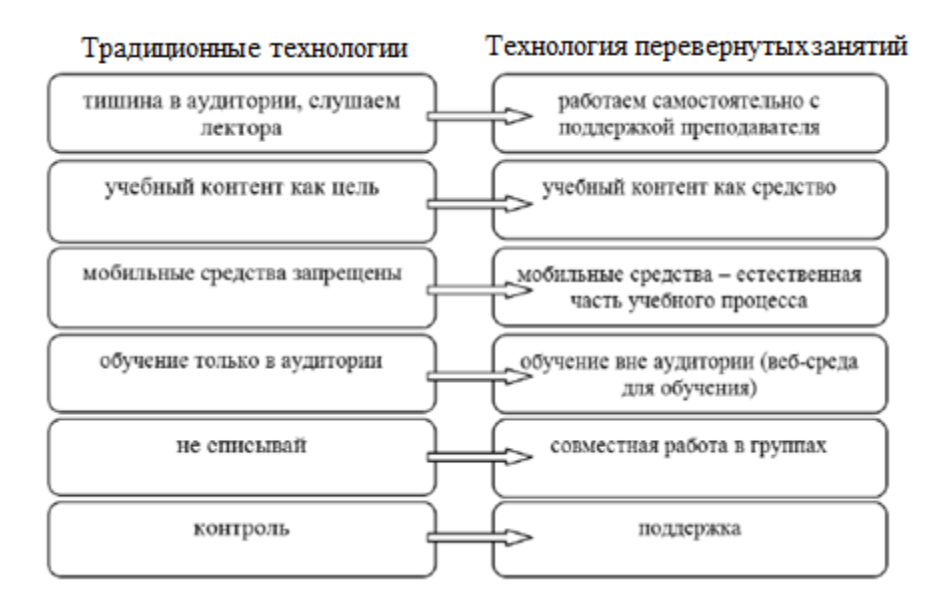

Рисунок 1. Смещение фокусов в образовательном процессе [13]

Так, образовательная модель «Перевернутый класс» первоначальное внеаудиторное ознакомление студентов с новым учебным материалом (рис. 2) предполагает с помощью видео или Интернет-сайтов, с последующим использованием аудиторного времени для более сложных видов познавательной деятельности [10]. То есть здесь все происходит наоборот, чем в традиционных видах обучения: лекции изучаются дома, а «домашнее задание» – в аудитории.

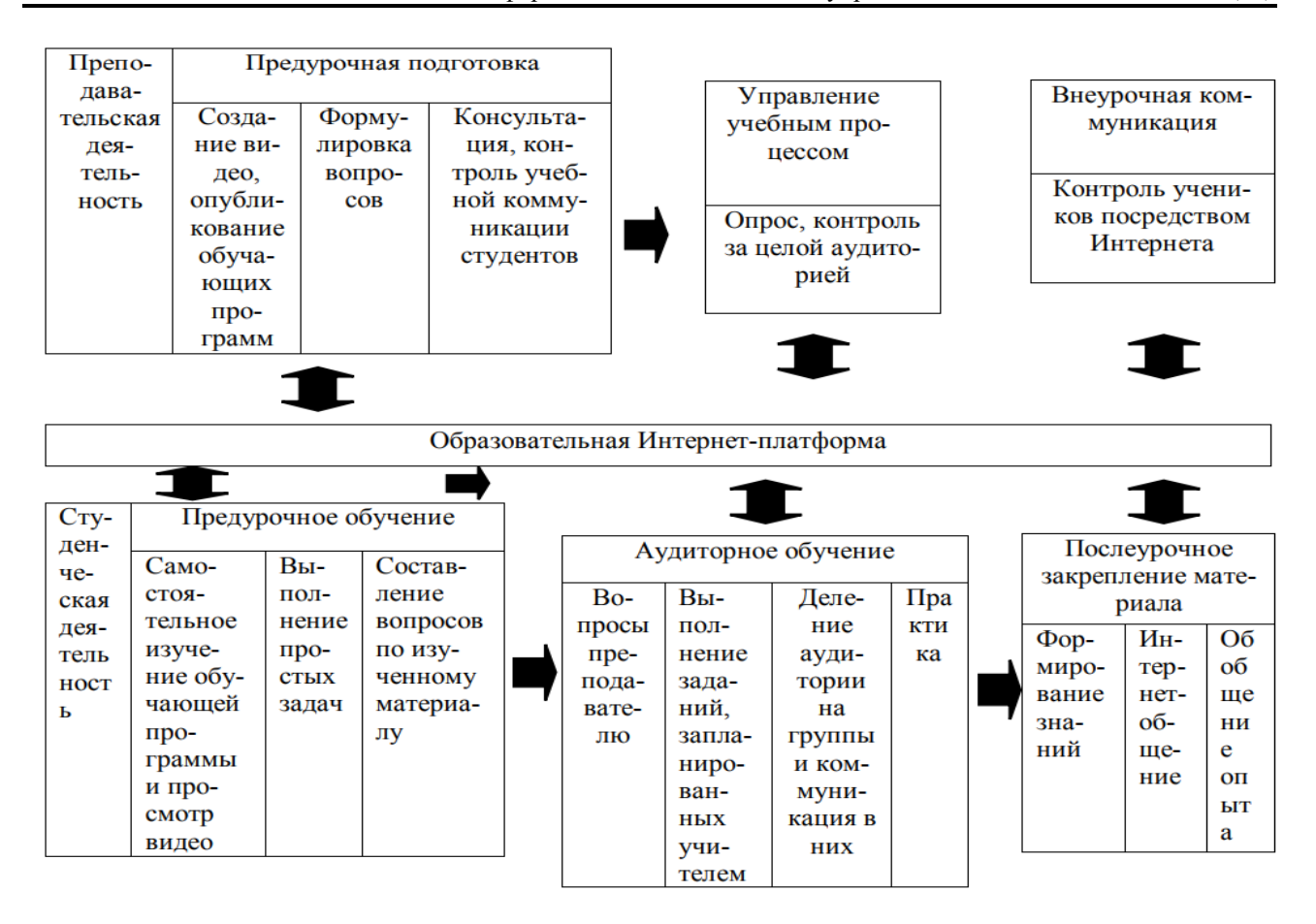

Рисунок 2. Образовательная модель «перевернутого урока» [12]

Таким образом, сущность технологии «Перевёрнутый класс» заключается в кардинальной перестановке главных этапов учебного процесса [8]. В частности, изучение теоретического материала осуществляется студентами самостоятельно путём работы с онлайн-ресурсами, предоставляемыми преподавателем, а аудиторная работа посвящена обсуждению, прежде всего, наиболее важных вопросов, а также выполнению практических заданий и лабораторных работ непосредственно под руководством преподавателя.

Кроме этого, технология «Перевернутого класса» предполагает перенос части занятий в электронную среду (Интернет), для того чтобы высвободить учебные часы на совместную практическую работу преподавателя и студента в аудитории [11]. При этом соотношение реальных и виртуальных занятий может меняться согласно воли и желания обеих сторон.

Цели данной технологии обучения заключаются в [7]:

− оптимизации учебного процесса;

− увеличении эффективности выполнения самостоятельной работы студентами;

- повышении уровня мотивации студентов;
- − формировании у студентов чувства ответственности за своё образование;
- превращении студентов в активных участников образовательного процесса. К преимуществам данного подхода необходимо отнести следующее [7]:

возможность гармоничного совмещения электронного обучения с аудиторными лекционными занятиями. В данном случае появляется дополнительное время на обсуждение сложных моментов изучаемого материала; доступность многих ресурсов. Студенты изучают учебный материал в удобное для себя время, могут вернуться к нему в любой момент, и благодаря его распространению через Интернет просматривают в удобном для них месте и даже с различных мобильных устройств;

− работа студентов в команде. Подход направлен на организацию студенческих проектных групп, а также интерактивное взаимодействие между студентами и преподавателем. При этом создаются необходимые условия для свободного высказывания появляющихся идей по нахождению оптимальных решений;

оценка качества внеаудиторного самостоятельного обучения студентов. Преподаватель ясно видит результаты освоения студентами заданной темы, а также выявляет вопросы, которые вызывают определенные затруднения в понимании или наибольший интерес, и уделяет им несколько больше внимания;

во время традиционных лекций студенты обычно стараются записать как можно больше слов преподавателя и часто не имеют возможности остановиться, чтобы обдумать сказанное им. Использование же видеоматериалов и других, предварительно записанных, информационных носителей позволяет студентам полностью контролировать ход лекции: они могут смотреть, возвращаться назад или вперед по мере появления в этом необходимости;

для студентов с определенными физическими ограничениями (особенно с нарушениями слуха) такая возможность имеет особое значение. Лекции, которые можно просматривать более 1-го раза, могут также помочь тем, для кого русский язык не является родным;

посвятив время на аудиторном занятии разбору изучаемого учебного материала, преподаватели получают возможность выявить ошибки в его восприятии студентами.

Кроме этого совместные проекты могут способствовать усилению социального взаимодействия между студентами, облегчая процесс восприятия необходимой информации друг у друга.

Основная суть методики перевернутого обучения сводится к 3-м базовым компонентам [11]:

1. Подготовка (подбор или создание) преподавателем виртуальной образовательной среды: различных презентаций, видео-уроков или иных необходимых материалов и заданий к ним, а также выбор электронного сервиса для обратной связи со студентами.

2. Организация учебного процесса: определение преподавателем ключевых компетенций по теме, а также форм работы со студентами на аудиторном занятии. Предварительная подготовка заданий для работы студентов в аудитории, которые в процессе совместной работы с преподавателем решают дополнительные задачи: углубления, закрепления и повторения пройденного учебного материала.

3. Текущая и итоговая оценка полученных знаний и компетенций студентами, через совместный выбор нескольких форм выполнения итоговой работы.

Видео-лекции часто рассматриваются как ключевой компонент в подобном перевернутом подходе изучения необходимого учебного материала студентами. Обучение по технологии «Перевернутого класса» происходит при помощи использования коротких, но довольно содержательных видеоуроков. В большинстве своем подобные видеоматериалы длятся всего лишь несколько минут – не более 15.

Такие лекции в настоящее время либо размещаются преподавателем в Интернете, либо хранятся в каком-то онлайн-файлообменнике ВУЗа [7]. К тому же преподаватель самостоятельно может записать свою лекцию на видео и выложить в Интернет. Также он может сделать этот учебный материал еще более информативным – создать по изучаемой теме презентацию в PowerPoint, а затем записать к ней видео-сопровождение.

В этом ему помогут инструменты электронной информационно-образовательной среды (ЭИОС) ВУЗа, основными свойствами которых являются интерактивность и визуализация учебных материалов, простота их создания, а также личностная ориентированность [13]:

− www.slideshare.net – слайд-хостинг, с помощью которого преподаватель может загружать файлы с новым учебным материалом в следующих форматах: PowerPoint, PDF, Keynote или OpenDocument. Затем эти слайды можно просматривать как на самом сайте, так и на мобильных устройствах, а также впоследствии встраивать на другие сайты.

www.youtube.com – видеохостинг, с которого любой пользователь может скачивать уже имеющиеся здесь ролики. Для чего зайдя на данный сайт, в поисковой строке необходимо ввести лишь тему или несколько ключевых слов искомого материала. Например, по запросу темы Present Simple доступно более 4 млн. различных видеоуроков. Данный сайт также может являться важной учебной средой для размещения своих собственных обучающих видеороликов.

www.lessonwriter.com был создан для разработки занятий по чтению. Здесь преподаватели иностранного языка могут вставить выбранный ими текст. Этот инструмент автоматически генерирует соответствующий словарь, а также оказывает поддержку студентам в постановке правильного произношения и использовании грамматических конструкций. Здесь не имеется возможность добавлять необходимые упражнения и различные контрольные вопросы, связанные с изучаемым текстом. Преподаватели могут также осуществлять полный контроль усвоения студентами знаний и использовать в качестве примера готовые планы занятий.

www.scoop.it - представляет собой инструмент управления контентом, с помощью которого можно опубликовать Интернет-издание, например, онлайнжурнал [1–4]. Этот инструмент доставляет тематические новости и позволяет своим подписчикам распространять и комментировать их. Здесь студенты как пользователи, которые контактируют с преподавателем могут добавлять по выбранной тематике свой контент.

19

− www.voxopop.com – аудио-инструмент, который позволяет пользователям записывать свою речь на заданную тему. Этот инструмент может использоваться для обсуждения той или иной изучаемой темы. Данный ресурс является важным средством для развития разговорных навыков у студентов с использованием голосовой записи. При этом другие студенты могут слушать записанные ответы своих одногруппников. Это позволяет вовлекать в общение на иностранном языке студентов, которые стесняются или просто не хотят участвовать в дискуссиях.

− www.padlet.com – виртуальная доска для заметок, которая может быть использована в различных формах в зависимости от креативности преподавателя. В отличие от реальной, виртуальная доска позволяет студентам создавать электронные стикеры с мультимедийными элементами. Преподаватели и студенты также могут экспортировать «цифровую стену», которую они создали, в различных форматах (включая PDF, CSV и др.) и поделиться ею с помощью социальных медиасайтов.

www.eslvideo.com – представляет образовательный ресурс для совершенствования умения аудирования, а также расширения иноязычного словарного запаса. Здесь преподаватель, на базе отрывков известных иностранных фильмов или других видеоматериалов, может создавать различные викторины.

Создание необходимой информационной среды – довольно важный шаг в осуществлении перевернутой технологии обучения студентов. Это может быть персональный сайт преподавателя, блог на одном из образовательных ресурсов, группа в одной из соцсетей и т. д. По мнению многих студентов, наиболее удобным способом связи в настоящее время является сеть «ВКонтакте» [7]. В частности, в Южном институте менеджмента ЭИОС включает в себя Платформу управления корпоративным информационным контентом на основе Google Apps for Education, ЭБС IPRBooks, а также локальную сеть на базе сервера ЮИМ и внешний Интернет-сайт ЮИМ (uim.ru).

Единой модели перевернутого обучения пока ещё не существует – эта технология широко используется для описания структуры практически любых занятий со студентами, которые строятся на просмотре/прослушивании предварительно записанных лекций с последующим их обсуждением непосредственно в аудитории [6].

Студенты могут просматривать/прослушивать сразу несколько лекций подряд, длящихся по 5–7 минут каждая. Для проверки усвоения пройденного студентами учебного материала преподавателем могут периодически устраиваться онлайн-опросы или тестовые задания. Своевременная реакция студентов на эти опросы и возможность повторного просмотра лекций помогают прояснить различные непонятные моменты в усвоении изучаемого учебного материала [6]. При этом возможно проведение обсуждений в аудитории или организация некоего образовательного пространства, где студенты взаимодействуют и реализуют на практике то, что они узнали из лекций преподавателя и наблюдали за пределами ВУЗа.

При применении метода «Перевёрнутый класс» студенты, для изучения нового материала, в качестве задания для самостоятельной подготовки получают учебную презентацию или какой-то электронный образовательный ресурс [11]. До начала следующего аудиторного занятия они должны его внимательно изучить (причём сделать это можно в любое удобное время, в удобном для них месте, просмотрев сколь угодное количество раз сложные теоретические разделы) и т. д. Студентам рекомендуется предварительно составлять вопросы, писать конспекты или заметки по изучаемому материалу.

При выполнении заданий по внеаудиторной работе студент должен иметь возможность обратной связи с преподавателем, а также взаимодействия с другими студентами [10]. Это может быть осуществлено с помощью различных систем управления обучением (например, MOODLE), позволяющих разместить в онлайн-курсе необходимые ресурсы для студентов (силлабус; инструкции по изучению учебного материала темы, в том числе – доаудиторному; интерактивные лекции для внеаудиторной работы с автоматизированной проверкой правильности понимания изучаемого материала; тренажеры, тесты и документы для самостоятельного изучения и т. д.), а также элементы курса, предназначенные для размещения ответов на задания и для организации внеаудиторной интерактивной деятельности студентов (форумы, Wiki-страницы).

При этом могут быть использованы различные программные продукты.

Подкаст (Podcast) — это звуковой файл (аудиолекция), который его создатель рассылает по подписке через Интернет. Получатели могут скачивать подкасты на свои устройства (как стационарные, так и мобильные) или слушать лекции в режиме онлайн.

Водкаст (Vodcast от video-on-demand, т. е. видео по запросу) — это примерно то же самое, что подкаст, только с видеофайлами.

Пре-водкастинг (Pre-Vodcasting) – это образовательный метод, в котором преподаватель ВУЗа создает водкаст со своей лекцией, чтобы студенты получили представление о теме еще до занятия, на котором эта тема будет рассмотрена. Отметим, что метод пре-водкастинга – это первоначальное название метода перевернутого класса.

Существуют следующие электронные технологии использования водкастов в учебном процессе с применением специального программного обеспечения:

− CMS (Content Management System, система управления содержимым) – используется для создания и управления содержанием учебных материалов;

− LMS (Learning Management System, система дистанционного обучения) – довольно существенно облегчает доступ к учебным материалам, организацию обратных и горизонтальных связей и т. п.

Рассылка курса, на которую предварительно подписаны студенты, позволяет обеспечить своевременное их информирование о необходимости выполнения очередного задания до аудиторной работы и предоставить инструкции по его выполнению в рамках модели «Перевёрнутый класс» [10].

Для чего разрабатываются лекции по отдельным темам, обычно выносимым на управляемую самостоятельную работу (например, для студентов 4 курса в формате элемента курса Moodle «лекция») [8]. Учебный материал, включенный

в такие лекции, разделяется на отдельные блоки (карточки-рубрикаторы), содержащие текст, рисунки, видеоролики, ссылки на внешние источники (например, Youtube) и др.

После изучения каждого блока студент должен ответить на имеющиеся в нем вопросы. При правильном ответе он переходит к следующему вопросу, а после правильных ответов на все вопросы он допускается к изучению следующего блока [8]. При неправильных ответах студент возвращается к исходному материалу (при этом он обычно получает четкие указания, на что нужно обратить особое внимание, чтобы правильно ответить на заданный вопрос).

Успешность изучения лекции легко оценивается преподавателем: итоговый балл рассчитывается, как отношение числа отвеченных с первого раза вопросов к общему числу вопросов.

Для организации работы студентов с учебными материалами большого объема (такими, как нормативные документы, учебники и электронные образовательные ресурсы) рациональнее всего использовать такие элементы курса, как «Лекция», «Рабочая тетрадь», Wiki-страницы, форумы и т. д. [10].

Например, применение элемента курса «Лекция» позволяет контролировать понимание студентами основных положений, зафиксированных в нормативных документах. После предъявления студенту фрагмента из нормативного документа ему задается вопрос в тестовой форме на его понимание.

Элемент курса «Рабочая тетрадь» позволяет студенту в течение длительного времени вести конспект, сохраняя промежуточные результаты. Например, используя электронную рабочую тетрадь, студент может анализировать соответствие содержания используемого учебника требованиям государственного образовательного стандарта.

Элемент курса «Форум» может использоваться для размещения студентами ответов на полученные от преподавателя задания, с которыми должны иметь возможность ознакомиться остальные студенты. В отличие от Рабочей тетради, на таком Форуме студенты могут просматривать сообщения других студентов, а также рецензировать их. Например, в таком формате могут быть представлены подборки основных электронных образовательных ресурсов по заданной теме и т. д.

На практических занятиях студентам обычно предлагаются специальные задания на разработку фрагмента презентации, фрагмента лабораторной работы и т. п., которые могут быть выполнены за относительно короткое время [10]. Объемные задания (например, создание законченного элемента научно-исследовательской работы) обычно выносятся на внеаудиторные занятия.

Также на практическом занятии применяются интерактивные формы учебной работы [10]: разбор конкретных ситуаций, мозговой штурм, деловые и ролевые игры (например, проведение фрагментов уроков с последующим их анализом) и т. д.

Результаты выполнения постаудиторных заданий студенты загружают на свой сайт в виде одного или нескольких файлов с помощью элемента курса «Задание» (впоследствии выполненное задание проверяется и оценивается преподавателем, а оценка и комментарий преподавателя отображаются в таблице оценок каждого студента) [10].

С помощью подобных систем управления обучением также может быть организована взаимная проверка работ студентами [10]. Для этого целесообразно использовать элементы курса «Семинар», «Форум» и «Wiki-страница».

Так, с помощью элемента курса «Семинар» может быть организовано взаимное оценивание студентами выполненных внеаудиторных заданий (например, разработанных презентаций или конспектов к уроку).

Для чего на первом этапе работы преподаватель предварительно размещает на сайте задания для семинара, а также критерии оценивания проделанной работы. Студенты размещают на сайте результаты выполнения своего задания. На следующем этапе работы студенты оценивают работы друг друга, с использованием заданных преподавателем критериев (при этом количество чужих работ, предлагаемых каждому студенту для оценивания, должно быть строго ограничено).

За работу в рамках элемента курса «Семинар» каждый студент получает оценки: за свою представленную работу и за оценивание работ своих сокурсников.

Эффективность методики перевѐрнутого обучения заключается в существенном уменьшении времени на самоподготовку студентов. Так, время на подготовку 1-ой домашней работы в среднем на одного студента в контрольной группе составило 32 минуты, а в экспериментальной группе – 57 минут [5]. К тому же в контрольной группе время речевой активности на занятии в среднем на 1-го студента составило 33 минуты, а в экспериментальной группе – 52 минуты.

Такая существенная разница объясняется тем, что в экспериментальной группе испытуемые могли многократно просматривать видеолекции во время домашней подготовки, самостоятельно работать над лексикой и грамматикой с помощью контрольных заданий, полученных у преподавателя и в итоге приходили на занятия достаточно подготовленными.

В контрольной группе (в силу ограниченности учебного занятия по времени) печатный текст предъявлялся 1 раз и в результате актуализация изучаемого лексико-грамматического материала шла гораздо медленнее [5].

В-третьих, исследование показало, что ротация домашней и традиционной аудиторной работы в рамках «Перевёрнутого класса» способствует сокращению в 2 раза временных затрат на изучение учебного материала [5].

Для того чтобы оценить опыт обучения с помощью технологии «Перевёрнутого класса», студентам из экспериментальной группы предлагалось по завершении курса ответить на вопросы анкеты. Так, 83 % студентов остались удовлетворёнными применением этой технологии, 66 % высоко оценили предложенный видеоматериал, 72 % отметили его доступность, а 34 % воспользовались дополнительными ресурсами, включёнными в видеоматериал [5].

Кроме этого студенты по такой технологии могут работать в группе, обсуждая просмотренные лекции между собой, взаимодействовать и проверять свои знания [11]. Преподаватель же выполняет обязанности консультанта или тренера и поощряет студентов за самостоятельные исследования, а также углублѐнное изучение учебной темы и совместную работу над проектами.

При обучении в системе «Перевѐрнутого класса» студенты не игнорируют, как это часто бывает в традиционной системе, выполнение внеуадиторного задания (потому что, например, не поняли объяснение нового материала на уроке) [11]. Теперь они не испытывают неловкости или смущения, просматривая один и тот же учебный материал несколько раз, пока не поймут его. После просмотра материала студенты записывают возникшие вопросы и традиционное «домашнее» задание теперь делается в аудитории, при поддержке и помощи преподавателя.

Кроме этого, использование Wiki-страниц и форумов позволяет организовать групповую внеаудиторную работу. Группа студентов совместно разрабатывает электронный ресурс (например, конспект урока по заданной теме). При этом вклад каждого студента легко отслеживается встроенными средствами просмотра истории редактирования Wiki-страницы.

При чем, выполненная работа может быть отрецензирована студентами другой группы в комментариях к Wiki-странице. При работе на форуме каждым студентом размещается результат выполнения внеаудиторного задания, а другие студенты оценивают его работу в комментариях к сообщению.

Анализ накапливаемой от занятия к занятию статистики результатов усвоения предоставляемых знаний и формирования необходимых навыков показывает, что результаты текущего и рубежного контроля теоретических знаний и практических навыков постепенно улучшаются, что положительным образом сказывается на самооценке и мотивации студентов [14].

Так, результаты входного тестирования самостоятельно усвоенных студентом знаний таковы [14]: в среднем на каждом занятии 80–85 % студентов предъявляли более 70 % правильных ответов на поставленные вопросы по пройденному и новому учебному материалу, 60–65 % студентов давали более 80 % правильных ответов, а 30–35 % студентов предъявляли более 90 % правильных ответов на поставленные вопросы по пройденному и новому учебному материалу.

В заключении необходимо отметить, что данная технология обучения требует от преподавателя готовности изменить привычный стиль работы: пока еще не все преподаватели ВУЗов готовы отказаться от монолога и менторства в пользу партнерства и тьюторства.

#### **Список литературы**

1. Воробьев А. Е., Ташкулова Г. К. Возможности дальнейшего развития российских научных журналов // Вестник Кыргызского экономического университета им. М. Р. Рыскулбекова. № 4 (38). 2016. С. 102–108.

2. Воробьев А. Е., Ташкулова Г. К. Продвижение российских научных журналов в мировом информационном пространстве // Аккредитация в образовании. №6 (90). 2016. С. 40–45.

3. Воробьев А. Е., Ташкулова Г. К., Фральцова Т. А. Условия и критерии открытия специализированного электронного журнала Института повышения квалификации руководящих сотрудников топливно-энергетического комплекса // Электронные библиотеки. № 2. Том 20. 2017. С. 123–146.

4. Воробьев А. Е., Фральцова Т. А., Гулан Е. А. Электронный журнал ИПК ТЭК Минэнерго РФ // Теория и практика современной науки. Институт управления и социально-экономического развития. 2017.

5. Вульфович Е. В. Организация самостоятельной работы по иностранному языку на основе модели «перевёрнутый класс» // Высшее образование в России № 4. 2017. С. 88–95.

6. Дергачёва О. А. Перспективы применения технологии «Перевернутый класс» // Актуальные проблемы филологии и методики преподавания иностранных языков : сборник научных трудов по материалам очной XV Международной студенческой научно-практической конференции. М., 2017. С. 98–100.

7. Ермишина Е. Б. Использование «перевернутого обучения» при изучении дисциплины «История экономики» // Электронная информационно-образовательная cреда вуза как фактор повышения качества учебного процесса. Южный институт менеджмента. 2015. С. 22–27.

8. Жерносек А. К. Способы подготовки и проведения лекций при использовании технологии обучения «Перевёрнутый класс» // Сборник материалов Республиканской научно-практической конференции с международным участием. Витебск : Витебский государственный медицинский университет, 2017. С. 33–35.

9. Жигалова А. В. «Перевёрнутое обучение» как одна из новых моделей обучения и особенности мотивации студентов при его использовании // Сборник научных трудов: материалы всероссийской научно-практической конференции. Ухтинский государственный технический университет. 2016. С. 252–255.

10. Заводчикова Н. И., Плясунова У. В. Использование модели организации обучения «Перевернутый класс» в курсе дисциплины «Методика обучения и воспитания в области информатики» // Вестник Тверского государственного университета. Серия: Педагогика и психология. № 1. 2016. С. 139–146.

11. Лотокова В. А. К вопросу о применении инновационных образовательных методик в рамках высшего образования // Обучение и воспитание: методики и практика. № 20. 2015. С. 30–34.

12. Пин Ли. Анализ обоснованности использования смешанной технологии обучения «Перевернутый класс» в кооперативной модели образования в российских и китайских вузах // Развитие российско-китайских отношений: новая международная реальность : материалы второй международной научно-практической конференции, посвященной 70-летию Победы во Второй мировой войне. Иркутск. 2016. С. 110–115.

13. Серегина Е. А. Реализация технологии «Перевёрнутый класс» с помощью инструментов веб 2.0 при изучении нового материала по дисциплине «Иностранный язык» // Филологические науки. Вопросы теории и практики. № 3-1 (69). 2017. С. 197–201.

14. Штерензон В. А., Худякова С. А. Применение технологии flipped classroom в информационно-математической подготовке специалистов и бакалавров пожарной и техносферной безопасности // Вестник Волжского университета им. В. Н. Татищева. № 4 (19). 2015. С. 189–196.

#### **List of references**

1. Vorob'ev, A. E., Tashkulova, G. K., "Opportunities for the further development of Russian scientific journals". *Bulletin of the Kyrgyz Economic University M. R. Ryskulbekova*, n. 4 (38), 2016, pp. 102–108.

2. Vorob'ev, A. E., Tashkulova, G. K., "Promotion of Russian scientific journals in the global information space", *Accreditation in education,* n. 6 (90), 2016, pp. 40–45.

3. Vorob'ev, A. E., Tashkulova, G. K., Fral'cova, T. A., "Conditions and criteria for the opening of a specialized e-journal of the Institute for Advanced Studies of executives of the fuel and energy complex", *Electronic Libraries*, n. 2, v. 20, 2017, pp. 123–146.

4. Vorob'ev, A. E., Fral'cova, T. A., Gulan, E. A., "Electronic journal IPK TEK, Ministry of Energy of the Russian Federation", *Theory and practice of modern science. Institute of Management and Socio-Economic Development,* 2017.

5. Vul'fovich, E. V., "The organization of independent work in a foreign language based on the model of 'inverted class", *Higher education in Russia*, n. 4, 2017, pp. 88–95.

6. Dergacheva, O. A., "Prospects for the use of technology 'inverted class", *Actual problems of philology and methods of teaching foreign languages*, collection of scientific papers based on the full-time XV International Student Scientific-Practical Conference, Moscow, 2017, pp. 98–100.

7. Ermishina, E. B., "The use of 'inverted learning' when studying the discipline 'History of Economics", *Electronic information and educational environment of the university as a factor in improving the quality of the educational process*, South Institute of Management, 2015, pp. 22–27.

8. Zhernosek, A. K., "Ways to prepare and conduct lectures using the 'Inverted Class' learning technology", *Collection of materials of the Republican scientific-practical conference with international participation*, Vitebsk, Vitebsk State Medical University, 2017, pp. 33–35.

9. Zhigalova, A. V., "Inverted learning" as one of the new learning models and especially the motivation of students when using it", *Collection of scientific papers: materials of the All-Russian Scientific and Practical Conference*. Ukhta State Technical University, 2016, pp. 252–255.

10. Zavodchikova, N. I., Plyasunova, U. V., "Using the model of organization of training "Inverted class" in the course of the discipline Methods of training and education in the field of informatics", *Bulletin of Tver State University*. Series: Pedagogy and Psychology, n. 1, 2016, pp. 139–146.

11. Lotokova, V. A., "On the issue of the application of innovative educational methods in higher education", *Training and education: methods and practice*, n. 20, 2015, pp. 30–34.

12. Pin Li, "Analysis of the validity of the use of the mixed education technology "Inverted Class" in the cooperative model of education in Russian and Chinese universities", *Development of Russian-Chinese relations: a new international reality*, materials of the second international scientific-practical conference dedicated to the 70th anniversary of the Victory in the Second World War, Irkutsk, 2016, pp. 110–115.

13. Seregina, E. A., "The implementation of the technology 'Inverted class' using the tools of Web 2.0 in the study of new material in the discipline Foreign Language". *Philology. Theory and practice*, n. 3-1 (69), 2017, pp. 197–201.

14. Shterenzon, V. A., Hudyakova, S. A., The use of flipped classroom technology in information and mathematical training of specialists and bachelors of fire and technosphere safety", *Bulletin of the Volga University. V. N. Tatischeva*, n. 4 (19), 2015, pp. 189–196.

## <span id="page-27-0"></span>**ТРУБИН М. А., ПЕЛЬМЕГОВ Р. В. РАЗРАБОТКА MR ГАРНИТУРЫ С ИНТЕГРИРОВАННОЙ СИСТЕМОЙ ТРЕКИНГА**

*УДК 004.946, ВАК 05.13.18, ГРНТИ 28.17.33*

Разработка MR гарнитуры с интегрированной системой трекинга

М. А. Трубин, Р. В. Пельмегов M. A. Trubin, R. V. Pelmegov

Ухтинский государственный технический университет, г. Ухта

*В представленной далее статье описаны работы по проекту разработки MR гарнитуры с интегрированной системой трекинга для компании ООО «ЛУКОЙЛ-Коми» с целью обучения сотрудников. Данная система реализуется в среде Unity на языке программирования C#.*

*Ключевые слова: система, гарнитура, этап разработки, диаграмма потоков данных, смешанная реальность, виртуальная реальность, дополнительная реальность, пользователь, сотрудник, Unity, программное обеспечение.*

Development of MR headset with integrated tracking system

## Ukhta State Technical University, **Ukhta**

*The article below describes the work on the project of MR headset development with integrated tracking system for the company "LUKOIL-Komi" for the purpose of employee training. This system is implemented in Unity environment in C# programming language.*

*Keywords: system, headset, development stage, diagram of data flows, mixed reality, virtual reality, additional reality, user, employee, Unity, software, development environment.*

#### **Введение**

Представленный в этой статье проект разрабатывается для «ООО ЛУКОЙЛ-Коми». Данная компания является одной из крупнейших публичных нефтегазовых компаний в мире. Она работает более чем в 60 регионах России и в более чем 30 странах мира [1].

В настоящее время, технологии виртуальной и дополнительной реальности находят широкое применение в самых разных сферах современного мира. Причем эта технология развивается так быстро, что согласно мнению экспертов, устройства смешанной реальности станут так же популярны, функциональны и распространенны как мобильные телефоны, на сегодняшний день. И уже сейчас, подобные технологии широко используются и развиваются в самых разнообразных сферах современного мира.

Разумеется, большая часть подобной технологии используется в играх и развлечениях. Но именно эти две области помогут стимулировать развитие и совершенствование как аппаратного, так и программного обеспечения. Однако это только вершина айсберга. Благодаря этой технологии, хирурги могут освоить редкие хирургические процедуры. Архитекторы, дизайнеры и другие специалисты могут провести эксперименты над конструкцией, работать над созданием интерьера. А люди, которые рассматривают возможность развития карьеры, могут научиться деталям работы в тяжелых или недоступных районах. И всё это без того же уровня риска и затрат, что были бы при обучении на практике, что является ключевым качеством для подавляющего большинства фирм.

Целью данной выпускной квалификационной работы является создание программно-аппаратной платформы для создания тренажеров смешанной реальности.

В рамках проекта решаются следующие основные задачи:

- создание аппаратного обеспечения;
- − создание программного обеспечения обработки и визуализации данных.

Для достижения поставленной цели необходимо выполнить ряд следующих этапов:

- − провести предпроектное обследование предметной области;
- − спроектировать информационную систему;

− разработать приложение в соответствии с техническим проектом и заданием.

#### **Предпроектное обследование**

Предметом исследования в данной статье выступает анализ процесса обучения персонала и построения изображения в смешанной реальности.

Ввиду новизны и заимствования идей, и подходов, от своих предшественников, будет рационально рассмотреть становление виртуальной и дополнительной реальности.

История технологий виртуальной реальности берёт свое начало ещё с 1837 года, когда изобретателем Ч. Уинстоном был изобретён первый стереоскоп. Принцип этого устройства стал основой для последующих разработок VR, AR и MR. Принцип заключался в том, что пользователь смотрит на два плоских изображения с разных точек и под разными углами, из-за чего появляется иллюзия объемной картины.

Это изобретение очень понравилось кинематографистам, которые и дали дальнейший толчок развитию технологии.

Так в 1957 году, кинематографист Н. Хейлиг разработал «Сенсораму», за что получил прозвище «Отца виртуальной реальности» [2]. Данное устройство значительно опережало свое время, чем вызывало опасения обывателей, просто не осознающих всё грандиозность проекта, уже тогда воздействующего на 5 органов чувств.

Так же, в том же году, Хейлиг запатентовал чертёж «телесферической маски», которую можно считать первым прототипом гарнитуры виртуальной реальности. Но, к сожалению, дальше чертежа разработка, в то время, не продвинулась.

Спустя несколько лет, в 1968 году, профессором Гарвардского университета Айвеном Сазерлендом совместно со студентом Бобом Спроулом, был изобретён грандиозный «Дамоклов меч». Эта технология, подняла всю науку на новый уровень, чем заинтересовала спецслужбы, а это, в свою очередь ещё сильнее помогло развитию технологии.

Далее, 1980 году, Стив Манн представил миру, первый в своем роде, шлем дополнительной реальности. Проект Манна, представлял собой видеошлем, передающий изображение, и рюкзак-компьютер, который пользователь надевал себе на спину. Данная технология увеличивала мобильность пользователя до небывалых доселе пределов.

С этого момента, началось активное развитие в этой технологической сфере. Военные начали строить первые гарнитуры тренажеры, для обучения пилотов управлять самолетами и боевыми системами. В 1984 были созданы первые перчатки контроллеры. И потрясающе много версий шлемов виртуальной и дополнительной реальности [3].

Проект, представленный в этой работе, направлен на улучшение мобильности пользователя, ввиду беспроводного обеспечения; уменьшения стоимости гарнитуры, с помощью более дешёвых материалов для разработки; и наиболее точной передачи положения пользователя, с помощью интегрированной системы корректирования.

В рамках предпроектного анализа были изучены некоторые аналоги разрабатываемой системы. Однако, поскольку подавляющее большинство аналогов имеют одинаковые плюсы и минусы, будет рассмотрен только один из них.

**3D Тренажёрный комплекс VR слесаря-ремонтника «Гидравлические насосы»** [4]. Виртуальный тренажер слесаря-ремонтника «Виртуальный механик VR» – продукт для обучения и тренировки навыков разборки, сборки и обслуживания основных типов гидравлических насосов в режиме виртуальной реальности (рис. 1).

Плюсы приложения:

- 1. Естественность жестов и движений.
- 2. Точность отслеживания действий ученика.
- 3. Вариативность операций.
- 4. Реалистичность физики взаимодействия деталей и инструментов.
- 5. Высокий уровень обучаемости

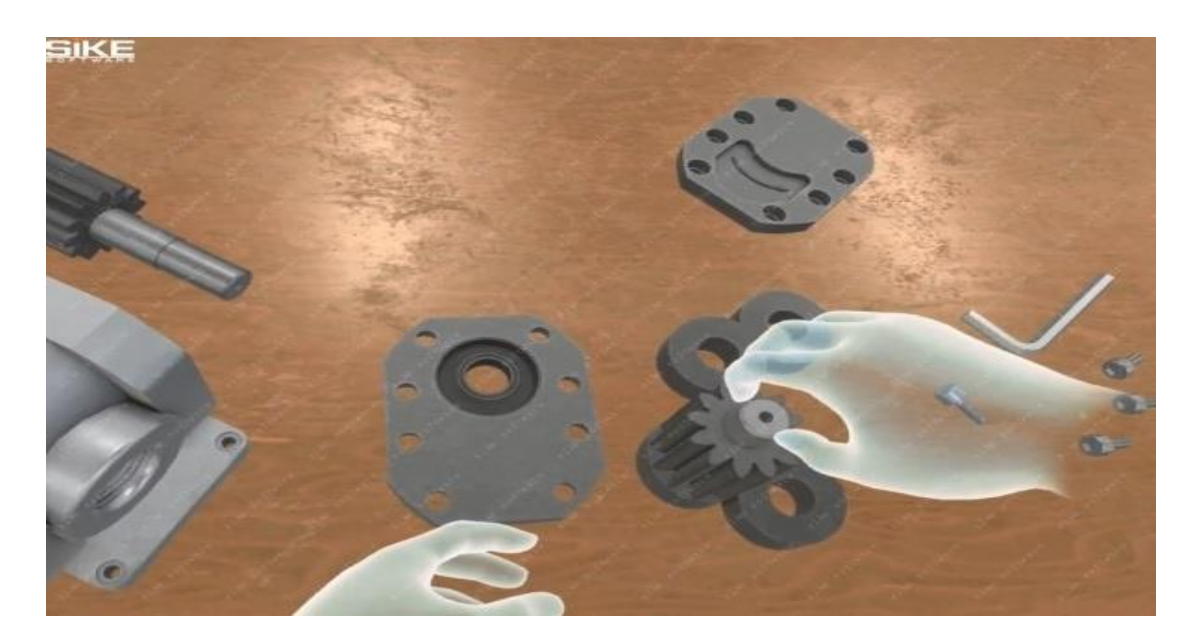

Рисунок 1. Пример работы в приложении

Минусы приложения:

- 1. Высокая цена приложения (от 750 000 рублей).
- 2. Необходимость в связи с компьютером для работы.
- 3. «Одноместность» тренажера.
- 4. Низкая мобильность обучающегося из-за проводов.

| Функции                              | VR слесарь-ремонтник | Разработка    |
|--------------------------------------|----------------------|---------------|
| Высокий уровень обучаемости          |                      |               |
| Вариативность                        |                      |               |
| Мобильность пользователя             |                      |               |
| Необходимость дополнительной техники |                      |               |
| Мобильность тренажера                |                      |               |
| Стоимость                            | От 750 000           | Около 200 000 |

Таблица 1. Сравнение аналогов

Изучение аналогов показало, что самая большая проблема по данной технологии, это, как не удивительно, цена. Подавляющее большинство аналогов стоят от полумиллиона рублей и это, не считая затраты на починку или обновление компонентов. Причем от высокой цены страдает не только пользователь, но и разработчик, так как компоненты, как правило, не так уж дёшевы и доступны, что так же влияет на цену продукта. Кроме того, географическая доступность разработчика так же оставляет желать лучшего, при использовании аналогов, что усложняет вышеупомянутую замену или починку оборудования. К тому же, на данный момент, существует крайне мало проектов в смешанной реальности, что делает выгодным работу в данном направлении, в плане развития технологии.

#### **Целями создания системы являются:**

1. Определение координат и положения в пространстве пользователя с максимальной точностью.

2. Обеспечение передачи достоверного изображения как виртуальной, так и дополнительной реальности.

3. Возможность работы в воссозданных MR сценах.

В рамках представленного назначения MR гарнитура с интегрированной системой трекинга автоматизирует следующие функции:

- − взаимодействие с оборудованием;
- − расчет координат и положения устройства;
- визуализация местоположения элементов MR сцены.

На этапе исследования предметной области и в процессе проектирования данной системы был построен контекстный уровень функциональной модели системы уровня анализа «как будет».

Были выделены следующие внешние сущности:

1) Камера – передает изображение реальной местности, в которой находится пользователь и предает изображение в систему, для построения сцены.

2) Администратор – работает с хранилищем в роли посредника, во внешнем хранилище хранятся заранее приготовленные VR-элементы, и администратор передает необходимые элементы в систему, которая их обрабатывает и выводит, с целью построения сцены.

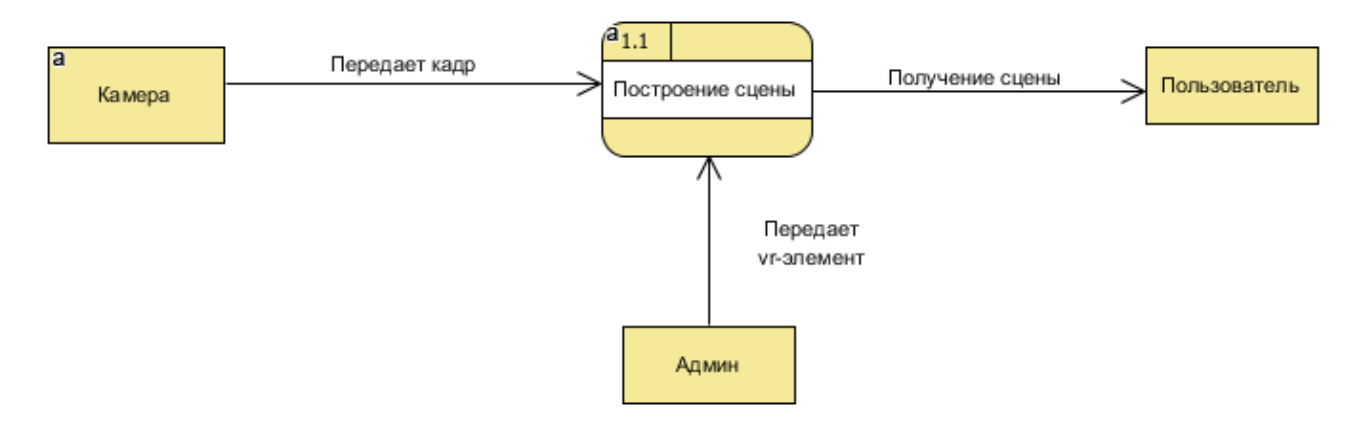

Рисунок 2. Контекстная диаграмма процесса определения координат

Также была построена DFD 1-го уровня для основного процесса и выделены следующие подпроцессы:

1) конвертирование формата;

- 2) рендеринг;
- 3) монтирование сцены;
- 4) обновление VR-элементов.

Выявленные процессы и потоки данных позволили сформулировать требования к функциям разрабатываемой системы, которые нашли отражение в техническом задании.

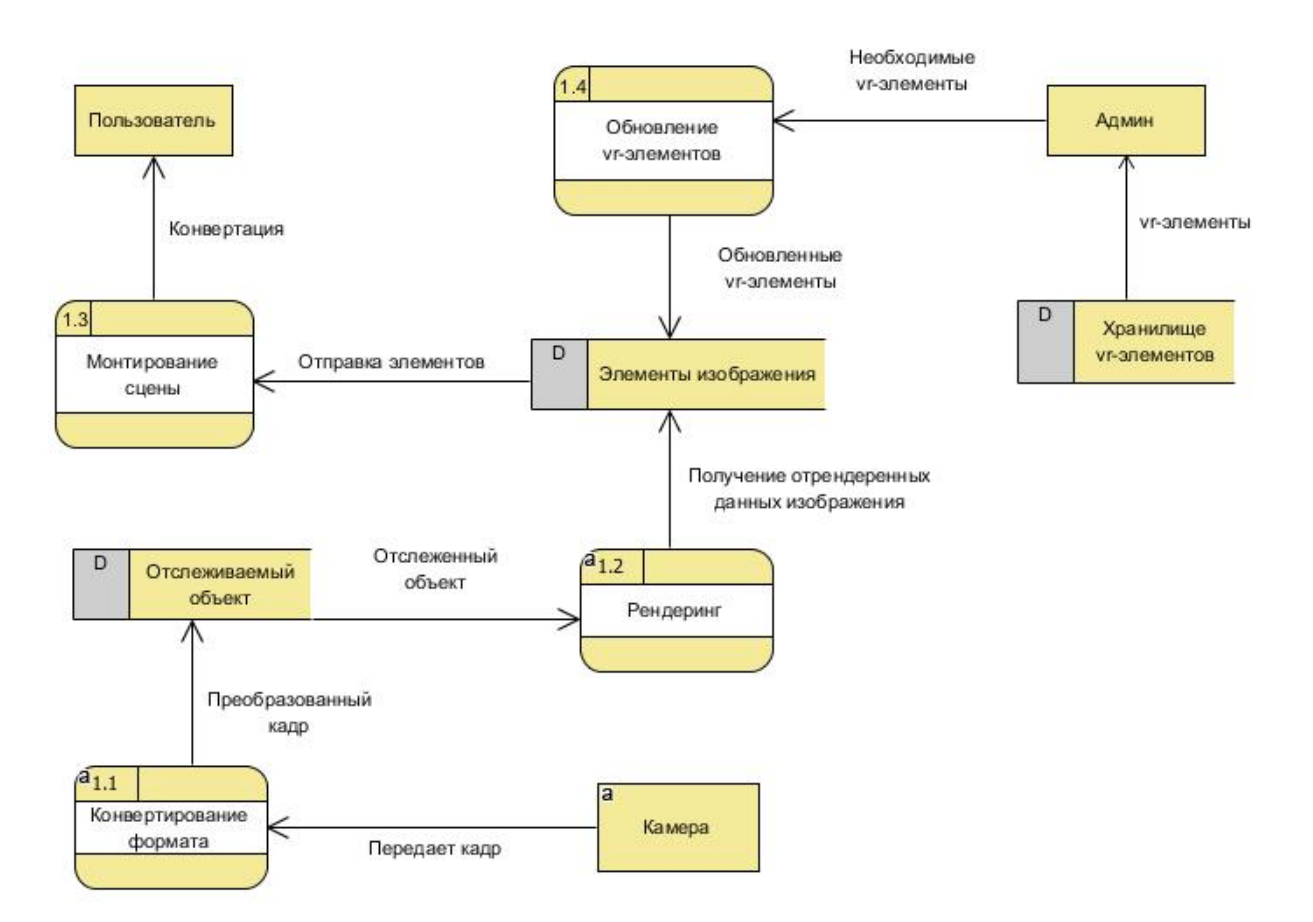

Рисунок 3. Диаграмма процесса определения координат первого уровня

#### **Заключение**

В рамках данной работы была описана предметная область, выявлена актуальность разработки MR тренажера, выполнен обзор аналогов разрабатываемой системы, произведено качественное сравнение, рассмотрены преимущества разрабатываемой системы для предприятия.

В ходе проведённой работы, было выявлено, что на сегодняшний день, технология смешанной реальности является плохо изученной и практически не распространенной технологией с огромным потенциалом. Основной проблемой в изучении и распространении данной технологии является её высокая цена и сложность в создании. Однако, для больших фирм-предприятий эта технология является необычайно прибыльным и полезным способом снизить затраты на обучение сотрудников, и при этом повысить уровень обучаемости на предприятии. У технологии смешанной реальности наглядно виден потенциал для развития в будущем, в самых разных сферах жизни и задачей на сегодняшний день, является её развитие и облегчение в освоении для сторонних разработчиков. Данный проект, основывается на заметном снижении стоимости разработки тренажеров виртуальной реальности. А также на введении технологии смешанной реальности в крупные фирмы с перспективой дальнейшего развития и распространения подобной технологии.

### **Список литературы**

1. Официальный сайт компании ООО «ЛУКОЙЛ – Коми» [Электронный ресурс]. Режим доступа: <http://komi.lukoil.ru/ru.>

2. Sensorama – первый в мире виртуальный симулятор [Электронный ресурс]. Режим доступа: [http://www.membrana.ru/particle/1689.](http://www.membrana.ru/particle/1689)

3. История развития виртуальной реальности в цифрах и картинках [Электронный ресурс]. Режим доступа: [https://hype.ru/@id103/istoriya-razvitiya](https://hype.ru/@id103/istoriya-razvitiya-virtualnoy-realnosti-v-cifrah-i-kartinkah-lxnzbeq0)[virtualnoy-realnosti-v-cifrah-i-kartinkah-lxnzbeq0.](https://hype.ru/@id103/istoriya-razvitiya-virtualnoy-realnosti-v-cifrah-i-kartinkah-lxnzbeq0)

4. 3D Тренажерный комплекс VR слесаря-ремонтника «Гидравлические насосы» [Электронный ресурс]. Режим доступа: [http://shop.sike.ru/shop/](http://shop.sike.ru/shop/%20trenazhernyj-kompleks-slesarya-remontnika-virtualnyj-mehanik-vr-gidravlicheskie-nasosy/)  [trenazhernyj-kompleks-slesarya-remontnika-virtualnyj-mehanik-vr-gidravlicheskie](http://shop.sike.ru/shop/%20trenazhernyj-kompleks-slesarya-remontnika-virtualnyj-mehanik-vr-gidravlicheskie-nasosy/)[nasosy/.](http://shop.sike.ru/shop/%20trenazhernyj-kompleks-slesarya-remontnika-virtualnyj-mehanik-vr-gidravlicheskie-nasosy/)

5. В чем разница между VR, AR и MR? [Электронный ресурс]. Режим доступа: [https://hype.ru/@id123/v-chem-raznica-mezhdu-vr-ar-i-mr-qqewtmkw.](https://hype.ru/@id123/v-chem-raznica-mezhdu-vr-ar-i-mr-qqewtmkw)

## **List of references**

1. Official site of the company OOO LUKOIL-Komi. Access mode: <http://komi.lukoil.ru/ru.>

2. Sensorama – the world's first virtual simulator. Access mode: [http://www.membrana.ru/particle/1689.](http://www.membrana.ru/particle/1689)

3. The history of the development of virtual reality in figures and pictures. Access mode: [https://hype.ru/@id103/istoriya-razvitiya-virtualnoy-realnosti-v-cifrah-i](https://hype.ru/@id103/istoriya-razvitiya-virtualnoy-realnosti-v-cifrah-i-kartinkah-lxnzbeq0)[kartinkah-lxnzbeq0.](https://hype.ru/@id103/istoriya-razvitiya-virtualnoy-realnosti-v-cifrah-i-kartinkah-lxnzbeq0)

4. 3D training complex VR locksmith repairman "Hydraulic pumps". Access mode: [http://shop.sike.ru/shop/trenazhernyj-kompleks-slesarya-remontnika](http://shop.sike.ru/shop/trenazhernyj-kompleks-slesarya-remontnika-virtualnyj-mehanik-vr-gidravlicheskie-nasosy/)[virtualnyj-mehanik-vr-gidravlicheskie-nasosy/.](http://shop.sike.ru/shop/trenazhernyj-kompleks-slesarya-remontnika-virtualnyj-mehanik-vr-gidravlicheskie-nasosy/)

5. What is the difference between VR, AR and MR? Access mode: [https://hype.ru/@id123/v-chem-raznica-mezhdu-vr-ar-i-mr-qqewtmkw.](https://hype.ru/@id123/v-chem-raznica-mezhdu-vr-ar-i-mr-qqewtmkw)

## <span id="page-34-0"></span>**УВАРОВА Д. М., СЕМЕРИКОВ А. В. РАЗРАБОТКА ИНФОРМАЦИОННОЙ СИСТЕМЫ УЧЕТ СПЕЦИАЛЬНОЙ ОДЕЖДЫ И СИЗ В АО «КОТЛАСГАЗСЕРВИС»**

*УДК 004.62:658.7, ВАК 05.13.01, ГРНТИ 50.49.37*

Разработка информационной системы учет специальной одежды и СИЗ в АО «КотласГазСервис»

Д. М. Уварова, А. В. Семериков D. M. Uvarova, A. V. Semerikov

Ухтинский государственный технический университет, г. Ухта

*В данной статье рассматриваются вопросы, связанные с разработкой информационной системы учета специальной одежды и СИЗ в АО «КотласГазСервис». Главная цель: исследовать предметную область, смоделировать систему и описать результаты разработки программного продукта.*

*Ключевые слова: специальная одежда и СИЗ, система учета, информационная система, инженер по охране труда.*

Creation of an information system for the registration of special clothes and PPE in JSC "KotlasGasService"

## Ukhta State Technical University, Ukhta

*This article discusses issues related to the development of an information system for the registration of special clothing and PPE in JSC Kotlas-GasService. The main goal: to explore the domain, simulate the system and describe the results of the software product development.*

*Keywords: special clothing and PPE, accounting system, information system, safety engineer.*

#### **Введение**

Охрана труда – важная составляющая деятельности АО «КотласГазСервис».

Акционерное общество по газификации и эксплуатации систем газоснабжения «Котласгазсервис» [\[0\]](#page-42-0). Основными видами деятельности предприятия являются:

техническая эксплуатация сетей газораспределения и газопотребления природного газа;

услуги по газоснабжению сжиженным углеводородным газом населения и прочих потребителей.

Для выполнения данных видов работ каждый работник должен иметь определенную квалификацию. Все рабочие места должны быть сертифицированы.

Так как работа в газовой отрасли имеет ряд факторов, негативно влияющих на здоровье человека, – напряженность и тяжесть труда, шум, вибрация, недостаточная освещенность, химический фактор.

В связи с этим, в аппарате компании создано Управление охраны труда, промышленной безопасности и экологического контроля, а в газовой отрасли – соответствующие службы. В «КотласГазСервисе» имеется такой сотрудник, который следит за соблюдением мер.

Один из элементов охраны труда является обеспечение сотрудников специальной одеждой и СИЗ.

Выдача специальной одежды и СИЗ требует определенного учета. В связи с этим необходимо вести учет всех таблиц. На данный момент электронный учет документов не осуществляется. Весь учет происходит на бумажных носителях, что сокращает время работы с другими обязанностями инженера. Для того что бы уменьшить время на учет специальной одежды и СИЗ было решено создание автоматизированной системы. Она поможет инженеру уменьшить время на учет специальной одежды и СИЗ и увеличить время на другие обязанности.

#### **Предпроектный анализ**

Человек устраивается на работу в АО «КотласГазСервис». Заполняет все необходимые бумаги. После заполнения заявления на работу, сотрудник получает приказ о приеме на работу и нужных ему инструктажей, и удостоверение работника АО «КотласГазСервис».

Сотрудник приходит в АО «КотласГазСервис». Там он предоставляет все полученные ранее бумаги инженеру по охране труда на основании, которых инженер создает личную карту учета выдачи СИЗ, проводит вводный инструктаж, узнает все необходимые данные.

Данные сотрудника инженер записывает в личную карту учета СИЗ.

Сотрудник не может выйти на свое рабочее место без специальной одежды и СИЗ поэтому инженеру необходимо ее предоставить. Но не всегда на складе имеются все размеры спецодежды. Поэтому на склад посылается требование-заявка на остатки специальной одежды, для того чтобы узнать есть ли размер сотрудника на складе или нет. Со склада приходит накладная-требование.

На основании остатков одежды на складе инженер решает, какую специальную одежду выдать сотруднику.

После получения информации о наличии специальной одежды необходимого размера на складе, инженер предоставляет работнику личную карточку СИЗ для получения подписи о том, что он пошел получать специальную одежду.

Личная карточка находится у инженера по охране труда.

Далее инженер составляет два экземпляра требования-заявки на получение специальной одежды, в которой указываются все необходимые данные. Работник приходит на склад с двумя экземплярами требованием-заявкой, оставляет оба экземпляра требования-заявку на складе, который один отправляется со склада инженеру по охране труда.

Срок носки специальной одежды устанавливается согласно Приложение N 2 к Постановлению Министерства труда и социального развития Российской Федерации от 22 июля 1999 г. N 25.
Как только заканчивается срок носки спецодежды инженер по охране труда обязан подать требование-заявку на спецодежду для работников, у которых заканчивается срок носки одежды.

Одежда списывается в нескольких случаях.

Состояние одежды не позволяет увеличить срок носки.

Когда работник увольняется с предприятия, специальная одежда списывается. Для списания спецодежды создается комиссия, которая оценивает степень изношенности спецодежды, и составляет акт списания спецодежды по форме МБ-4 или МБ-8. Если процент изношенности, установленный комиссией, не превышает это значение то, одежда отправляется на химическую чистку, а потом идет в подменный фонд на склад.

Исходя из описания предметной области были определенны границы предметной области, составлена контекстная диаграмма с точки зрения инженера по охране труда.

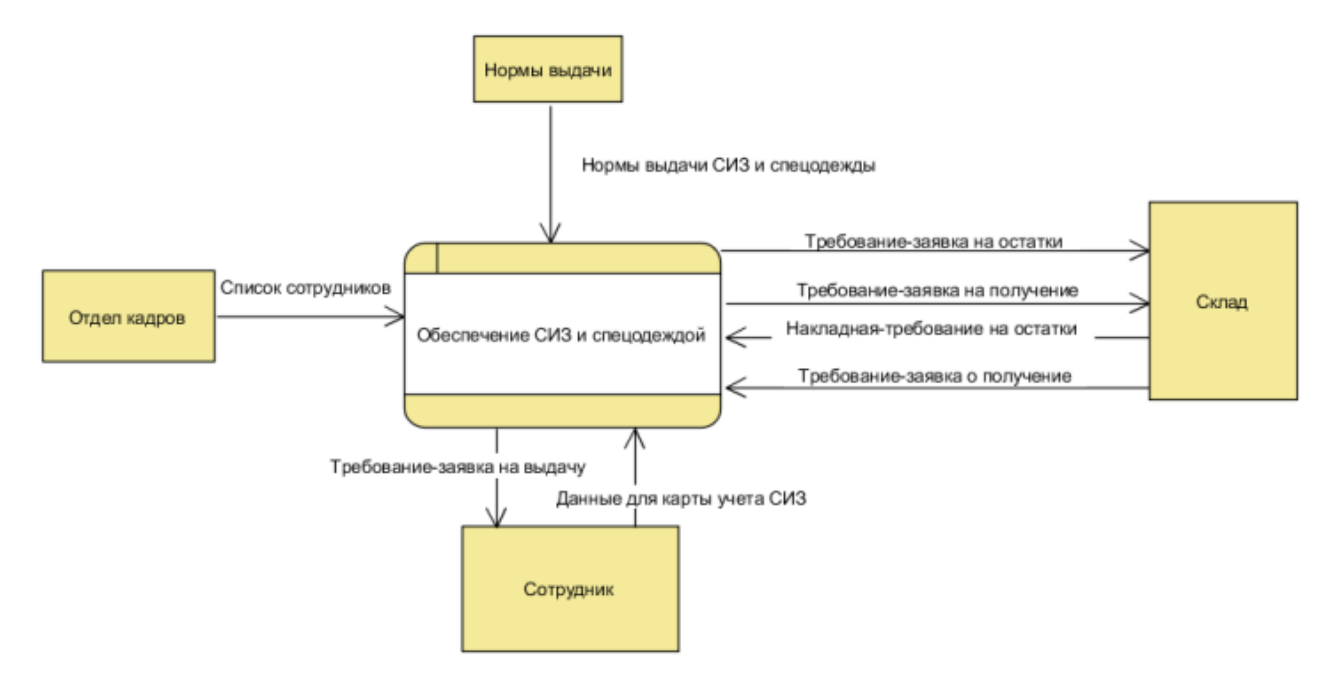

Рисунок 1. Контекстная диаграмма «как есть»

После построения контекстной диаграммы произведем декомпозицию основного процесса – «Обеспечение СИЗ и спецодеждой» и построим диаграмму потоков данных.

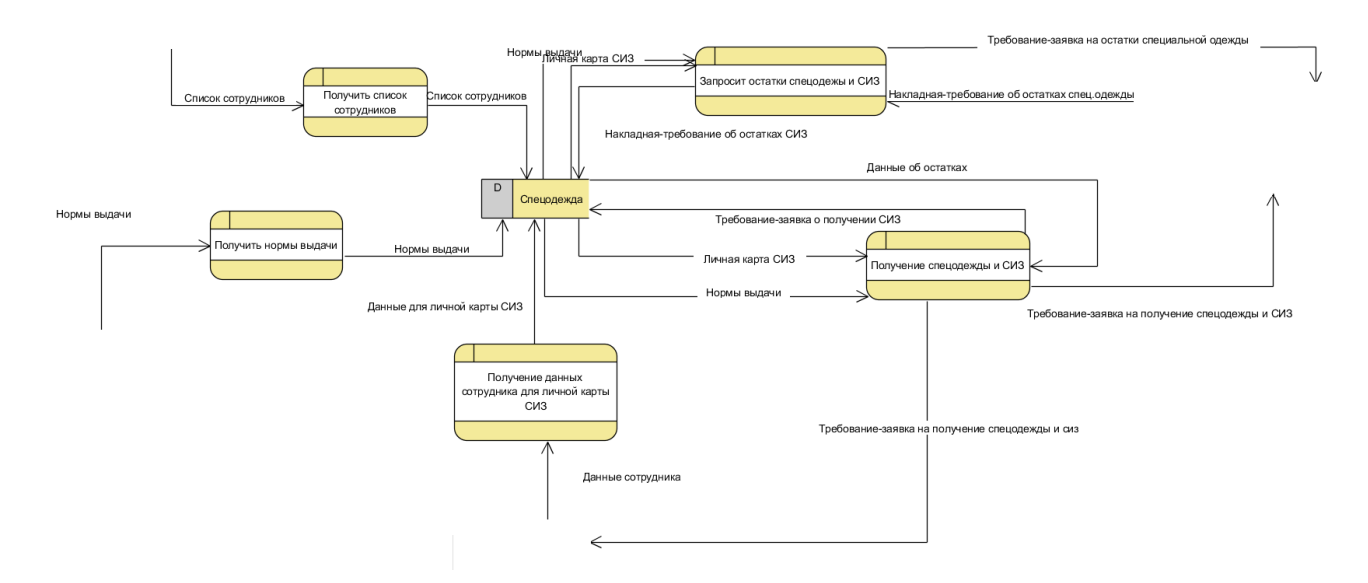

Рисунок 2. Диаграмма потоков данных

### **Обзор аналогов**

Пример программы от Игоря Рындевич [\[0\]](#page-42-0). Как пишет сам автор «Практически все представленные программы изначально разрабатывались либо для себя, либо для моих знакомых. Лишь спустя некоторое время они были доработаны и выложены в интернет».

Одной из программ является «Нормы выдачи спецодежды». Возможности программы:

ведение справочников работников, должностей, подразделений предприятия, спецодежды и средств индивидуальной защиты (СИЗ), возможных сроков носки спецодежды и др.;

− создание перечня с указанием количества и сроков носки спецодежды для различных должностей в соответствии с утвержденными на предприятии нормами;

возможность ввода различных норм выдачи спецодежды и СИЗ для сотрудников с одинаковыми должностями за счет использования различных условий работы;

печать личных карточек учета средств индивидуальной защиты установленной формы в соответствии с законодательством Беларуси, России, Украины, Казахстана;

возможность сетевой установки и одновременной работы нескольких пользователей.

Программа предназначена для предприятий, в которых необходима специализированная одежда.

Так же еще одним аналогом являются программы, составленные на Access и Excel. В программе, созданной на Access можно вести учет по каждому работнику, добавлять и изменять нормы выдачи. Формировать списки работников, которым необходимо получить специальную одежду. Так же одна из возможностей формировать отчеты по определенным критериям.

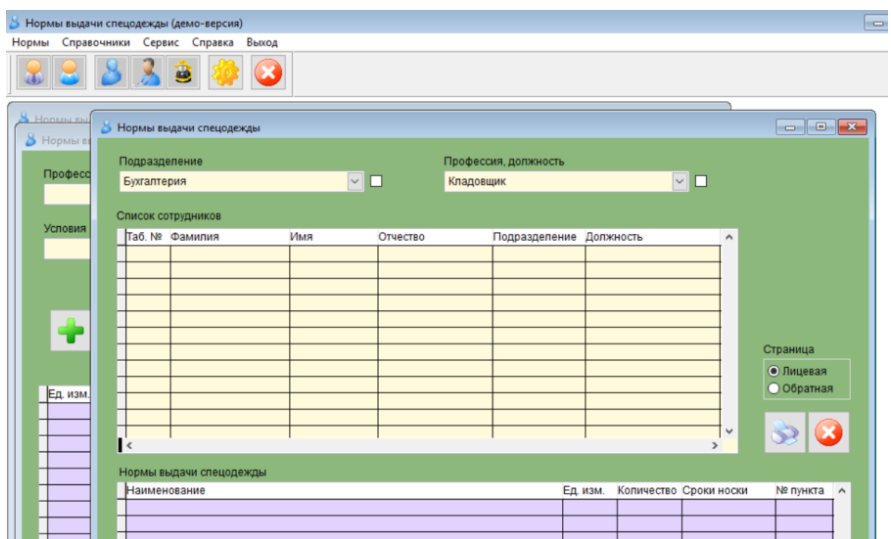

Рисунок 3. Форма выдачи специальной одежды

Данное решение осложняется нагроможденным интерфейсом в котором сложно работать. Для пользователя с минимальными навыками работы в Access данная программа будет сложна.

Недостатком баз данных Access является то что для переноса данных в 1С Предприятие необходимо использование таблиц Excel или использование внешних программ для переноса данных.

Еще одним недостатком является то, что для администрирования данных баз необходим специализированный сотрудник, который обладает высокими навыками работы в базах данных Access. В его обязанности будет входить администрирование программы, а именно добавление редактирование и изменение макросов под те функции, которые необходимы. Это очень трудозатратно и затратно для бюджета предприятия.

|   | <b>ЕВ</b> персонал             |                                                                                                    |                                          |                     |         |                     |                                       |                    |                                |             |                                       |                            |                                                     |                                        | $\boxtimes$           |
|---|--------------------------------|----------------------------------------------------------------------------------------------------|------------------------------------------|---------------------|---------|---------------------|---------------------------------------|--------------------|--------------------------------|-------------|---------------------------------------|----------------------------|-----------------------------------------------------|----------------------------------------|-----------------------|
|   | СтатусФамилия<br>Имя           | 針<br>Отчество                                                                                                    | подразделение<br>производственная группа | $\mathbb{R}$        | 針<br>41 | участок<br>отдел    |                                       | $\frac{1}{8}$<br>針 | тоб. N°<br>принят на<br>работу | Пол         |                                       | Рост Датарождения РАЗМЕРЫ: | одежды                                              | одежды зим.<br>противогаза респиратора | обув<br>рукав         |
|   | Eropos<br>Александр            | <b>Николаевич</b>                                                                                                    | 11111 P3C (02)                           |                     |         |                     |                                       |                    | 0158<br>01.01.2016             | м           | 182                                   | 25.05.1974                 |                                                     | 48-50/182-188 48-50/182-188            | 43<br>$\overline{5}$  |
| 3 | Иванов<br>Иван                 | Иванович                                                                                                    | 33333<br>P3A1                            |                     |         | rpunna12            |                                       |                    | 01.01.2014                     | м           | 182                                   | 19.01.1970                 | 48-50/182-188                                       | 48-50/182-188                          | 43<br>$\overline{5}$  |
|   | Ковалев<br>Евгений             | Николаевич                                                                                                    | 22222 P3C (01)<br>Андозерский СУ2        |                     |         |                     |                                       |                    | 30256<br>25.05.2014            | м           | 180                                   | 01.11.1965                 | -1                                                  | 48-50/182-188 48-50/182-188            | 43<br>$\overline{5}$  |
| 3 |                                |                                                                                                    |                                          |                     |         |                     |                                       |                    |                                |             |                                       |                            |                                                     |                                        |                       |
|   | <b>YHET</b>                    | Выделите нужную строку (сотрудника) и нажмите на кнопку:<br>профессии<br>сотрудника                                   | справочник<br>профессий                  | работа с персоналом |         |                     | Оформить выдачу по<br>подразделению   |                    | $\mathbf{z}$<br>(МОЛч)-        |             | <b>BARAARAARAHUM</b><br>подразделение | Применить фильтр по        | $\nabla_{\!\!f}$<br>$\vee$                          |                                        |                       |
|   | записей в учете:               | Егоров Александр Николаевич<br>5 <sub>5</sub><br>должность: кладовщик                                                 |                                          |                     |         |                     | Оформить выдачу по                    |                    | документу МБ-7                 | участок     |                                       | производственная группа    | BCB<br>$\check{ }$                                  |                                        |                       |
|   | добавить                       | редактировать (Ctrl+F2)                                                                                               | удалить (Otrl+F3)                        |                     |         | импорт ФИО из EXCEL | МБ-7 (на текущую дату)                |                    |                                | отдел       |                                       |                            | $\mathbb{R}$<br>$\checkmark$                        |                                        |                       |
|   | кол-во сотрудников с фильтром: | кол-во сотрудников всего:<br>3<br>3                                                                                   | найти по<br>фамилии:<br>по коду:         |                     |         | OK.<br>OK.          | МБ-7 (на заданную дату)<br>01.01.2018 |                    | $\overline{2}$                 | по МОЛ:     |                                       |                            | $\checkmark$<br>$\nabla_{\!\theta}$<br>$\checkmark$ |                                        |                       |
|   |                                | статус: - имеются просроченные, невыданные СИЗ                                                                        | по таб. №:                               |                     |         | OK                  |                                       |                    |                                | по статусу: |                                       | по основной должности:     | $\mathbf{v}_\ell$<br>$\checkmark$                   |                                        |                       |
|   |                                |                                                                                                    | $\overline{\mathbf{A}}$<br>Поиск         |                     |         |                     |                                       |                    |                                |             |                                       |                            | V<br>$\overline{\vee}$                              |                                        | $\blacktriangleright$ |
|   | Запись: Н 4 1 из 3             | $\blacktriangleright$ - $\blacktriangleright$ - $\blacktriangleright$ - $\blacktriangleright$ - $\blacktriangleright$ | <b>Ж</b> Нет фильтра                     |                     |         |                     | $\mathbf{H}\mathbf{H}$                |                    |                                |             |                                       |                            |                                                     |                                        |                       |

Рисунок 4. Форма личных карт СИЗ

Как видно из рисунка учет специальной одежды в Excel представляет собой таблицу, в которой указаны работники, их данные и данные о специальной одежде.

В данной таблице есть возможность просмотра просрочена ли одежда или нет. Но нет никаких других функций. Нельзя сформировать требования-заявки или личную карту СИЗ.

|                              | <b>KI W</b><br>$\mathcal{M}_{\mathcal{I}}^{\mathcal{I}} \ \ \times \ \ \bigl( \mathcal{M} \ \ \times \ \bigm  \ \ \textbf{w} \bigr)$<br>дд owauohgwnr [Защищенный просмотр] - Microsoft Excel (Сбой активации продукта) |                             |                                |                        |     |                            |                      |         |             |                  | $\times$           |            |  |
|------------------------------|----------------------------------------------------------------------------------------------------|-----------------------------|--------------------------------|------------------------|-----|----------------------------|----------------------|---------|-------------|------------------|--------------------|------------|--|
|                              | Файл<br>Разметка страницы<br>Надстройки<br>Главная<br>Рецензирование<br>Вид<br>Команда<br>Вставка<br>Формулы<br>Данные                                                                                                  |                             |                                |                        |     |                            |                      |         |             |                  |                    |            |  |
|                              | В Защищенный просмотр<br>Этот файл загружен из Интернета и может быть небезопасен. Щелкните для получения дополнительных сведений.<br>Разрешить редактирование                                                          |                             |                                |                        |     |                            |                      |         |             |                  |                    |            |  |
| £<br>M13<br>٠                |                                                                                                    |                             |                                |                        |     |                            |                      |         |             |                  |                    |            |  |
|                              |                                                                                                    | $\mathsf{A}$                | B                              | $\mathbf{C}$           | D   | E                          | F                    | G       | н           |                  | J                  | K          |  |
|                              |                                                                                                    |                             |                                |                        |     |                            |                      |         |             |                  |                    |            |  |
| $\overline{2}$               |                                                                                                    | Фамилия имя отчество        | Наименование<br>подразделені * | Наименование должности | пол | Наименование<br>спецодежды | Срок<br>эксплуатац * | размер. | <b>POCT</b> | дата<br>получени | дата<br>окончани * | Примечание |  |
| 3                            |                                                                                                    | Абезбаев Николай Васильевич | AТЦ                            | Тракторист             | муж | костюм х/б                 | 2 на 2 года          | 56      | ь           | 01.10.2009       | 01.10.2011         |            |  |
| 4                            |                                                                                                    |                             | <b>ATLI</b>                    |                        | муж | футболка х/б               | 2 на 1 год           | 56      | 5.          | 01.08.2009       | 01.08.2010         |            |  |
| $\overline{5}$               |                                                                                                    |                             | <b>ATLI</b>                    |                        | муж | ботинки кожанные           | на 1 год             | 45      |             | 01.08.2009       | 01.08.2010         |            |  |
| $\frac{6}{7}$                |                                                                                                    |                             | AТЦ                            |                        | муж | костюм на утепляюц         | на 2 года            | 56      | 5.          | 01.02.2008       | 01.02.2010         |            |  |
|                              |                                                                                                    |                             | ATU                            |                        | муж | <b>Валенки</b>             | 1 на 2 года          | 45      |             | 01.02.2008       | 01.02.2010         |            |  |
|                              |                                                                                                    | Алексеев Юрий Яковлевич     | <b>ATLI</b>                    | Водитель               | муж | костюм х/б                 | 2 на 2 года          | 52      | 4           | 01.11.2009       | 01.11.2011         |            |  |
| $\frac{8}{9}$ $\frac{9}{10}$ |                                                                                                    |                             | <b>ATLI</b>                    |                        | муж | футболка х/б               | 2 на 1 год           | 52      |             | 01.10.2009       | 01.10.2010         |            |  |
|                              |                                                                                                    |                             | AТЦ                            |                        | МУЖ | ботинки кожанные           | 1 на 1 год           | 43      |             |                  | 01.07.2009         | Просрочено |  |

Рисунок 5. Таблица Excel

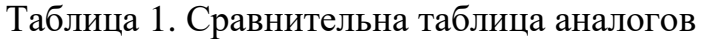

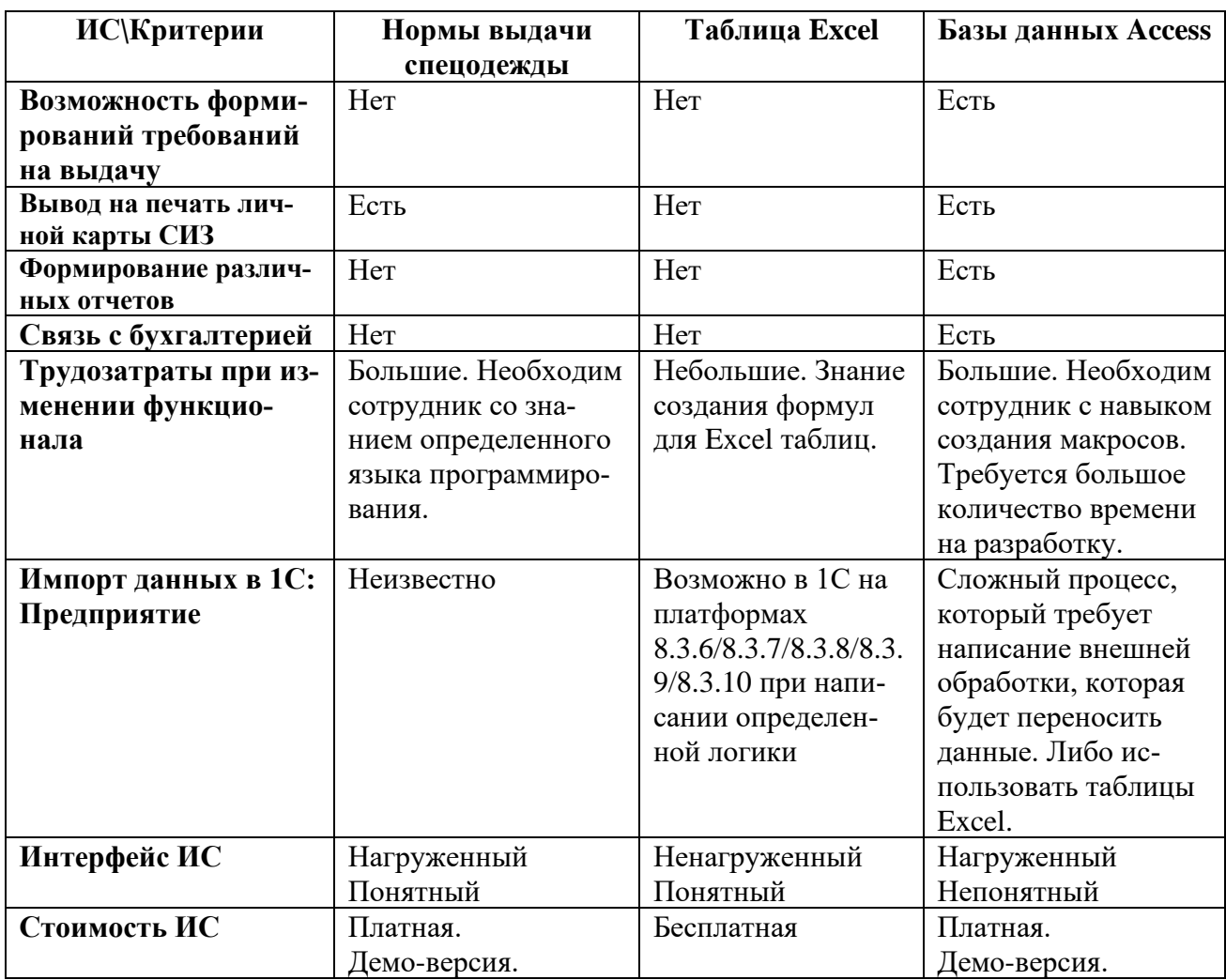

Проведя анализ аналогов, было выявлено, что каждый из них обладает рядом преимуществ и рядом недостатков. Основными недостатками являются:

- − Стоимость приобретения продуктов велика.
- − Выполняют не все те функции, которые необходимы заказчику.
- − Сложность в переносе данных на платформу 1С.
- − Нагроможденные и непонятные интерфейсы.
- Необходимо иметь сотрудника с владением определенного языка.

Исходя из этого, было принято решение о проектирование продукта для предприятия своими силами.

## **Реализация**

Построение логической модели базы данных – один из первых шагов при ее проектировании, включающий в себя представление сущностей базы и уточнение их атрибутов, установление связей между сущностями. Все это строится без привязки к какой-либо конкретной реализации, а потому в логической модели отсутствует сопоставление атрибутов сущностей типам данных.

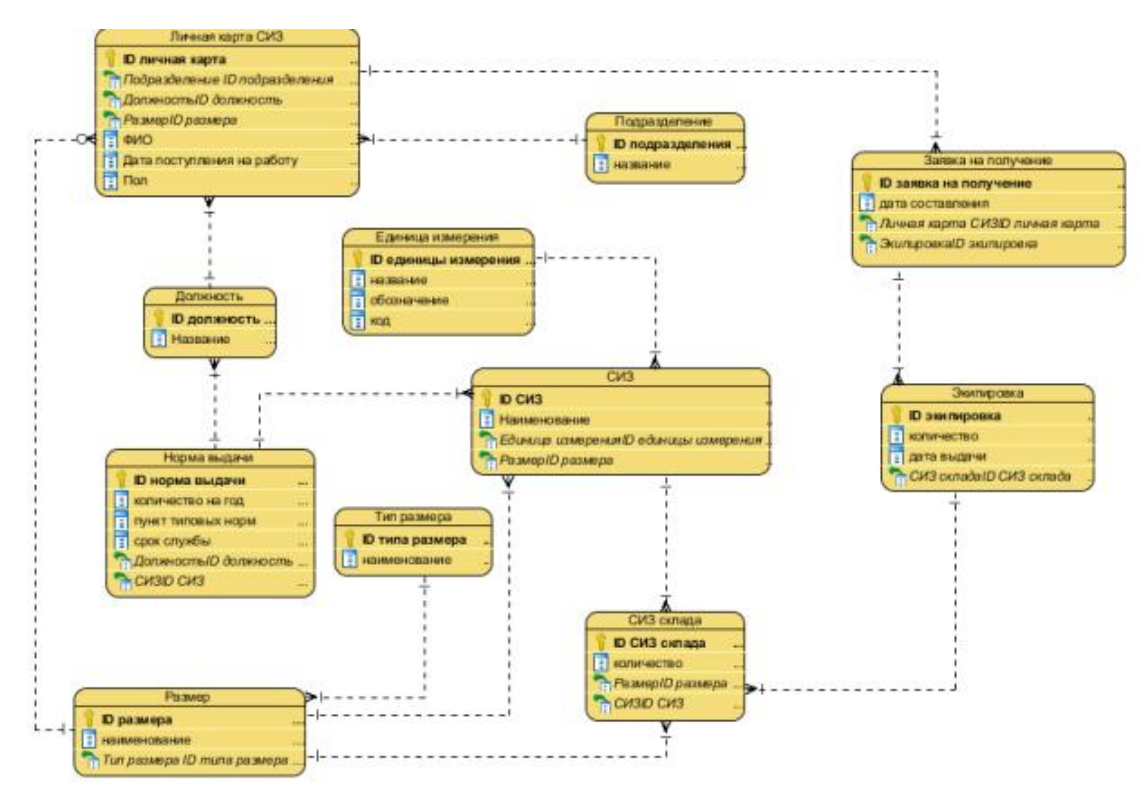

Рисунок 6. Логическая модель

Главные функции состоят в выдаче специальной одежды. Как можно увидеть на рисунке инженер выбирает сотрудника, необходимую специальную одежду и вводит необходимо количество. Количество не может превышать количество находящееся на складе. Поэтому при вводе система выдает ошибку [\[0\]](#page-42-1).

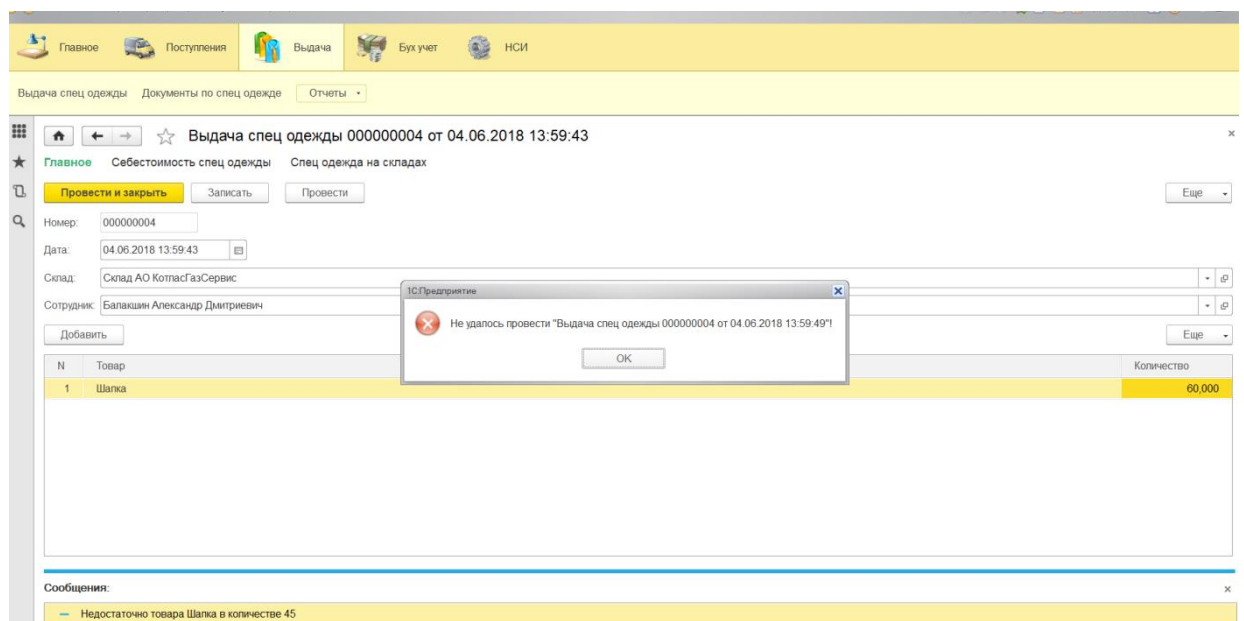

Рисунок 7. Форма выдачи

Для того чтобы посмотреть остатки на складе можно сформировать отчет, который покажет какие количество было в начале, сколько было выдано и сколько осталось, за определенный период.

| $\left( n\right)$ |                                                                                                    | АО"КотласГазСервис" (1С:Предприятие, учебная версия) |                    |                                                                         |                                    |                      |                                   |                  |                         |  |
|-------------------|----------------------------------------------------------------------------------------------------|------------------------------------------------------|--------------------|-------------------------------------------------------------------------|------------------------------------|----------------------|-----------------------------------|------------------|-------------------------|--|
|                   |                                                                                                    | $\mathbb{R}$<br>Главное                              | Поступления        | Выдача                                                                  | Бух учет                           | НСИ                  |                                   |                  |                         |  |
|                   | Отчеты •<br>Документы по спец одежде<br>Заказ спец одежды<br>Поступление спец одежды<br>Возврат спец одежды |                                                      |                    |                                                                         |                                    |                      |                                   |                  |                         |  |
| m<br>★            | Остаткина складах<br>n<br>Сформировать<br>Настройки<br>Выбрать вариант                                      |                                                      |                    |                                                                         |                                    |                      |                                   |                  |                         |  |
| D.                |                                                                                                    | $\blacktriangledown$<br>Начало периода:              | 02.06.2018 0:00:00 |                                                                         |                                    |                      | $ \Box$                           | Конец периода: √ | Начало следующей недели |  |
| Q                 | Ie                                                                                                    | Параметры:                                           |                    | Начало периода: 02.06.2018 0:00:00<br>Конец периода: 11.06.2018 0:00:00 |                                    |                      |                                   |                  |                         |  |
|                   |                                                                                                    | Склад                                                |                    | Номенклатура                                                            | Количество<br>Начальный<br>остаток | Количество<br>Оборот | Количество<br>Конечный<br>остаток |                  |                         |  |
|                   |                                                                                                    | Склад АО КотласГазСервис                             |                    | Плащ                                                                    | 20,000                             | $-4,000$             | 16,000                            |                  |                         |  |
|                   |                                                                                                    | Склад АО КотласГазСервис                             |                    | Шапка                                                                   | 20,000                             | $-5,000$             | 15,000                            |                  |                         |  |
|                   | 40,000<br>$-9,000$<br>31,000<br>Итого                                                                       |                                                      |                    |                                                                         |                                    |                      |                                   |                  |                         |  |
|                   |                                                                                                    |                                                      |                    |                                                                         |                                    |                      |                                   |                  |                         |  |

Рисунок 8. Отчет об остатках

#### **Заключение**

В рамках ВКР была проведена разработка информационной системы учета специальной одежды и СИЗ в АО «КотласГазСервис».

Была изучена предметная область проекта, были определены основные проблемы в предметной области, а также были рассмотрены преимущества создания системы. Обозначены границы создаваемой системы с помощью контекстной диаграммы. Выделены основные внешние сущности в системе с помощью логической диаграммы. Так же были сформулированы основные функции учета специальной одежды и СИЗ которые должна выполнять система.

В результате была предложена информационная система, которая автоматизирует процесс учета специальной одежды и СИЗ. Автоматизированная информационная система позволит увеличить производительность труда за счет снижения объема бумажной работы. Планируется внедрение в основную систему предприятия.

## <span id="page-42-0"></span>**Список литературы**

1. Сайт программ Игоря Рындевич [Электронный ресурс]. URL: [http://igrnd.ru/overalls.htm.](http://igrnd.ru/overalls.htm)

<span id="page-42-1"></span>2. Сайт уроков в 1С: Бухгалтерии [Электронный ресурс]. URL: <http://uroki1c.ru/спецодежда-и-спецоснастка-в-1с-бухгалт.>

3. Сайт КотласГазСервис [Электронный ресурс]. URL: [http://www.kotlas](http://www.kotlasgaz.ru/dokumenty.)[gaz.ru/dokumenty.](http://www.kotlasgaz.ru/dokumenty.)

## **List of references**

1. The site of the programs of Igor Ryndevich, http://igrnd.ru/overalls.htm.

2. Site of lessons in 1C: Accounting, http://uroki1c.ru/respecial-and-specialist-v1 accounting.

3. The KotlasGasService site, <http://www.kotlasgaz.ru/dokumenty.>

## **ШАПУРОВА И. О., ПОПОВА Т. А., ХОЗЯИНОВА Т. В. РАЗРАБОТКА ИНФОРМАЦИОННОЙ СИСТЕМЫ ДЛЯ УЧЕТА ДЕЯТЕЛЬНОСТИ ДЕТСКОГО РАЗВИВАЮЩЕГО ЦЕНТРА** *УДК 004.91:37, ВАК 05.13.01, ГРНТИ 28.19.23*

Разработка информационной системы для учета деятельности детского развивающего центра

И. О. Шапурова, Т. А. Попова, Т. В. Хозяинова

# Ухтинский государственный технический университет, г. Ухта

*В статье рассматривается информационная система учета деятельности детского развивающего центра. Выявлены актуальные проблемы, связанные с недостаточной автоматизацией деятельности, проведен обзор нескольких CRMсистем и по его результатам произведен выбор одной из них, наиболее соответствующей специфике автоматизируемого бизнес-процесса.*

*Ключевые слова: учебный центр, CRM-система*

**Введение**

Студия развития «Умничка» является образовательным учреждением в сфере раннего развития детей. Данное учреждение предлагает занятия для детей в возрасте от 9 месяцев до 10 лет. Студия предлагает различные занятия, для развития умственных, творческих и физических способностей, а также услуги детских врачей-специалистов и услуги проведения праздников. В данный момент в студии проводят различные программы занятий, рассчитанные на разный возраст детей.

В своей работе учебный центр сотрудничает с большим количеством клиентов. Информационная система позволит увеличить прибыль за счёт устранения потери потребителей услуг, из-за нарушения в коммуникации с клиентом и снижения влияния человеческого фактора, а также избежать ошибок при формировании отчетности.

Development of information system for the account of the children's development center work

I. O. Shapurova, T. A. Popova, T. V. Hozyainova

# Ukhta State Technical University, **Ukhta**

*The article considers an information system for recording the activities of a children's development center. Actual problems associated with insufficient automation of activities. Also, a review of several CRM-systems was made and, based on its results, one of the CRM-systems was selected, which most closely corresponds to the specifics of the automated business process.*

*Keywords: training center, CRM-system*

В рамках данной работы предлагается разработка информационной системы учета деятельности детского развивающегося центра. Система включает две подсистемы: «Подсистема учебного процесса», которая автоматизирует процесс ведения баз данных и оформления документации и «Подсистема услуги учебного центра», которая автоматизирует процесс учета оплат, посещений производит расчет заработной платы преподавателей и отвечает за оповещение клиентов и создание задач и напоминаний администратора.

### **Предпроектное обследование**

В процессах учебного центра участвуют администратор, преподаватель, ученики и их представители, руководитель цента.

В своей работе администратор центра имеет множество задач: ему нужно ответить на вопросы потенциальных клиентов так, чтобы им захотелось прийти на пробное занятие; а после пробного занятия, если родители сомневаются, найти нужные слова, чтобы они решили приобрети абонемент. В его задачи входит обзвон пассивных клиентов – то есть тех, которые когда-то приходили на пробное или регулярные занятия, но сейчас по каким-то причинам не ходят. Так же он является менеджером по работе с постоянными клиентами. Он должен узнавать, что нравится, что не нравится, что еще хотелось бы видеть клиентам в детском клубе, и доносить эту информацию до руководителя. Администратор центра также является кассиром. Он отвечает за прием оплаты от клиентов и сдачу наличных денег преподавателям студии. В дополнение к этому в его компетенции – ведение документации об оплатах и посещениях, выплатах преподавателям. И, помимо этого, администратор должен следить за порядком в студии, подготавливать площадь к предстоящему занятию, производить уборку.

Не все участники процесса информируются должным образом. Руководитель центра не всегда имеет актуальную информацию о наборе в группу; о посещаемости в группе; информацию об оплатах клиентов и результатах пробных занятий. Клиенты не всегда могут быть должным образом информированы о расписании занятий, новых предметах в студии и состоянии их абонементов, могут забыть продлить абонемент или посетить неоплаченное занятие, из-за чего центр потеряет в прибыли. Из-за неправильного учета посещаемости преподаватель может недополучить заработную плату.

Администратору центра приходится вручную, формировать бланки набора в группу, составлять расписание, вести запись клиентов, вести учет клиентов пришедших на занятие, рассчитывать и выдавать зарплату преподавателям, принимать оплаты от клиентов. Ведение журналов, формирование отчетов и подсчеты отнимают много времени, так как вся информация заполняется вручную. Администратор перегружен функциями из-за чего может снизиться эффективность выполнения каждой. Не следует исключать и человеческий фактор, информация, хранящаяся на бумажных носителях, может потеряться при передаче или при переносе данных с одного бланка в другой.

Детский развивающий центр теряет прибыль в связи с «утечкой» заявок на разных этапах работы с клиентом. Администратор из-за большой загруженности может не связаться с клиентом по поводу заявки на занятие, не успеть подойти к телефону и забыть перезвонить, или не записать контактные данные для напоминая о занятии, в связи с чем клиент может забыть о занятии, на которое записался. Администратор также не может решать важные задачи, связанные с развитием центра и расширением клиентской базы, в частности в полном объеме проследить клиентов, которые перестали посещать центр, и узнать причины их ухода; напомнить имеющемся клиентам о продлении абонемента.

Основываясь на приведенных общем и конкретном описаниях процесса и видении его проблем были определены границы системы. На рисунке 1 представлена контекстная диаграмма с точки зрения администратора центра.

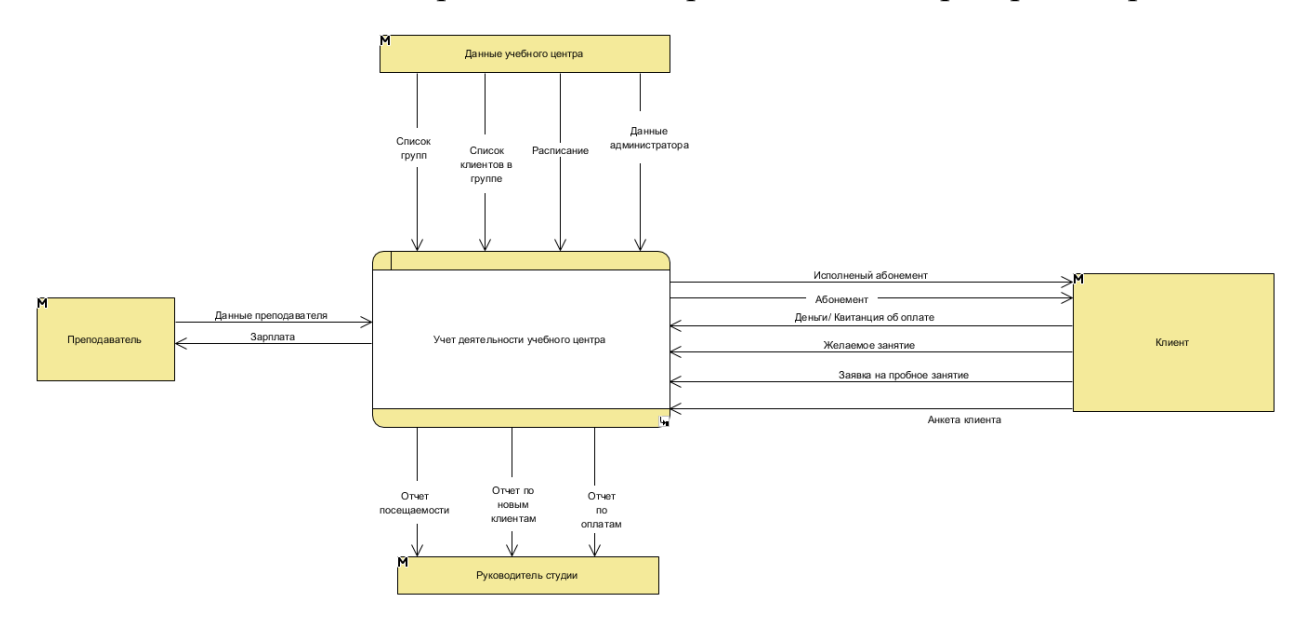

Рисунок 9. Диаграмма потоков данных

Результатом декомпозиции процесса учета деятельности детского развивающего центра стала диаграмма потоков данных первого уровня (рис. 2). Полученная на рисунке диаграмма демонстрирует особенности поведения информационной системы.

Система, которая решит данные проблемы должна обладать следующими функциями:

1) учет клиентов;

2) учет преподавателей;

3) учет посещаемости;

4) учет оплат;

5) расчет заработной платы;

6) контроль продаж абонементов;

7) sms-оповещения;

8) e-mail-рассылки;

9) автоматическое создание задач;

10) формирование отчетности.

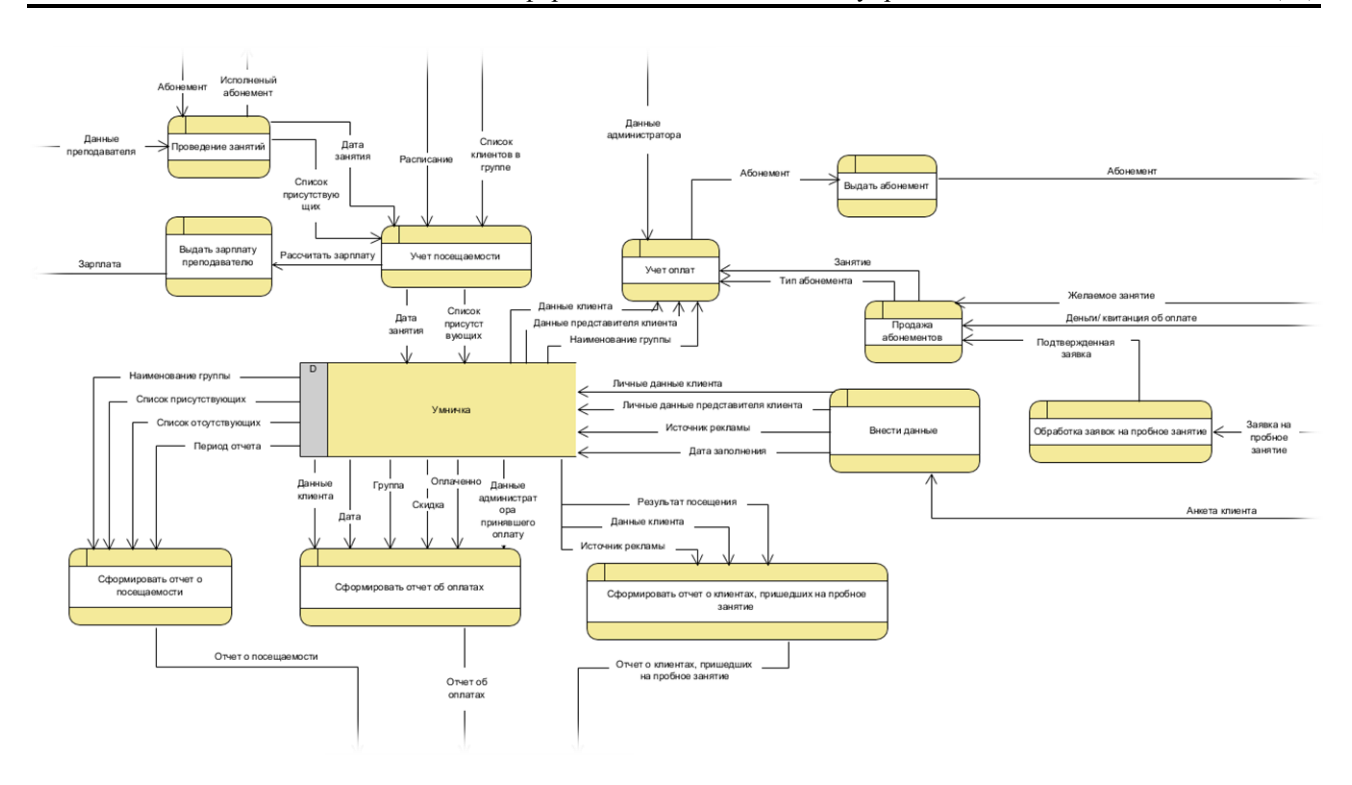

Рисунок 10. Декомпозиция первого уровня

Образовательные центры в большей степени работают с людьми и непосредственно нуждаются в учете всей работы центра. В связи с этим при поиске аналогов большее внимание уделили CRM-системам.

**CRM-система** (Customer Relationship Management – Управление отношениями с клиентами) – корпоративная информационная система, незаменимый современный инструмент для ведения бизнеса. Она дает возможность не просто автоматизировать взаимодействие с клиентами и процесс продаж, а выстроить их работу таким образом, чтобы получать максимальный результат [2].

Был проведен поиск существующих аналогов ИС. Поиск показал, что подобных систем существует огромное множество [3, 4, 5, 6, 7]. В таблице 1 приведено сравнение наиболее самых распространённых информационных систем.

| ИС/Критерий     | 1С:Управление | <b>AmoCRM</b> | <b>HOLLIHOP</b> | «Беркана $-$ | ЛистОк  |
|-----------------|---------------|---------------|-----------------|--------------|---------|
|                 | учебным цен-  |               | schoolmaster    | Детский      |         |
|                 | <b>TDOM</b>   |               |                 | центр»       |         |
| Стоимость       | От 30000₱     | От 499₱       | OT $2000P$      | От 17800₱    | От 990₱ |
|                 | Единоразовая  | За одного     |                 | Единоразо-   |         |
|                 | оплата        | пользова-     |                 | вая оплата   |         |
|                 |               | теля          |                 |              |         |
| Учет клиентов   | $^{+}$        | Огр. кол-во   | Огр. кол-во     | $+$          | $+$     |
|                 |               | 5000          | 100 акт. уче-   |              |         |
|                 |               |               | ников           |              |         |
| Учет преподава- | $^+$          |               | $^+$            | $^+$         | $^{+}$  |
| телей           |               |               |                 |              |         |
| Учет посещае-   | $^{+}$        |               | $^{+}$          | $^{+}$       | $^{+}$  |
| мости           |               |               |                 |              |         |
| Учет оплат      |               | $^{+}$        | $^{+}$          | $^+$         | $^+$    |

Таблица 1. Сравнение аналогов

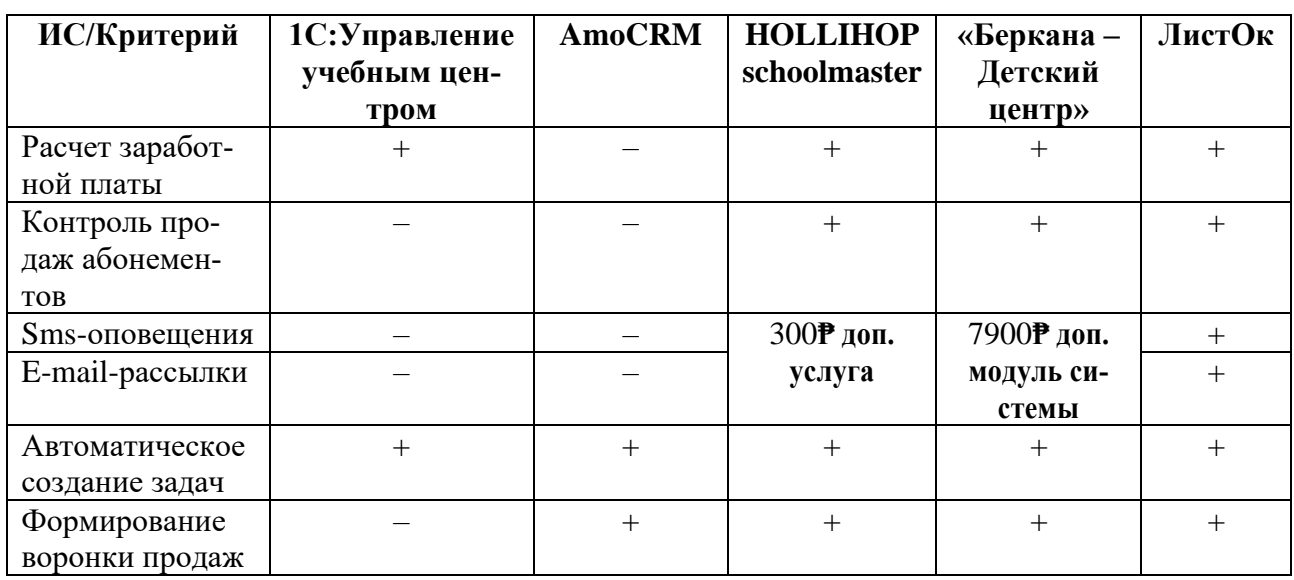

Среди рассмотренных аналогов почти все имеют необходимый функционал по сбору аналитической информации, информации о клиентах, информации о занятиях и продажах, данные системы могут быстро и удобно формировать отчеты.

При этом, поскольку центр небольшой и в нем отсутствует ИТ служба, то решающими критериями, которые учитывались при обзоре аналогов стала стоимость и отсутствие необходимости в работах по сопровождению.

Основываясь на вышеперечисленных характеристиках автоматизированных систем, стоимости и функциональности, было решено остановиться на системе «ЛистОк». Это наиболее удобная, простая во внедрении и применении система, с необходимым набором функций и удовлетворяющая заказчика по стоимости.

## **Заключение**

На данный момент проведено изучение предметной области, изучены аналоги информационных систем. Также был проведен обзор нескольких CRM-систем по характеристикам и функциональности. По результатам обзора выбор был остановлен на CRM-системе «ЛистОк».

## **Список литературы**

1. Шпак Г. А., Несбытнов А. Е. Разработка CRM-системы для НОУ «Учебный центр «Эксперт» с целью улучшения клиентоориентированности учебного центра // Молодой ученый. 2013. № 5. С. 180–182. [Электронный ресурс] // URL: http://www.moluch.ru/archive/52/6829/ (дата обращения 17.05.2018).

2. Кинзябулатов Рамиль. Что такое CRM-система и как правильно их выбирать? [Электронный ресурс] // URL: https://habrahabr.ru/post/249633/ (Дата обращения 07.05.2018).

3. 1C: Управление учебным центром [Электронный ресурс]. URL: <https://solutions.1c.ru/catalog/training-center/features> (дата обращения 24.05.2018).

4. Сайт компании amoCRM [Электронный ресурс]. URL: [https://www.amocrm.ru](https://www.amocrm.ru/) (дата обращения 24.05.2018).

5. Сайт компании HOLLIHOP schoolmaster [Электронный ресурс]. URL: [https://holyhope.ru](https://holyhope.ru/) (дата обращения 24.05.2018).

6. Сайт компании BerkanaSoft [Электронный ресурс]. URL: <https://berkanasoft.com/shop/programmy/detskiy-tsentr> (дата обращения 24.05.2018).

7. Сайт компании ListOk [Электронный ресурс]. URL: [http://listokcrm.ru](http://listokcrm.ru/) (дата обращения 24.05.2018).

# **List of references**

1. Shpak, G. A., Nesbytnov, A. E. "Development of CRM-system for LEU "Training center" Expert with the purpose of improvement of client-orientedness of the training center", *Young Scientist*, 2013, no. 5, pp. 180–182, URL: http://www.moluch.ru/archive/52/6829/, accessed May 17, 2018.

2. Kinziabulatov Ramil, What is a CRM-system and how to choose them correctly? URL: https://habrahabr.ru/post/249633, accessed May 17, 2018.

3. 1C: Management of the training center, URL: [https://solutions.1c.ru/cata](https://solutions.1c.ru/catalog/training-center/features)[log/training-center/features,](https://solutions.1c.ru/catalog/training-center/features) accessed May 24, 2018.

4. AmoCRM website, URL: [https://www.amocrm.ru,](https://www.amocrm.ru/) accessed May 24, 2018.

5. HOLLIHOP schoolmaster website, URL: [https://holyhope.ru,](https://holyhope.ru/) accessed May 24, 2018.

6. Website of BerkanaSoft, URL: [https://berkanasoft.com/shop/pro](https://berkanasoft.com/shop/programmy/detskiy-tsentr)[grammy/detskiy-tsentr,](https://berkanasoft.com/shop/programmy/detskiy-tsentr) accessed May 24, 2018.

7. ListOk website, URL: [http://listokcrm.ru,](http://listokcrm.ru/) accessed May 24, 2018.

# **МАКРИДЕНКО Е. Л. ПРОЦЕДУРЫ ОЦЕНКИ ОРГАНИЗАЦИОННО-ЭКОНОМИЧЕСКОГО ОБЕСПЕЧЕНИЯ ЭФФЕКТИВНОГО УПРАВЛЕНИЯ ПРЕДПРИЯТИЕМ**

УДК 338.24, ВАК 08.00.05, ГРНТИ 82.15.09

Процедуры оценки организационноэкономического обеспечения эффективного управления предприятием

# Е. Л. Макриденко E. L. Makridenko

# Московский политехнический университет, г. Москва

*В данной научной статье разработана процедура оценки состояния организационно-экономического обеспечения предприятия с использованием системного и функционального подхода, позволяющая повысить эффективность стратегического управления хозяйствующего субъекта в системе опережающего развития экономики.*

*Ключевые слова: обеспечение, эффективность, управление, внешняя и внутренняя среда, предприятие.*

Procedures for assessing the organizational and economic support for effective enterprise management

# Moscow Polytechnic University, Moscow

*This scientific article has developed a procedure for assessing the state of organizational and economic support of an enterprise using a systemic and functional approach, which makes it possible to increase the efficiency of strategic management of an economic entity in the system of advanced economic development.*

*Keywords: provision, efficiency, management, external and internal environment, enterprise.*

На основании методики выбора инвестиционных проектов имеется возможность определить целесообразность финансирования инновационного проекта предприятия по созданию производства оборудования, пригодного к работе в условиях агрессивной окружающей среды.

Основная задача предприятия состоит в привлечении инвестиций для производства данного оборудования. В связи с недостаточностью собственных средств ПРЕДПРИЯТИЯ, актуальной является проблема привлечения внешних инвестиций. В качестве потенциального инвестора предприятия был избран один из лидеров в области соответствующей технологии некая ФИРМА. Инвестиции будут осуществляться как вклад в уставный фонд общего с предприятием производства.

В данное время на предприятии разработана строительная, технологическая и техническая документация по проекту, рассчитан бизнес-план общего производства, в рамках которого планируется создание двух технологических линий

производства специализированного оборудования мощностью 1500 единиц оборудования в год каждая.

По результатам маркетингового исследования определены потенциальные потребители оборудования. Это страны Европы, Ближнего Востока, Юго-Восточной Азии, страны СНГ. В последних лишь 7 % от общего объема используемого подобного оборудования соответствует мировым стандартам. Спрос на внутреннем рынке России (более 6,5 тыс. единиц в год) более чем в 2 раза превышает проектную мощность будущего производства.

Инвестиции могут осуществляться как в форме денежных инвестиций, так и в форме предоставления оборудования. Инвестиционный проект рассчитан на 7 лет. В 2018–2019 годах планируется построить и ввести в эксплуатацию новый цех по производству модернизированного варианта оборудования. Расходы на реализацию проекта окупятся за счет продажи собственной продукции в стране и за рубежом в последующих годах.

В 2018–2019 годах планируется развернуть полномасштабное строительство цеха, выполнить 30 % физического объема работ, включая монтаж каркаса трехпролетного здания цеха площадью 16 тыс. кв. м и монтаж внутренних цеховых электромостовых кранов, начать этап строительства фундаментов под комплекс оборудования технологических линий. Общая стоимость проекта – 40 млн долл. США.

Ценовые условия поставки импортного оборудования для производственных линий прошли независимую экспертизу и получили положительную оценку экспертов Торгово-промышленной палаты России. Привлечения дополнительных трудовых ресурсов по проекту не требуется, потому что необходимая численность работников – 357 человек для нового цеха обеспечивается штатными работниками предприятия, которые до настоящего времени заняты на устаревшем оборудовании.

Технология и оборудование будут поставлены консорциумом фирм во главе с предполагаемой ФИРМОЙ. Для реализации проекта требуются инвестиции в сумме 40 млн долл. США тремя траншами: 1 год (строительство) – 20 млн долл, 2 год (строительство) – 15 млн долл., 3 год (начало эксплуатации) – 5 млн долл.

На предприятии проведены необходимые расчеты с целью определения ожидаемой экономической эффективности проекта. План объема производства и реализации нового оборудования ПРЕДПРИЯТИЯ представлен в табл.1.

Из данных, представленных в таблице 1 вытекает, что при достаточном финансировании для завершения строительства и введения в эксплуатацию в 2018– 2019 годах цеха по производству модернизированного оборудования предприятие уже в конце 2022 – начале 2023 года выйдет на полную мощность по производству принципиально новой промышленной продукции.

Структура затрат на производство продукции представлена в таблице 2. На основании представленных выше данных был составлен план приведенных прибылей и убытков. Расчеты прибылей и убытков, запланированных в проекте, представлены по годам его реализации. Эти данные рассчитываются на основе ранее представленных показателей и учитывают инфляционный рост цен на реализованную продукцию и расходы ее производства и продаж.

| Наименование продукции  | Объем производства и продажи продукции |                |        |        |        |        |        |  |
|-------------------------|----------------------------------------|----------------|--------|--------|--------|--------|--------|--|
|                         | 2017                                   | 2018           | 2018   | 2020   | 2021   | 2022   | 2023   |  |
| Принципиально новое     |                                        | $\overline{0}$ | 1500   | 2000   | 2600   | 3000   | 3000   |  |
| оборудование, ед        |                                        |                |        |        |        |        |        |  |
| Модернизированное обо-  | 1450                                   | 1450           | 1450   | 1100   | 850    | 500    | 500    |  |
| рудование, ед           |                                        |                |        |        |        |        |        |  |
| Всего производство, ед  | 1450                                   | 1450           | 2950   | 3100   | 3450   | 3500   | 3500   |  |
| Выручка от продажи мо-  | 21520                                  | 29730          | 41580  | 32530  | 17520  | 4980   | 5370   |  |
| дернизированного обору- |                                        |                |        |        |        |        |        |  |
| дования, тыс. долл.     |                                        |                |        |        |        |        |        |  |
| Выручка от продажи но-  | $0*$                                   | $0^*$          | 97,97  | 135,07 | 187,14 | 235,00 | 254,00 |  |
| вого оборудования, млн  |                                        |                |        |        |        |        |        |  |
| ДОЛЛ                    |                                        |                |        |        |        |        |        |  |
| Выручка всего           | 215,2                                  | 297,3          | 139,55 | 16,760 | 204,65 | 239,98 | 259,37 |  |

Таблица 1. План производства, продажи и выручки продукции ПРЕДПРИЯТИЯ

# Таблица 2. Структура затрат производства и план прибылей и убытков предприятия

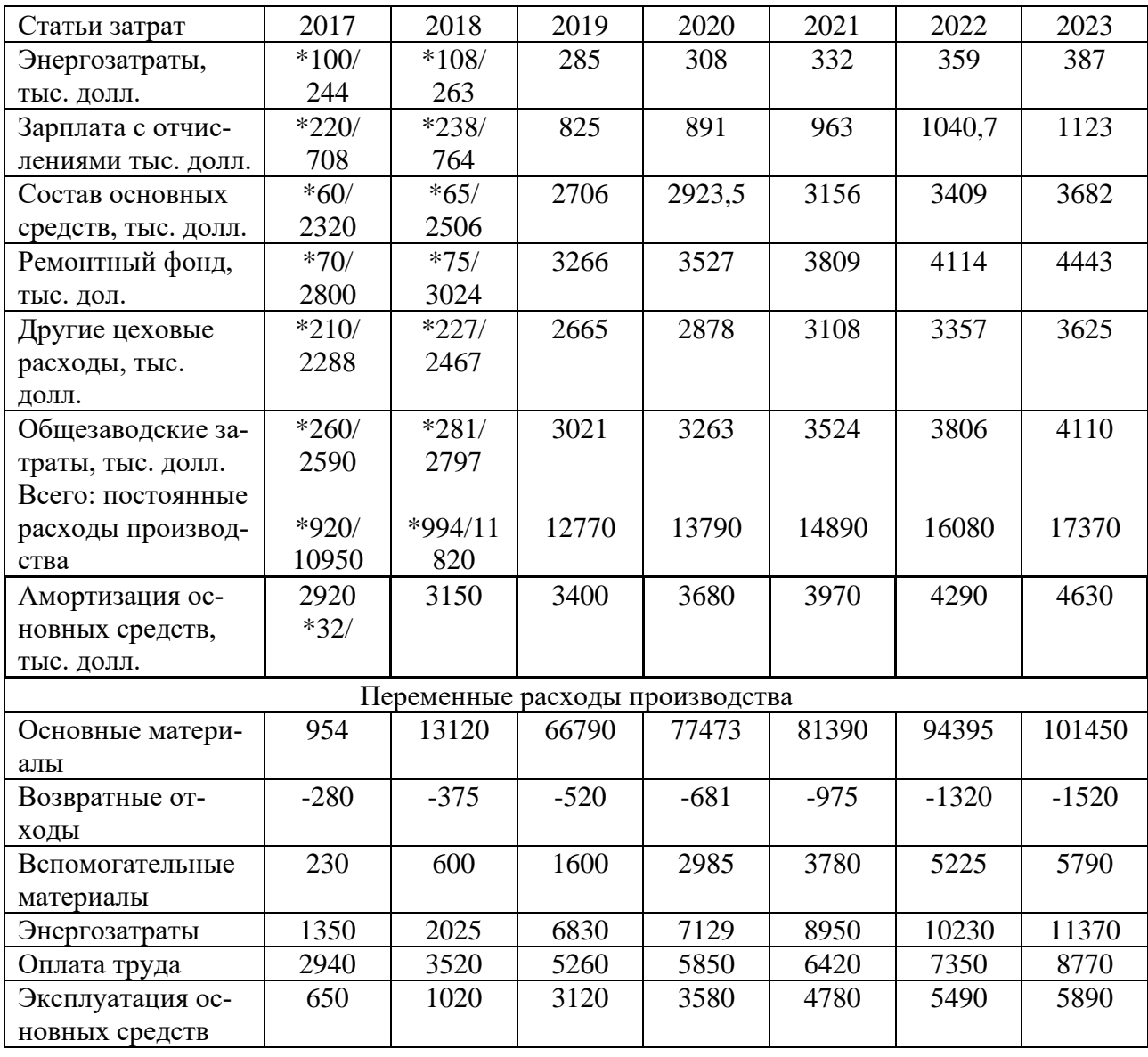

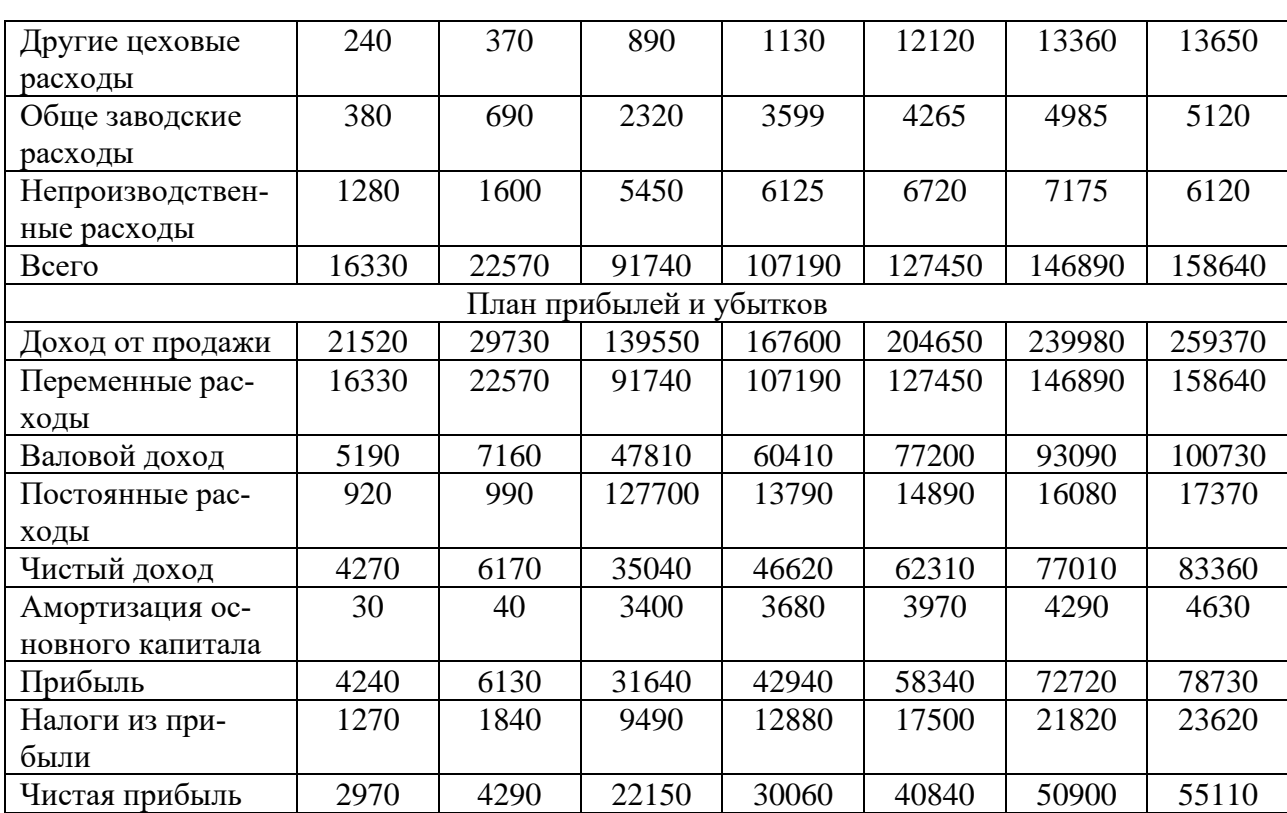

– в числителе представлены расходы по модернизированному оборудованию, в знаменателе – по принципиально новому.

На основании полученных данных были сделаны расчеты эффективности инвестирования инновационного проекта по вышеупоминавшимся показателям чистой дисконтированной стоимости, внутренней нормы доходности, коэффициента доходности и срока окупаемости проекта.

Численное значение чистой дисконтированной стоимости (табл. 3) для положительной оценки проекта должно быть положительным при учетной ставке, рекомендованной Всемирным банком для стран СНГ, в размере 12 % годовых. Дисконтный множитель для оценки чистой дисконтированной стоимости равняется

$$
(1 + R)^{T} = (1, 12)^{T},
$$

где  $T$  – число лет функционирования инвестиций, в нашем случае  $T = 7$ ,  $T = 0$  – начало первого года инвестиций.

Оценка эффективности инвестиций в соответствии с данным методом будет положительной, если выполняется критерий, при котором NPV больше нуля на протяжении функционирования инвестиций, в нашем случае – 7 лет.

Внутренняя норма доходности проекта должна превышать 12 % годовых. Срок окупаемости определяет число лет, необходимых для полного возмещения инвестированных средств. Проект считается экономически выгодным, если срок окупаемости не более 4–5 лет.

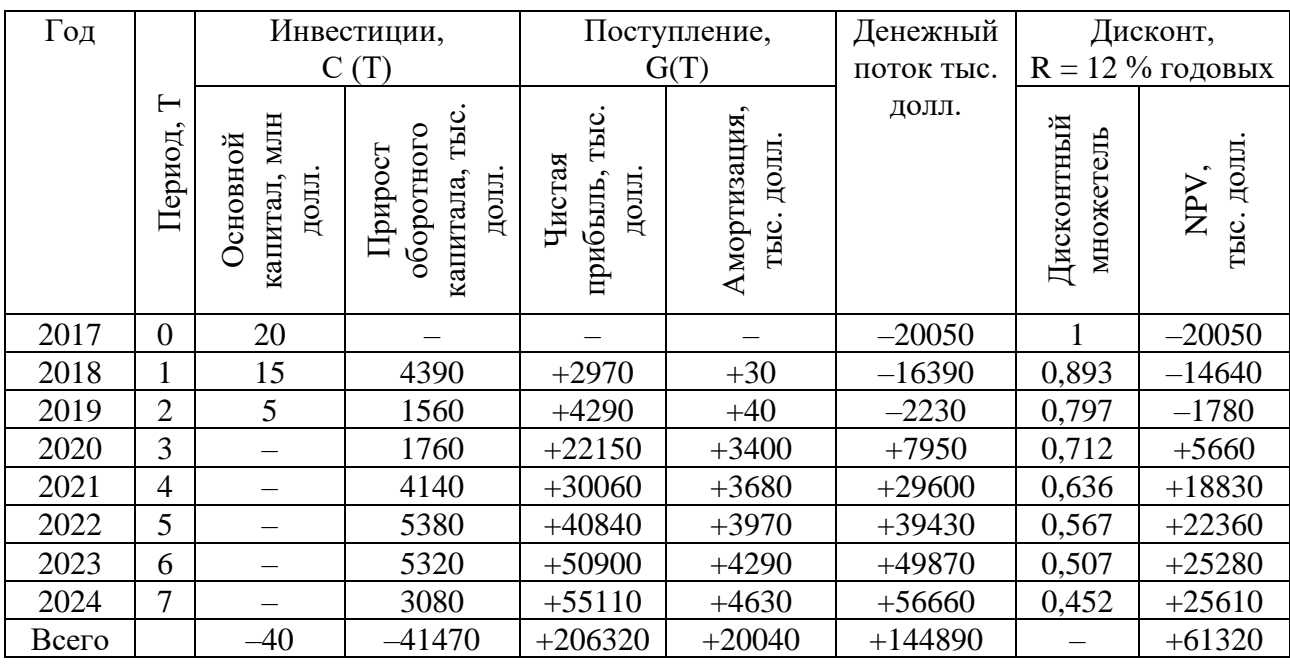

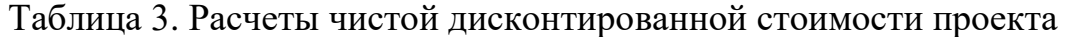

В таблице 4 приведены расчеты внутренней нормы окупаемости ПРЕДПРИ-ЯТИЯ. Проект считается эффективным, если внутренняя норма окупаемости превышает ставку  $R = 12$  % не менее чем в 2 раза, Таким образом, критерием эффективности проекта будет IRR  $\geq 2 \times 12$  % = 24 %, при которой NPV = 0. Расчеты IRR проводится методом подбора процентной ставки для достижения  $NPV = 0$ .

| Год   | Период,        | Денежный    | $IRR = 37 %$ |           | $IRR = 38 %$ |           |
|-------|----------------|-------------|--------------|-----------|--------------|-----------|
|       |                | поток, тыс. | Дисконтной   | NPV, тыс. | Дисконтный   | NPV, тыс. |
|       |                | долл.       | множетель    | долл.     | множетель    | долл.     |
| 2017  |                | $-20050$    |              | $-20050$  |              | $-20050$  |
| 2018  |                | $-16390$    | 0,730        | $-11960$  | 0,725        | $-11880$  |
| 2019  | $\overline{2}$ | $-2230$     | 0,533        | $-1190$   | 0,525        | $-1170$   |
| 2020  | 3              | $+7950$     | 0,389        | $+3090$   | 0,381        | $+3030$   |
| 2021  | 4              | $+29600$    | 0,284        | $+8410$   | 0,276        | $+8170$   |
| 2022  |                | $+39430$    | 0,207        | $+8160$   | 000          | $+7890$   |
| 2023  | 6              | $+49870$    | 0,151        | $+7530$   | 0,145        | $+7230$   |
| 2024  |                | $+56660$    | 0,110        | $+6230$   | 0,105        | $+5950$   |
| Всего |                | $+144890$   |              | $+270$    |              | $-780$    |

Таблица 4. Расчеты внутренней нормы окупаемости проекта

По результатам расчетов IRR, представленных в таблице 4, можно сделать вывод о том, что IRR находится в интервале от 37 % (NPV =  $-780$ ) до 38 % (NPV = + 270), приближаясь к 37,3 %. Ставку IRR = 37 % > 24 % принимаем за необходимую внутреннюю норму окупаемости проекта и отмечаем, что условие IRR > 24 % выполняется. Следовательно, можно осуществлять капиталовложение в рассмотренный инновационный проект.

Оценка эффективности инвестиций по индексу доходности будет положительной, то есть, можно осуществлять капиталовложение, если выполняется условие U > 1.

Используя данные, представленные в табл. 4, получим:

$$
U = \frac{97740}{36420} = 2,68 > 1
$$

По данным расчетов можно сделать вывод о том, что условие выполняется, следовательно, капиталовложения в проект целесообразны.

Оценка эффективности инвестиций по сроку окупаемости, базируется на предположении о том, что чем срок короче, тем меньше инвестиционный проект подвергается влиянию разного рода рисков. Показатель срока окупаемости, как правило, используется в дополнение к показателям NPV и IRR, потому что не отображает ни доходности, ни изменения стоимости проекта во времени. Результаты оценки срока окупаемости приведены в таблице 5.

| $\Gamma$ од | Период, Т | Денежный поток, | Денежный поток нарас- тающим |  |  |
|-------------|-----------|-----------------|------------------------------|--|--|
|             |           | тыс. долл.      | итогом, тыс. долл.           |  |  |
| 2017        | 0         | $-20050$        | $-20050$                     |  |  |
| 2018        |           | $-16390$        | $-36390$                     |  |  |
| 2019        | 2         | $-2230$         | $-38620$                     |  |  |
| 2020        | 3         | $+7950$         | $-30670$                     |  |  |
| 2021        | 4         | $+29600$        | $-1070$                      |  |  |
| 2022        |           | $+39430$        | $+38360$                     |  |  |
| 2023        | 6         | $+49870$        | $+88230$                     |  |  |
| 2024        | 7         | $+56660$        | $+144890$                    |  |  |
| Всего       |           | $+144890$       |                              |  |  |

Таблица 5. Срок окупаемости проекта

По данным, представленным в таблице 5, можно сделать вывод о том, что срок окупаемости с момента введения в эксплуатацию цеха (2024 год) составляет 2 года плюс  $101270 \div 39430 = 0.03$  года. Принимаем срок окупаемости равным 2 годам.

По результатам расчетов показателей можно сделать вывод о том, что инвестирование данного инновационного проекта ПРЕДПРИЯТИЯ является эффективным и его реализация даст возможность предприятию завоевать новый сегмент рынка как в России, так и за рубежом, улучшить показатели производственной и финансово-экономической деятельности.

#### **Список литературы**

1. Балдин К. В. [и др.]. Инвестиции. М. : ИТК Дашков и Ко, 2014. 341 с.

2. Бородкин Л. И. Бифуркации в процессах эволюции природы и общества: общее и особенное в оценке И. Пригожина // Информационный бюллетень Ассоциации «История и компьютер». № 29, 2013. С. 36–48.

3. Боровая И. Р., Вартанова О. В., Голубенко Г. О. Стратегическое управление инвестициями и инновационная деятельность предприятий : монография. Самара : Изд-во СНА, 2016. 176 с.

4. Ефремов В. С. Стратегия бизнеса. Концепция и методы планирования. М. : Изд-во «Финпресс», 2015. 292 с.

## **List of references**

1. Baldin, K. V., et al, *Investment*, Мoscow : ITK Dashkov and Co., 2014, 341 p.

2. Borodkin, L. I., "Bifurcations in the evolution of nature and society: General and specific in the evaluation of I. Prigogine", *Information Bulletin of the Association "History and computer"*, no. 29, 2013, pp. 36–48.

3. Borovaya, I. R., Vartanova, O. V., Golubenko, G. O., *Strategic management of investments and innovative activity of enterprises,* monograph. Samara : Publishing house in a DREAM, 2016, 176 p.

4. Efremov, V. S., *Business strategy. Concept and methods of planning,* Мoscow : Finpress, 2015, 292 p.

# **ЛЯМШЕВА Т. С., РОЧЕВ К. В. СИСТЕМА ЭЛЕКТРОННОГО ФОРМИРОВАНИЯ ЗАКАЗОВ СЛУЖБЫ ДОСТАВКИ ЯПОНСКОЙ КУХНИ**

*УДК 004:658.821, ВАК 05.13.01, ГРНТИ 50.49.37*

Система электронного формирования заказов службы доставки японской кухни

Ухтинский государственный технический университет, г. Ухта

*В статье рассматривается процесс разработки сайта для электронного формирования заказов службы доставки японской кухни на PHP фреймворке Laravel 5. Представлено исследование предметной области. Рассмотрены аналоги реализуемого сайта. Описаны результаты разработки проекта.*

*Ключевые слова: служба доставки, формирование заказов, веб-ресурс, PHP платформа Open-Cart 3.0.2.*

System of electronic order formation of Japanese cuisine delivery service

Т. С. Лямшева, К. В. Рочев T. S. Lemesheva, K. V. Rochev

# Ukhta State Technical University, Ukhta

*The article discusses the process of developing a website for the electronic formation of orders of the Japanese cuisine delivery service in the OpenCart 3.0.2. PHP platform. The research of the subject area is presented. The analogues of the realized site are considered. The results of the project development are described.*

*Key words: service delivery, creation of orders, web, online, PHP platform OpenCart 3.0.2.*

## **Введение**

Для наиболее эффективного продвижения своих услуг службы доставки переходят на электронное формирование заказов. В связи с широким распространением этой услуги у служб конкурентов, сайт должен обладать удобной навигацией, иметь запоминающийся, но при этом не перегруженный излишними элементами интерфейс. Большинство современных сайтов служб доставки, не отличаются оригинальностью и зачастую не имеют поиска, не говоря, о расширенных фильтрах по нужным ингредиентам и заданным ценам в промежутки от и до. Для продвижения своих услуг и повышения конкурентоспособности, владельцы служб доставки должны регулярно привносить новые и разнообразные блюда, которые будет отличать оригинальность и привлекательная цена. Для привлечения новых клиентов и сохранения уже имеющейся клиентской базы необходимо проводить акции, а также ввести систему скидок, для постоянных клиентов службы.

Целью данного проекта является создание сайта для электронного формирования заказов службы доставки японской кухни с быстрым и качественным обслуживанием клиентов. Проект создания сайта нацелен на увеличение прибыли, путем расширения сферы влияния и привлечения новых клиентов с сети интернет.

#### **Предпроектный анализ**

Для полного понимания рассматриваемой области, представим сайт службы доставки. Потенциальный клиент зашел впервые на сайт, чтобы сделать заказ или же просто ознакомиться со службой доставки, услугами которой собирается воспользоваться. Если пользователь знает позицию, которую конкретно он хочет заказать – он может воспользоваться поиском, если же хочет ознакомиться с меню и не знает, что хочет выбрать, он переходит по нужным ему категориям, просматривая состав, стоимость продукции, после чего отправляет позицию меню в корзину.

Пользователь, который собирается оформить заказ, должен пройти простую регистрацию. В регистрационную форму нужно внести следующие данные:

- − ФИО;
- − дата рождения;
- − адрес;
- − телефон;
- − пароль и его подтверждение;

− нужно выбрать/ввести дополнительный вопрос и ответ для того чтобы потом можно было восстановить пароль.

Теперь за каждый заказ клиент должен будет получать баллы и самые выгодные предложения службы доставки. Также, наличие личного кабинета позволит сэкономить время в последующем, при оформлении заказа. Информацию в личном кабинете можно редактировать. Адрес при оформлении заказа можно выбирать отличный от адреса указанного в личном кабинете пользователя.

Информация сайта и просмотр страниц будут доступны 24/7, но оформить заказ будет возможно только в часы работы службы доставки. Дизайн сайта планируется сделать минимально простым и доступным для каждого пользователя. Будь то подросток или же человек преклонного возраста.

Для выявления функционала, который должен быть реализован в проекте, были рассмотрены сайты конкурирующих служб доставки. Была изучена общая классификация сайтов, размещающихся на просторах всемирной паутины [\[0\]](#page-62-0), а также сайтов служб доставки по ассортименту еды, представленная в таблице 1:

1. Единые службы доставки – включают в себя множество кафе и служб доставок еды, которые могут находиться в различных частях города и принадлежать разным людям, а также заниматься продажами любых видов блюд (например, служба доставки Delivery Club).

2. Специализированные службы доставки еды – доставляют только определенный вид продукции, который указан в меню, соответствующий занимаемой нише в бизнесе (службы доставки Марио, Кушай Суши Пиццу).

| Классификация<br>службы доставки      | Необходим стар-<br>товый капитал | Необходимо<br>наличие склада | Доход                                         | Необходим бюд-<br>жет на рекламу |
|---------------------------------------|----------------------------------|------------------------------|-----------------------------------------------|----------------------------------|
| единая служба до-<br>ставки           | очень высокий                    | редко                        | очень<br>высокий                              | очень высокий                    |
| специализированная<br>служба доставки | низкий                           | часто                        | низкий<br>$\overline{\phantom{0}}$<br>средний | низкий / средний                 |

Таблица 1. Классификация магазинов по ассортименту товара

В ходе нашей работы реализован веб-ресурс по электронному формированию заказов специализированной службы доставки японской кухни, так как данный тип полностью соответствует условиям заказчика и требует меньше финансовых затрат по сравнению с другим типом сервисов.

В качестве аналогов, были рассмотрены сайты служб доставок нашего региона. Обзор аналогов представлен в таблице 2.

| Служба до-<br>ставки | Наличие<br>поля поиска | Наличие поля<br>фильтрации | Личный<br>кабинет | Проблемы при заказах                                                    |
|----------------------|------------------------|----------------------------|-------------------|-------------------------------------------------------------------------|
| КушайСуши-<br>Пиццу  | Hет                    | Да                         | Her               | Система позволила оформить<br>заказ в нерабочие часы службы<br>доставки |
| SushiLine            | Да                     | Да                         | Her               | Не удалось попасть в корзину<br>для дальнейшего оформления<br>заказа    |
| SushiWok             | Да                     | Да                         | Да                | Нет возможности выбора до-<br>полнительного ингредиента                 |
| Марио                | Her                    | Her                        | Her               | Нет возможности оформления<br>заказов                                   |

Таблица 2. Обзор аналогов

1) выполнять добавление позиций в корзину и их покупку без необходимости предварительной регистрации;

2) сохранять позиции, добавленные в корзину;

3) выполнять регистрацию и аутентификацию пользователей;

4) находить нужные позиции через поле для поиска.

Таким образом, изученные аналоги разрабатываемой системы обладают определенными достоинствами и недостатками, которые будут учтены при создании нашего сайта.

Основываясь на изучении предметной области, была составлена контекстная диаграмма процесса «как будет» (см. рис. 1).

Следующим шагом стала декомпозиция контекстной диаграммы процесса, которая представленная на рисунке 2.

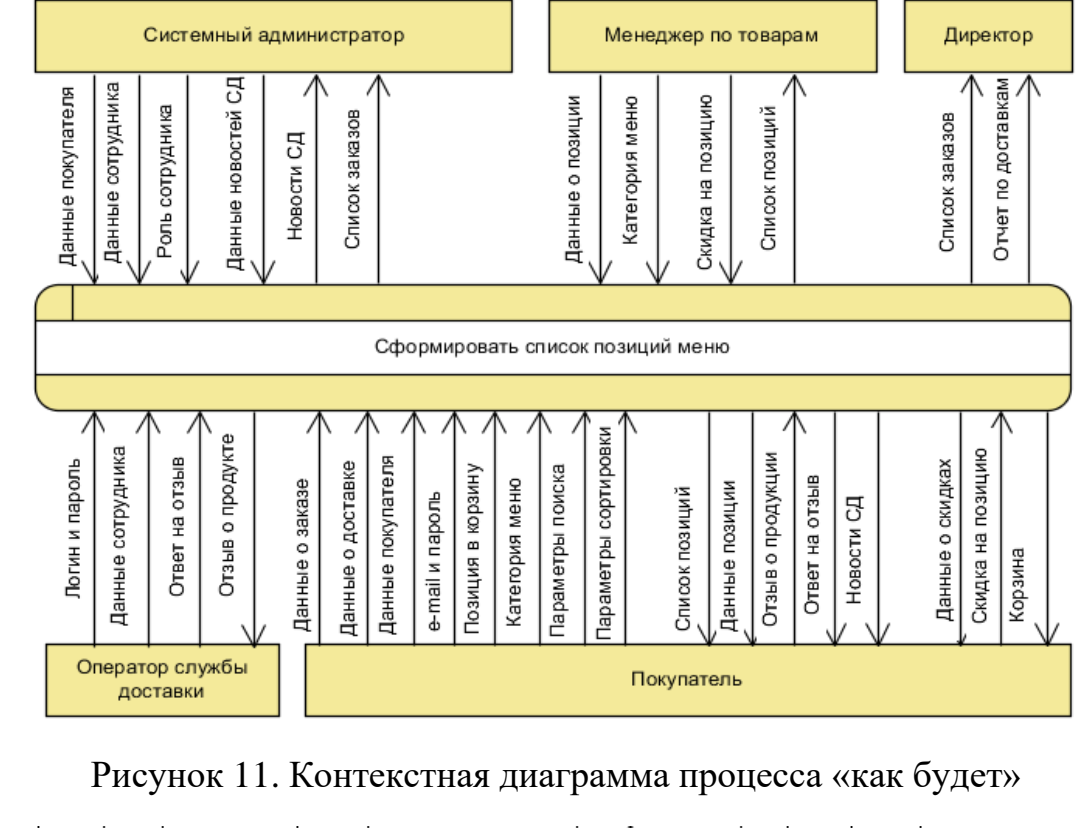

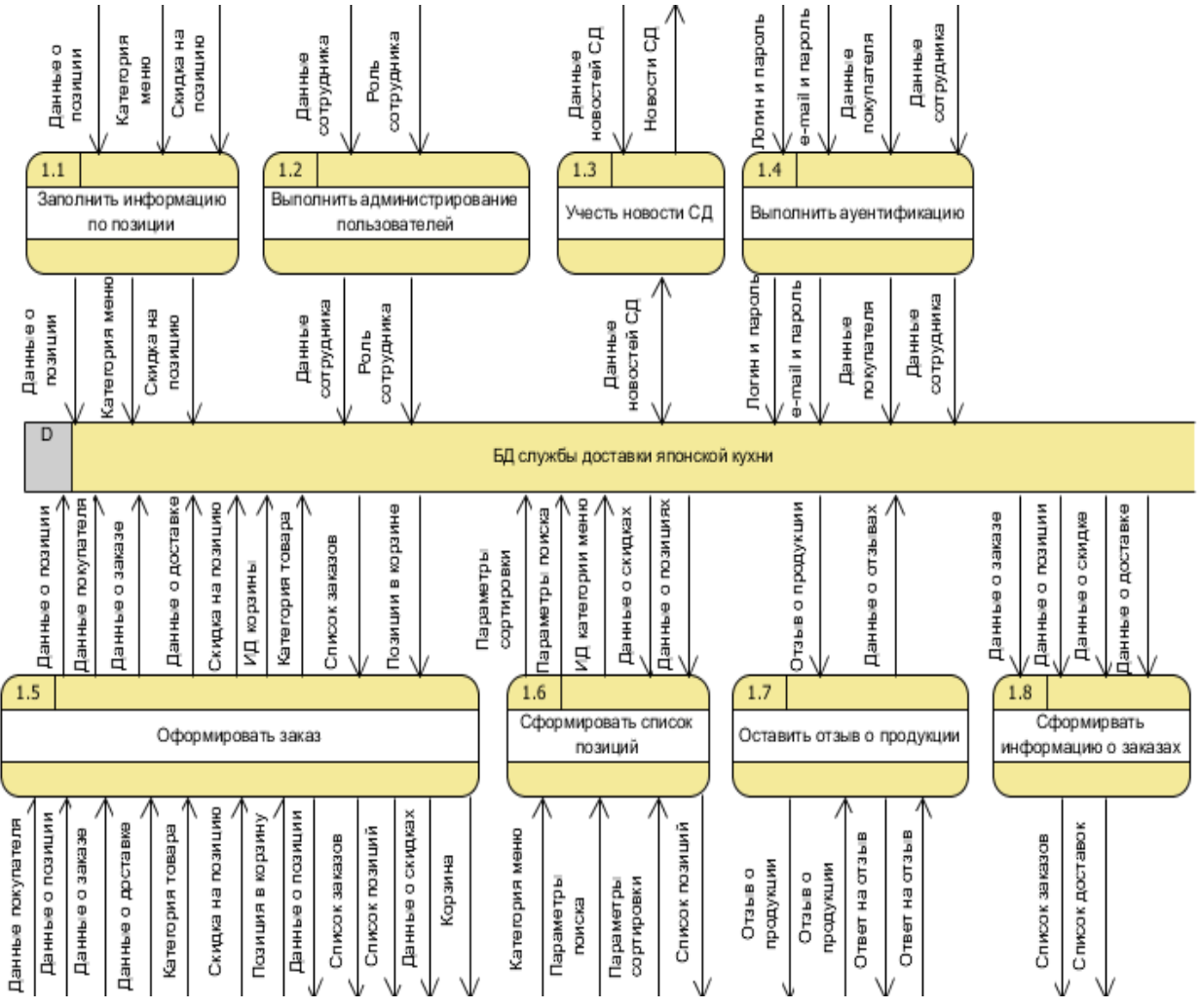

Рисунок 2. Декомпозиция процесса

В результате проведенной работы были выделены основные сущности, их атрибуты и взаимосвязи между сущностями, на основании чего построена логическая модель БД представленные на рисунке 3.

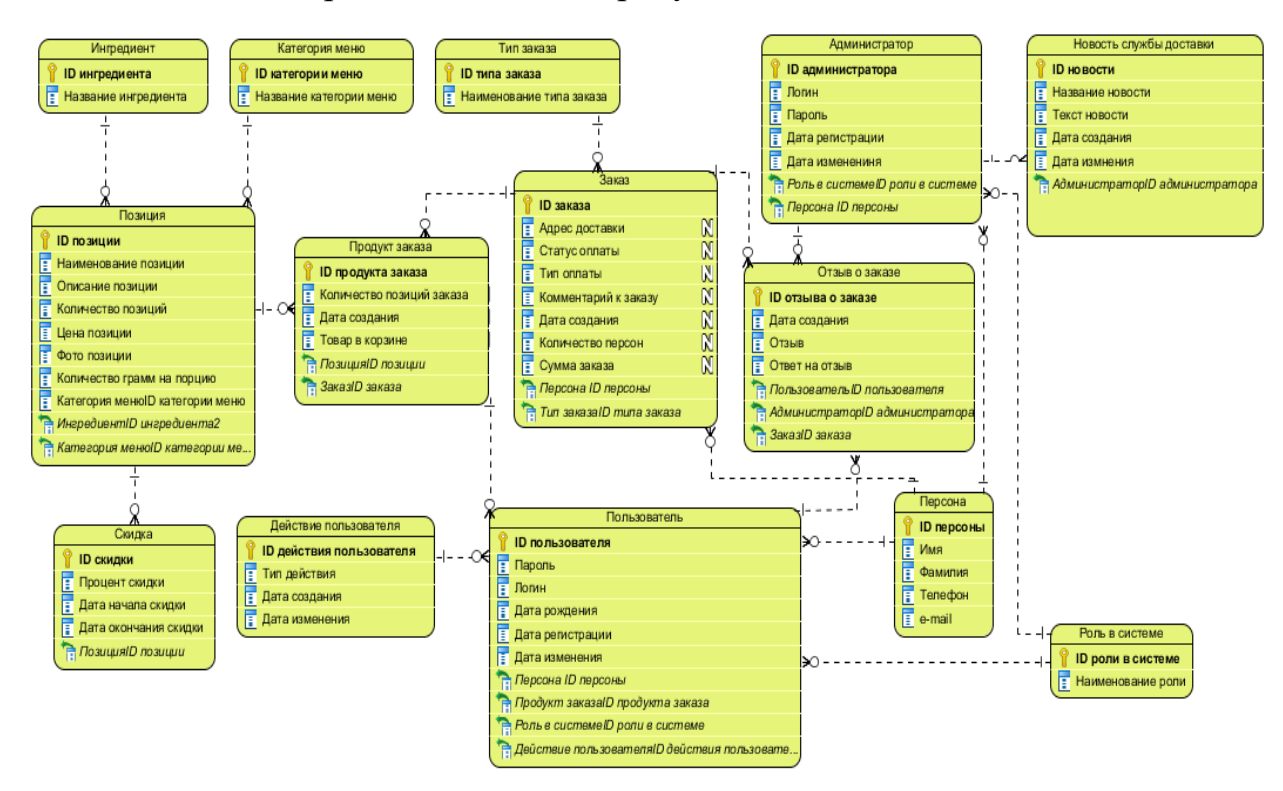

Рисунок 3. Логическая модель БД

Для работы рассматриваемой системы электронного формирования службы доставки японской кухни требуется соединение с базой данных, сервисом «Epochta» для выполнения отправки пользователю и оператору службы доставки информации об оформленном заказе. В качестве архитектуры данного проекта была выбрана трехзвенная клиент-серверная архитектура с веб-клиентом, изображенная на рисунке 4.

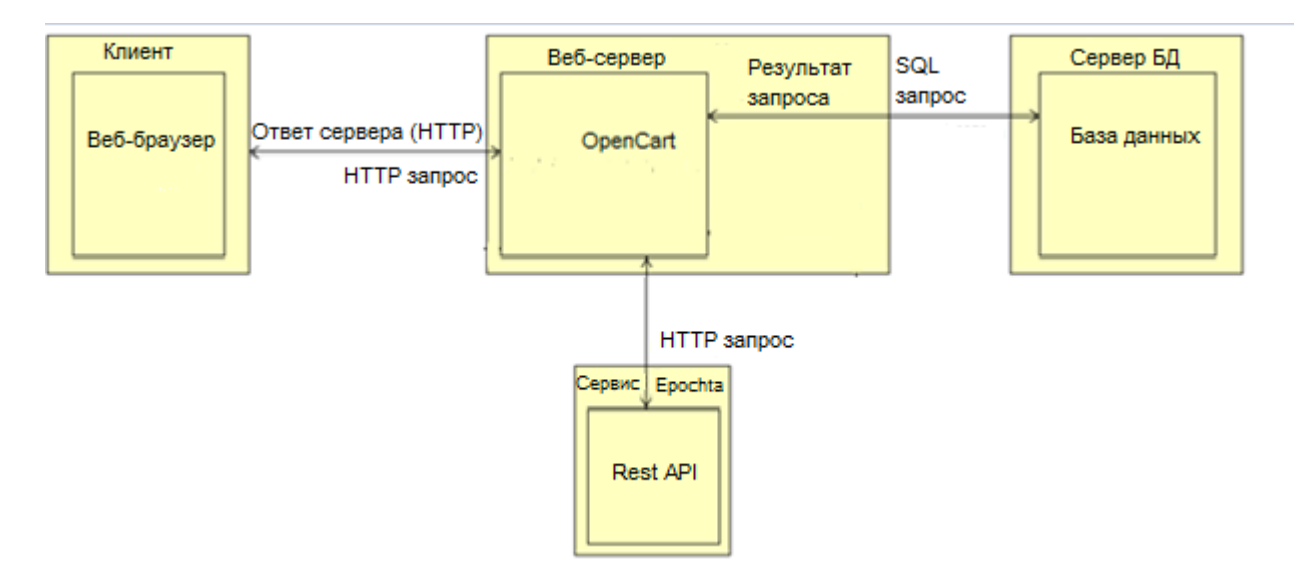

Рисунок 4. Архитектура web-ресурса службы доставки

#### **Результаты разработки системы**

Результатом разработки является интернет ресурс по электронному формированию заказов службы доставки японской кухни, расположенный по url адресу http://hochusushi.mcdir.ru/blog/, написанный на PHP платформе с открытым исходным кодом OpenCart 3.0.2. Реализованы основные функции по поиску позиций, а также дополнительная фильтрация, разделение на категории, реализована возможность оформления заказа.

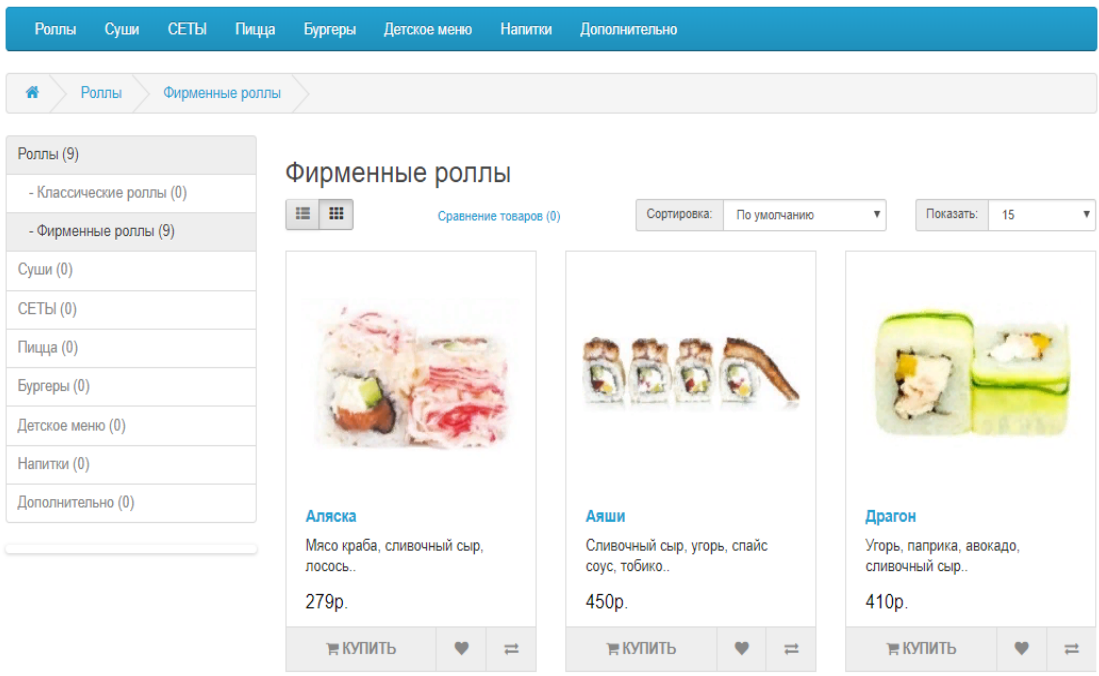

Рисунок 5. Категория меню «Роллы»

#### Оформление заказа

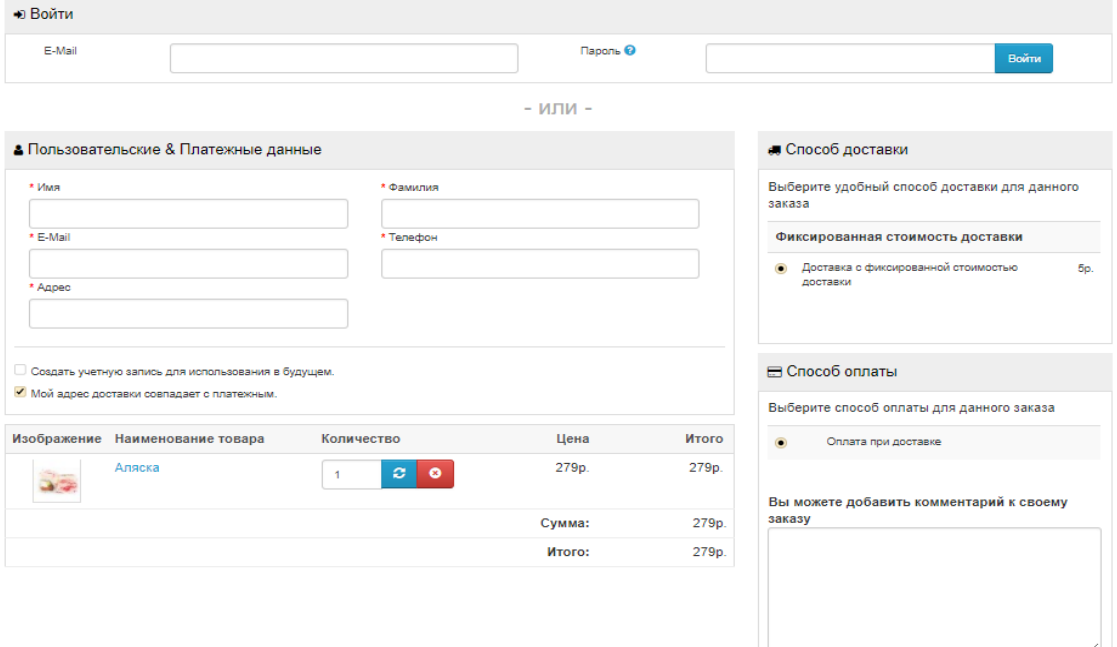

Рисунок 6. Форма оформления заказа

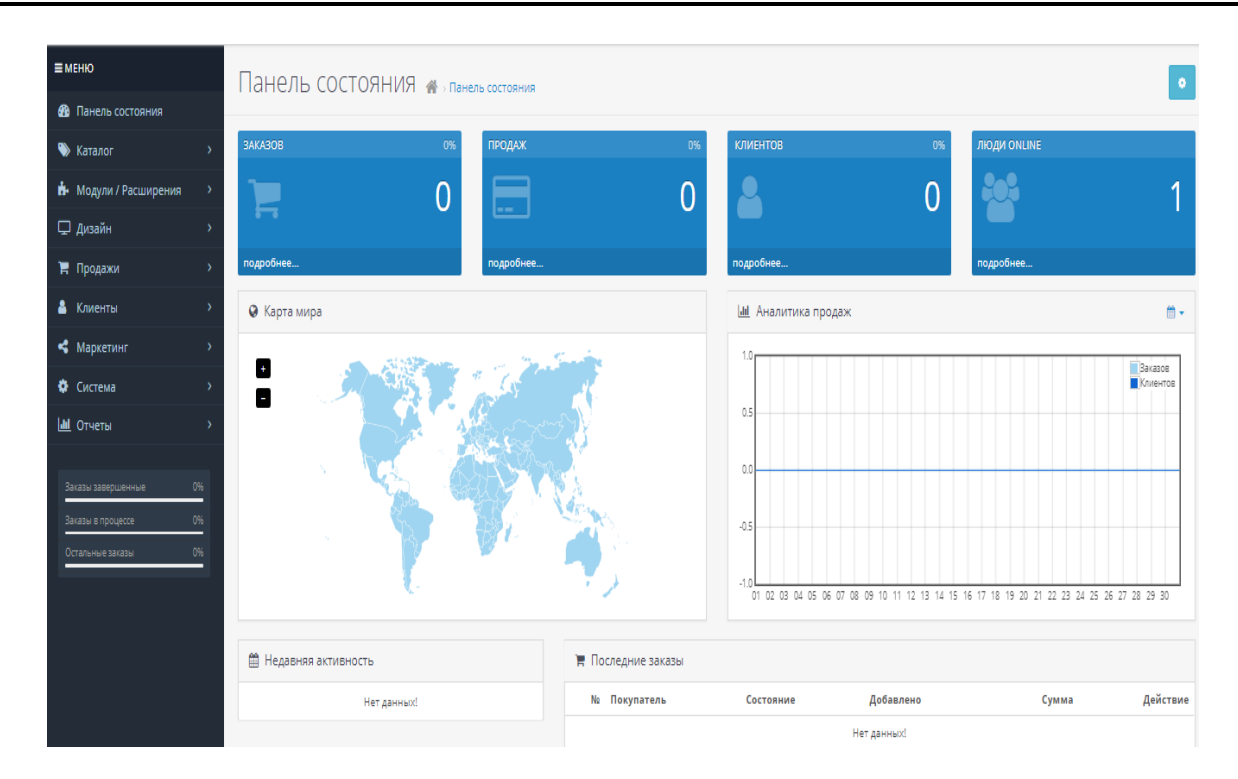

Рисунок 7. Панель администратора

## **Заключение**

В ходе проведенной работы был изучен процесс функционирования сайтов, занимающихся доставкой японской кухни, проведен обзор аналогов и выделены основные функции, которыми должна обладать система. Границы системы и ее функции представлены на диаграммах потоков данных, также представлена логическая модель БД.

Для полноценного функционирования была выбрана трехзвенная клиентсерверная архитектура, которая обеспечит связь с базой данных, а также, сторонним, сервисом Epohta

По итогам реализован интернет ресурс по электронному приему заказов службы доставки японской кухни на PHP платформе OpenCart 3.0.2.

## **Список литературы**

<span id="page-62-0"></span>1. Рочев К. В., Болкина А. А. Экономическая эффективность создания онлайн-ресурса, как автономного источника дохода // Информационные технологии в управлении и экономике, 2012, № 1. Режим доступа: <http://itue.ru/?p=125/> (дата обращения 19.05.2018).

2. Официальный сайт PHP платформы Open Cart 3.0.2 [Электронный ресурс]. Режим доступа: https://www.opencart.ru (дата обращения: 15.05.2018).

3. Вендров А. М. Проектирование программного обеспечения экономических информационных систем: учебник. М. : Финансы и статистика, 2002. 352 с.

4. Карх Д. А., Чугунова А. В., Гращенков Д. В. Особенности логистической деятельности по доставке изделий (блюд) на дом: научная статья, 2016. 1–8 с.

5. Официальный сайт службы доставки «КушайСушиПиццу» [Электронный ресурс]. Режим доступа: http://коми.кушайсуши.рф/ (дата обращения: 19.05.2018).

6. Официальный сайт службы доставки «SushiLine» [Электронный ресурс]. Режим доступа: http://www.sushiline.ru/ (дата обращения: 19.05.2018).

7. Официальный сайт службы доставки «SushiWok» [Электронный ресурс]. Режим доступа: https://sushiwok.ru/uxta/ (дата обращения: 19.05.2018).

8. Официальный сайт службы доставки «Марио» [Электронный ресурс]. Режим доступа: http://uxta.mariokomi.ru/ (дата обращения: 19.05.2018).

# **List of references**

1. Rochev, K. V., Bolkina, A. A., "The economic efficiency of creating an online resource as an autonomous source of income", *Information technologies in management and economics*, 2012, no. 1, mode of access: [http://itue.ru/?p=125/,](http://itue.ru/?p=125/) accessed May 19, 2018.

2. Official site of PHP platform Open Cart 3.0.2, mode of access: https://www.opencart.ru, accessed May 15, 2018.

3. Vendrov A. M. *Designing of software for economic information systems,* tutorial, Мoscow : Finance and Statistics, 2002, 352 p.

4. Karh D. A., CHugunova A. V., Grashchenkov D. V. *Features of logistics activities for the delivery of products (dishes) at home*, 2016, 1–8 pp.

5. Official site of delivery service "KushaiSushiPizza", mode of access: http://коми.кушайсуши.рф/, accessed May 19, 2018.

6. Official site of delivery service "SushiLine", mode of access: http://www.sushiline.ru/, accessed May 19, 2018.

7. Official site of delivery service "SushiWok", mode of access: https://sushiwok.ru/uxta/, accessed May 19, 2018.

8. Official site of delivery service "Mario", mode of access: http://uxta.mariokomi.ru/, accessed May 19, 2018.

## **НАДЕЕВ А. И., БАЗАРОВА И. А. РАЗРАБОТКА ИНФОРМАЦИОННОЙ СИСТЕМЫ «УЧЁТ И ТИРАЖИРОВАНИЕ КОМПЬЮТЕРНЫХ ОБУЧАЮЩИХ СИСТЕМ ДЛЯ ОТДЕЛА АСУ ПХД, ФИЛИАЛА ООО "ГАЗПРОМ ТРАНСГАЗ УХТА" ПЕЧОРСКОГО ЛПУМГ»** *УДК 004.91:37, ВАК 05.13.01, ГРНТИ 28.19.23*

Разработка информационной системы «Учёт и тиражирование компьютерных обучающих систем для отдела АСУ ПХД, филиала ООО "Газпром Трансгаз Ухта" Печорского ЛПУМГ»

А. И. Надеев, И. А. Базарова A. I. Nadeev, I. A. Bazarova

Ухтинский государственный технический университет, г. Ухта

*В статье описана работа по созданию системы учета компьютерных обучающих систем, находящихся на Печорском ЛПУМГ. В ходе предпроектного обследования были выявлены следующие проблемы: сложность доступа к компьютерным обучающим системам и последующей их сортировки и отсутствие отчетности по их прохождению. Предлагаемая система позволит минимизировать трудозатраты сотрудников предприятия за счет уменьшения поиска и сортировки компьютерных обучающих систем.*

*Ключевые слова: информационная система, система учета, компьютерные обучающие системы, обучение, подготовка.*

Development of information System "Accounting and replication of digital education system for Automatic control systems of production activities. Branch of LLC Gazprom Transgaz Ukhta Pechora Linear guidance of main gas pipelines"

# Ukhta State Technical University, Ukhta

*The article describes the work on creation of information systems for accounting of Digital education systems stored at Pechora Linear guidance of main gas pipelines. The pre-project survey identified the following problems: the difficulty of accessing and sorting computer-based training systems and the lack of reporting on their completion. The proposed system will minimize the labor costs of employees by reducing the search and sorting of computer training systems.*

*Keywords: informational system, accounting system, digital education system, education, preparation.*

## **Введение**

Темой преддипломной практики является проектирование информационной системы учета компьютерных обучающих систем, находящихся в пользовании филиала ООО «Газпром трансгаз Ухта» – Печорском линейном производственном управлении магистральных газопроводов (далее – ЛПУМГ).

Компьютерные обучающие системы (КОС) являются инструментом ознакомления сотрудника с определенной обучающей информацией для подготовки к экзамену или в качестве закрепления и повторения учебного материала. КОС разделяются на различные сферы деятельности предприятия (транспортировка газа, безопасность, устройства приборов и т. д) и активно используются сотрудниками. На данный момент ЛПУГ не имеет системы учета. Данный процесс ведется ручным способом, либо реализовывается средствами Microsoft Office, а передача сведений производится на бумажных носителях, что делает процесс учета компьютерных обучающих систем студентов достаточно трудоёмким.

Обучение сотрудников является важной частью рабочего процесса, так как регулярное проведение экзаменов и своевременное прохождение компьютерных обучающих систем существенно повышают знания сотрудника. В связи с увеличением числа компьютерных обучающих систем, нуждающихся в упорядочивании, разработка предлагаемой системы является актуальной задачей, поскольку она способна существенно облегчить процесс поиска нужной КОС сотрудниками.

## **Предпроектное обследование**

В результате изучения предметной области были выявлены существенные проблемы, с целью решения которых было решено создать систему, автоматизирующую учет КОС, находящихся на предприятии и реализующую следующие основные функции:

- − учет КОС;
- − учет прохождения КОС сотрудниками;
- − учет новостных сводок;
- − учет сотрудников;
- − формирование отчетов по пройденным КОС;
- разграничение прав доступа к данным.

Для достижения поставленной цели необходимо выполнить следующие задачи:

- реализовать хранение данных;
- реализовать импорт входных данных;
- реализовать инструмент для формирования отчетов.
- реализовать разграничение прав доступа.

Разрабатываемая информационная система позволит решить существующие проблемы и поможет облегчить процесс получения, систематизации и обработки информации.

На основе функций системы, выделенных при описании предметной области, был проведен обзор и сравнение доступных информационных систем – аналогов разрабатываемой информационной системы, такие, как:

«ABACUS Financial» – Система автоматизации учета и управления предприятием [1].

ИС «Универсальный учет» – Бесплатная программа для создания и ведения баз данных разной сложности и структуры [2].

Для наглядного сравнения все достоинства и недостатки описанных выше систем относительно функций разрабатываемой системы представлены в таблице 1.

| Возможности                                       | Система<br>учета КОС | <b>ABACUS</b><br>Financial | «Универсальный<br>$V^{\text{H}}$ |
|---------------------------------------------------|----------------------|----------------------------|----------------------------------|
| Привязка локальных файлов и папок                 |                      |                            |                                  |
| Вывод содержимого на печать                       |                      |                            |                                  |
| Сортировка полей                                  |                      |                            |                                  |
| Взаимодействие с файловым сервером                |                      |                            |                                  |
| Создание пользователей с разными правами          |                      |                            |                                  |
| Разработка и улучшение системы пользова-<br>телем |                      |                            |                                  |

Таблица 1. Сравнение аналогов

Проведенный анализ программных продуктов показал, что на данный момент на рынке существуют достаточно функциональные и качественные системы подобного рода. Однако учитывая все достоинства и недостатки было решено, что лучшим решением будет реализовать собственную систему, удовлетворяющую функциональным требованиям.

### **Проектирование информационной системы**

В ходе анализа предметной области была построена диаграмма потоков данных «как будет» (рис. 1), отражающая состояние процесса, подвергнувшегося автоматизации.

В качестве архитектуры информационной системы была выбрана двухзвенная клиент-серверная архитектура.

Для создания информационной системы были использованы современные средства разработки.

В качестве средства хранения данных была использована база данных программного обеспечения Microsoft Access. Программный комплекс создавался в виде WinForm приложения на языке программирования Delphi.

Связь между приложением и сервером БД обеспечивает технология ADO.NET Entity Framework.

В результате предпроектного обследования была построена логическая модель базы данных (рис. 2), которая включает в себя перечень сущностей, выделенных в ходе описания предметной области, их атрибуты, а также взаимосвязи между сущностями.

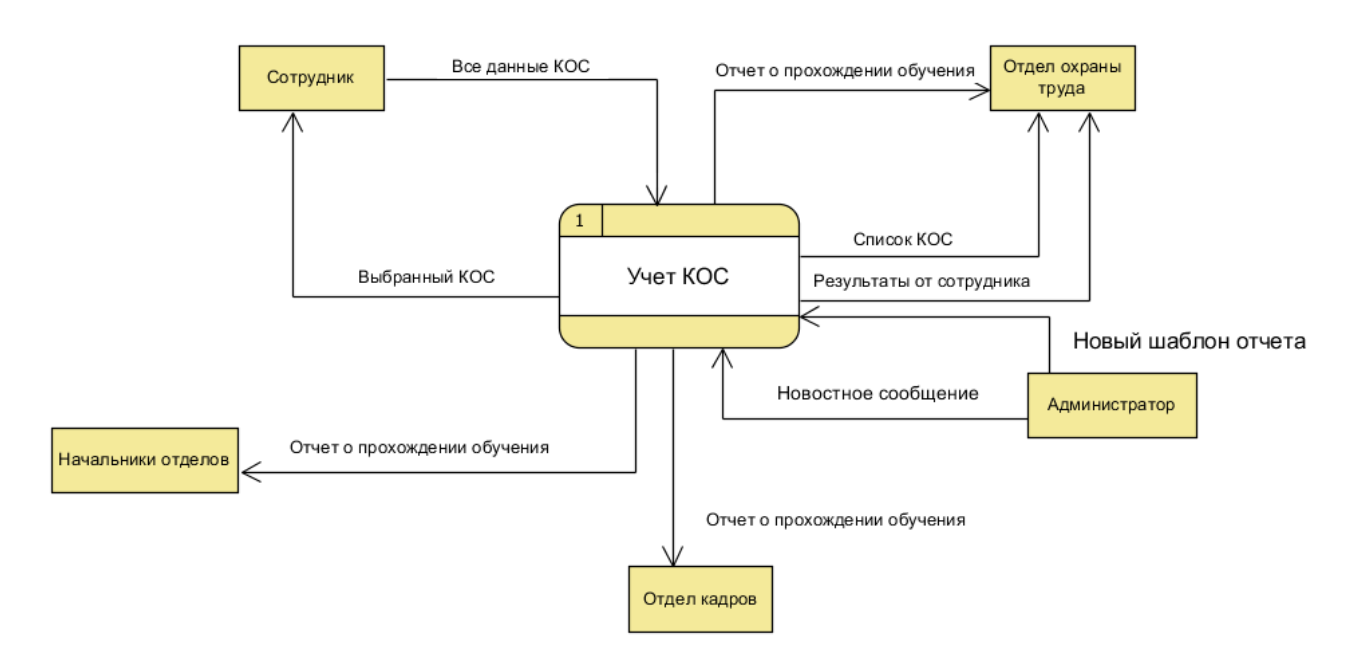

Рисунок 1. Диаграмма потоков данных «как будет»

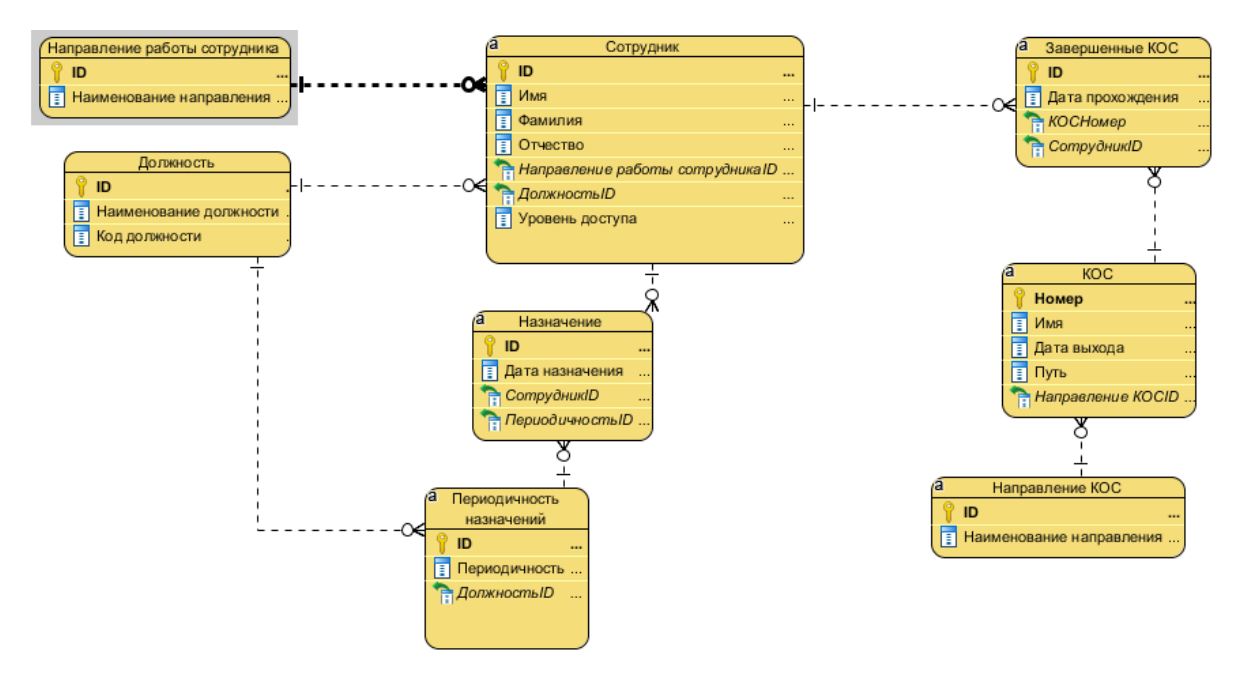

Рисунок 2. Логическая модель базы данных

# **Результат разработки**

В результате разработки системы был разработан продукт Windows Form, написанный на языке Delphi. Архитектура приложения представляет собой клиент-серверную архитектуру. Связь между БД и бизнес логикой обеспечивается стандартными компонентами ADO.NET. Главная форма приложения представлена на рисунке 3.

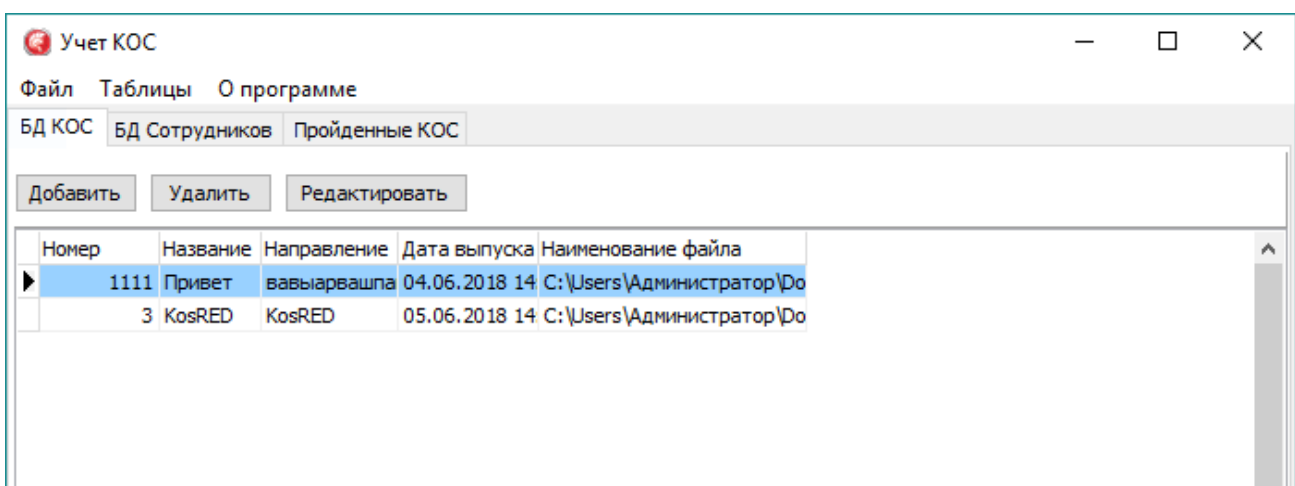

Рисунок 3. Главная форма

#### **Заключение**

Данные анализа и исследования предметной области предприятия дали нам возможность для разработки информационной системы «Учет и тиражирование компьютерных обучающих систем» необходимой для автоматизации процесса учета КОС и создания отчетности.

В результате разработки ИС «Учет и тиражирование компьютерных обучающих систем» спроектирована структура базы данных для хранения и редактирования информации, поступающей в систему, учтена возможность дальнейшего развития и модификации системы и реализована клиентская часть, обеспечивающая достаточно удобный доступ к данной базе. Для корректной работы ИС было составлено руководство пользователя, учтена возможность дальнейшего развития и модификации системы.

### **Список литературы**

1. Abacus financial – корпоративные информационные системы [Электронный ресурс]. – Режим доступа: <http://www.omega.ru/af.html> (дата обращения: 20.02.2018).

2. Универсальный учёт – создание и ведение баз данных [Электронный ресурс]. Режим доступа:<https://blogosoft.com/37656> (дата обращения: 20.02.2018).

### **List of references**

1. Abacus financial – corporate information systems. Access mode: [http://www.omega.ru/af.html,](http://www.omega.ru/af.html) accessed February 20, 2018.

2. Universal registration – creation and maintenance of databases. Access mode: [https://blogosoft.com/37656,](https://blogosoft.com/37656) accessed February 20, 2018.

# **ДМИТРИЕВ В. Ю., ГАТИН Г. Н. РАЗРАБОТКА ПОДСИСТЕМЫ «ТЕСТИРОВАНИЕ СТУДЕНТОВ» ИНФОРМАЦИОННОЙ СИСТЕМЫ «РАБОЧЕЕ МЕСТО ПРЕПОДАВАТЕЛЯ»**

*УДК 004.91:37, ВАК 05.13.01, ГРНТИ 28.19.23*

Разработка подсистемы «Тестирование студентов» информационной системы «Рабочее место преподавателя»

Creation of subsystem "Testing students" of the information system "Teacher's workplace"

В. Ю. Дмитриев, Г. Н. Гатин V. Y. Dmitriev, G. N. Gatin

Ухтинский государственный технический университет, г. Ухта

*В статье рассматриваются вопросы, связанные с разработкой системы «Тестирование студентов». Особое внимание акцентируется на исследовании предметной области, моделировании системы и описании результатов разработки программного продукта.*

*Ключевые слова: тестирование, информационная система, оценка знаний.*

# Ukhta State Technical University, Ukhta

*The article discusses the issues related to the development of the system "Testing students". Special attention is focuse on studying the domain, modeling the system and describing the results of software product development.*

*Keywords: testing, information system, knowledge assessment.*

### **Введение**

Важнейшей задачей, стоящей перед системой высшего образования, является разработка независимой системы оценки качества обучения [1]. Независимой система оценки качества обучения может стать лишь при использовании современных компьютерных образовательных технологий, в частности, компьютерного тестирования. Для эффективного внедрения компьютерного тестирования с целью оценки качества обучения в ВУЗах необходимо:

создать отвечающий государственным стандартам банк тестовых заданий по различным дисциплинам;

− отработать технологии тестирования.

В настоящее время есть множество WEB-сервисов [2, 3], которые внедрены в систему обучения студентов, но их основной недостаток заключается в том, что студенты пользуются тем, что сервисы не локальны и находят способы не проходить тест самостоятельно. В связи с этим было решено сделать desktopприложение.

Необходимо отметить, что преимущества desktop-приложений на этом не заканчиваются:

− Одно из ключевых преимуществ desktop-приложения – его независимость от подключения к Интернету и пропускной способности сети. Web-приложения для передачи данных и визуализации содержимого используют инфраструктуру Интернета.

− Клиент администратора в desktop-приложении обеспечивает мощные возможности и максимально комфортные условия работы администратору, чего нельзя в полной мере реализовать с использованием web-технологий.

Быстрая анимация без относительно-медленных откликов, связанных с передачей данных по сети.

− В Web-приложениях, скорее всего, можно столкнуться с рекламой, в то время как лишь немногие desktop-приложения демонстрируют ее. Это не техническая проблема, но тот факт, что пропускная способность является весьма важным фактором для Web-приложений, вынуждает рассмотреть расход этого ресурса на демонстрацию рекламных объявлений.

Целью данной работы является проектирование подсистемы «Тестирование» ИС «Рабочее место преподавателя» с целью дальнейшей разработки.

#### **Предпроектное исследование**

Практически любой преподаватель в УГТУ так или иначе, предоставлял для проверки знаний задания в виде теста. Но эти тесты зачастую были в бумажном варианте, а для того, чтобы создать тест в электронном виде необходимо получить доступ к WEB-ресурсу CDO-Moodle. Если преподаватель захотел составить электронный тест и предоставить его студенту для прохождения, то ему нужно сделать запрос администратору, а затем ждать некоторое время ответа, что довольно неудобно. Таким образом, был сделан вывод, что необходимо создать локальную систему, которая позволяла бы преподавателю свободно от администратора создавать электронные тесты.

Приложение предусматривает две основные роли, не считая администратора. Первая роль – преподавательская, то есть преподаватель имеет доступ к тестам и его элементам, а также имеет возможность добавлять, удалять и редактировать тесты. Вторая роль – студенческая, то есть студент может просто пройти тот или иной тест.

Каждый тест имеет свою ценность, которая измеряется количеством баллов, которые в свою очередь складываются из стоимостей вопросов. Каждый вопрос имеет свою ценность, которую назначает преподаватель самостоятельно.

Обзор аналогов осуществлялся с целью поиска систем, которые реализуют схожую функциональность. В результате была составлена таблица сопоставления функциональных возможностей на основе критериев:

- 1) бесплатность отсутствие платы за приобретение ПО;
- 2) учет студентов наличие возможности учитывать студентов;
- 3) редактирование тестов добавление, изменение, удаление тестов;
- 4) поиск теста наличие функции поиска теста по критерию;

5) авторизация – предусмотрена ли авторизация пользователей в системе;

6) расположенность к расширению функционала – возможность сделать программу более объемной в плане функциональных возможностей.

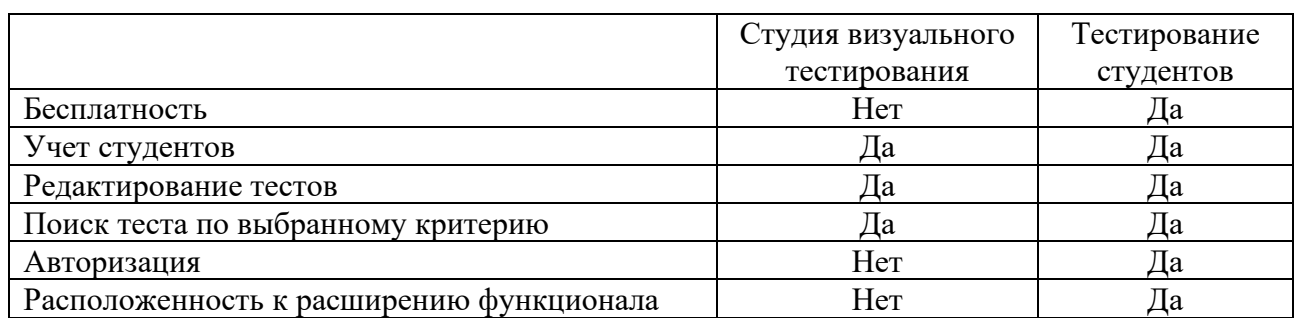

#### Таблица 1

### **Проектирование информационной системы**

На основании описанной предметной области, была составлена контекстная диаграмма. При построении диаграммы были выделены следующие сущности:

1. Преподаватель – создает тесты для проверки знаний обучающихся, а также является последней инстанцией при постановке оценки.

2. Студент – проходит предложенный тест и отправляет выполненный тест преподавателю.

3. Администратор – фиксирует добавление новых пользователей в систему и учитывает все данные о них.

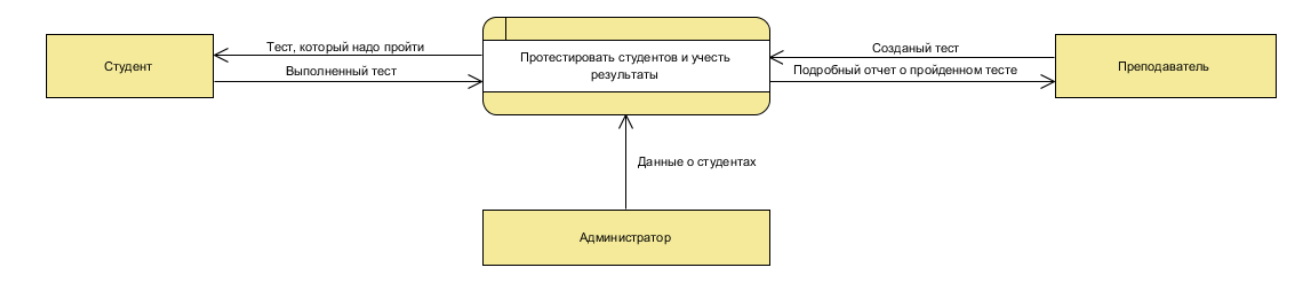

Рисунок 1. Контекстная диаграмма

Результатом декомпозиции процесса тестирования студентов и учета их результатов стала диаграмма потоков данных первого уровня.

Подсистема «Тестирование студентов», по крайней мере, ближайшее время, будет использоваться только в УГТУ. Для функционирования системе потребуется только соединение с базой данных. Подключение к сторонним сервисам не требуется. Соответственно, исходя из всего вышесказанного, можно сделать вывод, что в качестве архитектуры ИС лучше всего подойдёт клиент-серверная архитектура с толстым клиентом.
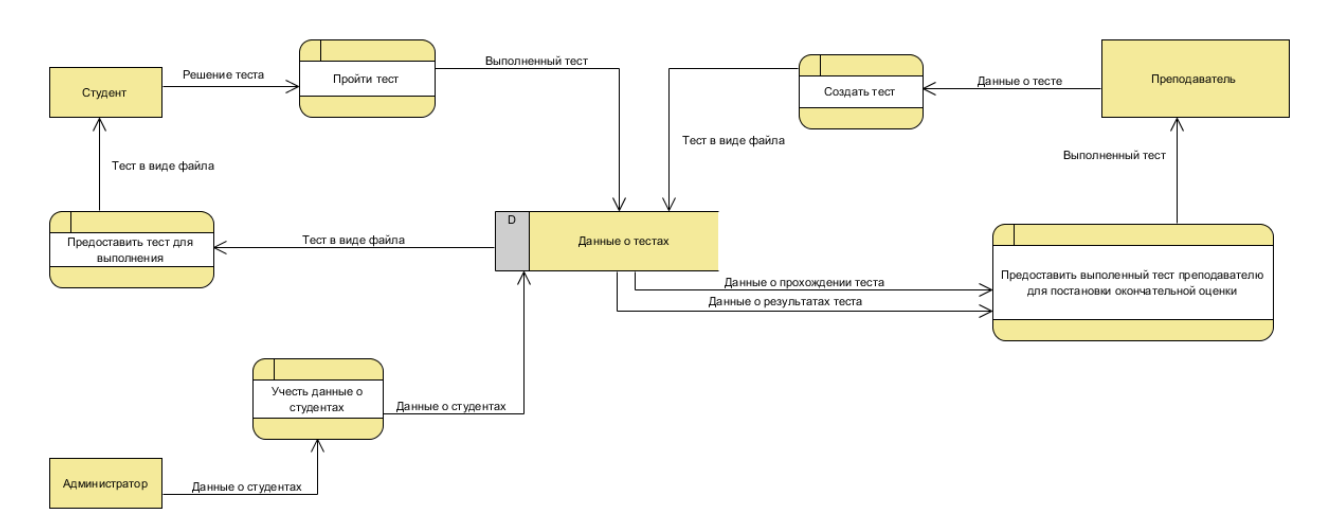

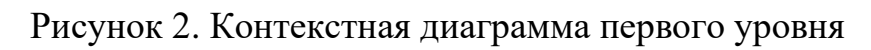

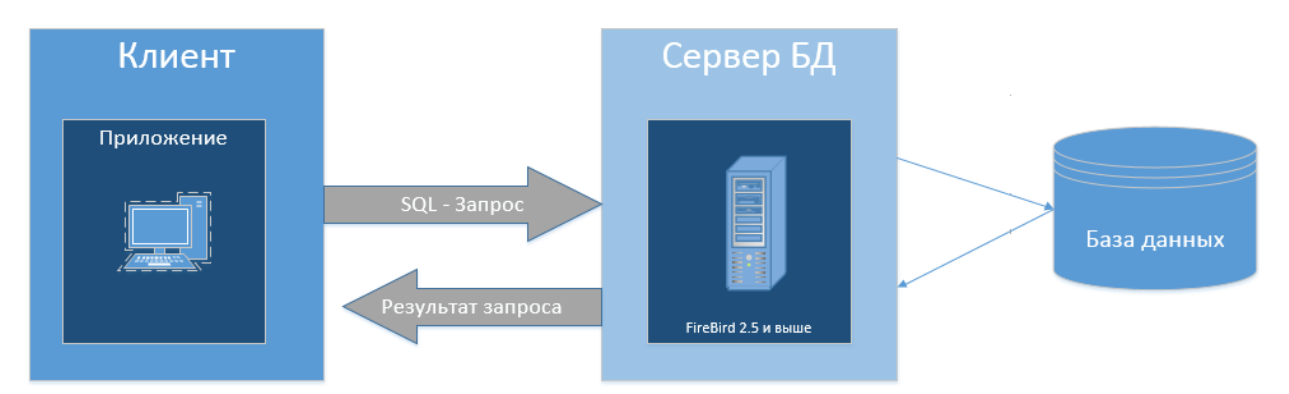

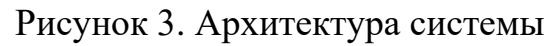

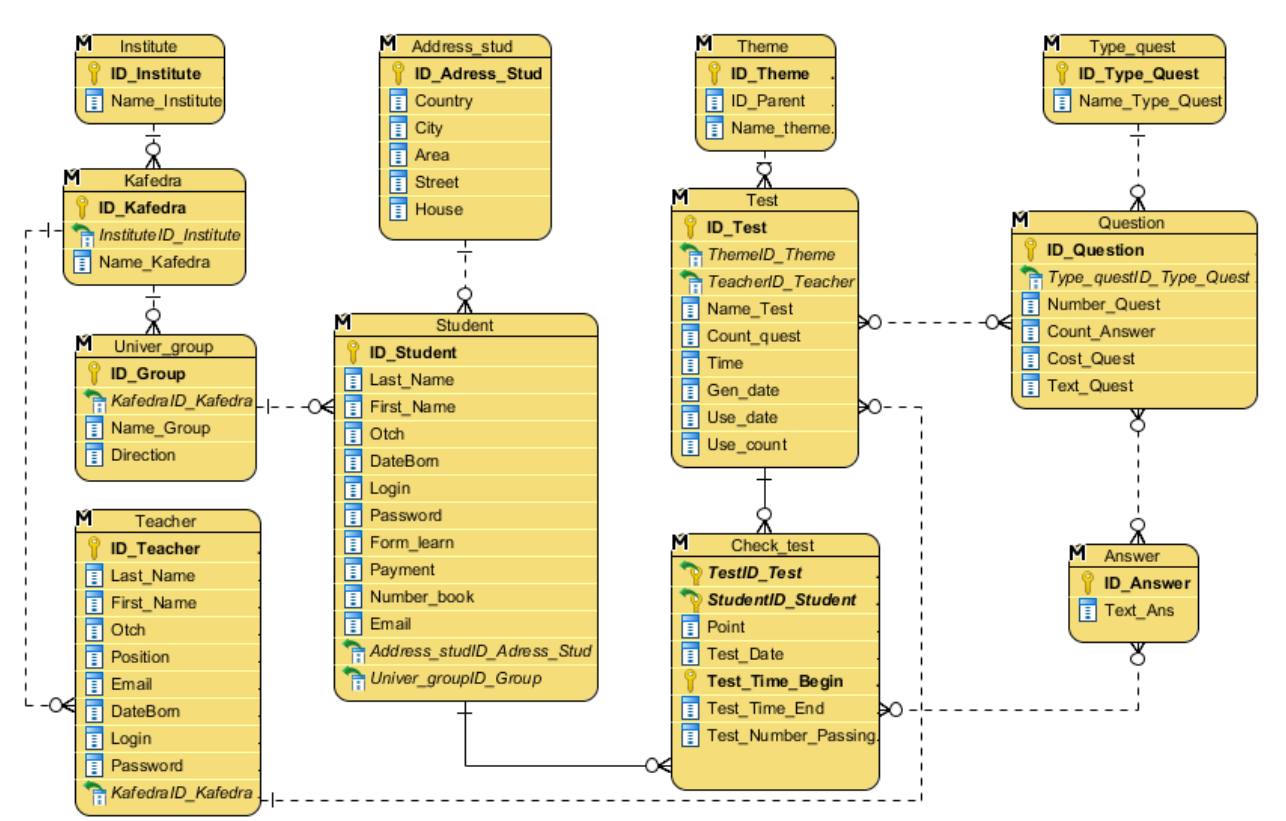

Рисунок 4. Логическая модель базы данных

В клиент-серверной архитектуре клиентом является приложение, содержащее бизнес-логику и пользовательский интерфейс. Сервер в данной ситуации нужен только для того, чтобы хранить данные в БД, а также выполнять запросы и обрабатывать транзакции.

Первым этапом проектирования базы данных является построение логической модели, которая представляет собой начальный прототип базы данных. Логическая модель описывает понятия предметной области, их взаимосвязь, а также ограничения на данные, налагаемые предметной областью.

### **Результаты разработки системы**

Результатом разработки информационной системы стал программный продукт на платформе Windows Forms, написанный на языке программирования C++ [4]. Архитектура приложения представляет собой клиент-серверную архитектуру с «толстым» клиентом [5, 6]. Связь между слоем данных и бизнес логикой обеспечивается технологией ADO [7].

Наиболее важную часть функционала системы составляет обработка данных, включающая добавление, редактирование и удаление данных о тесте.

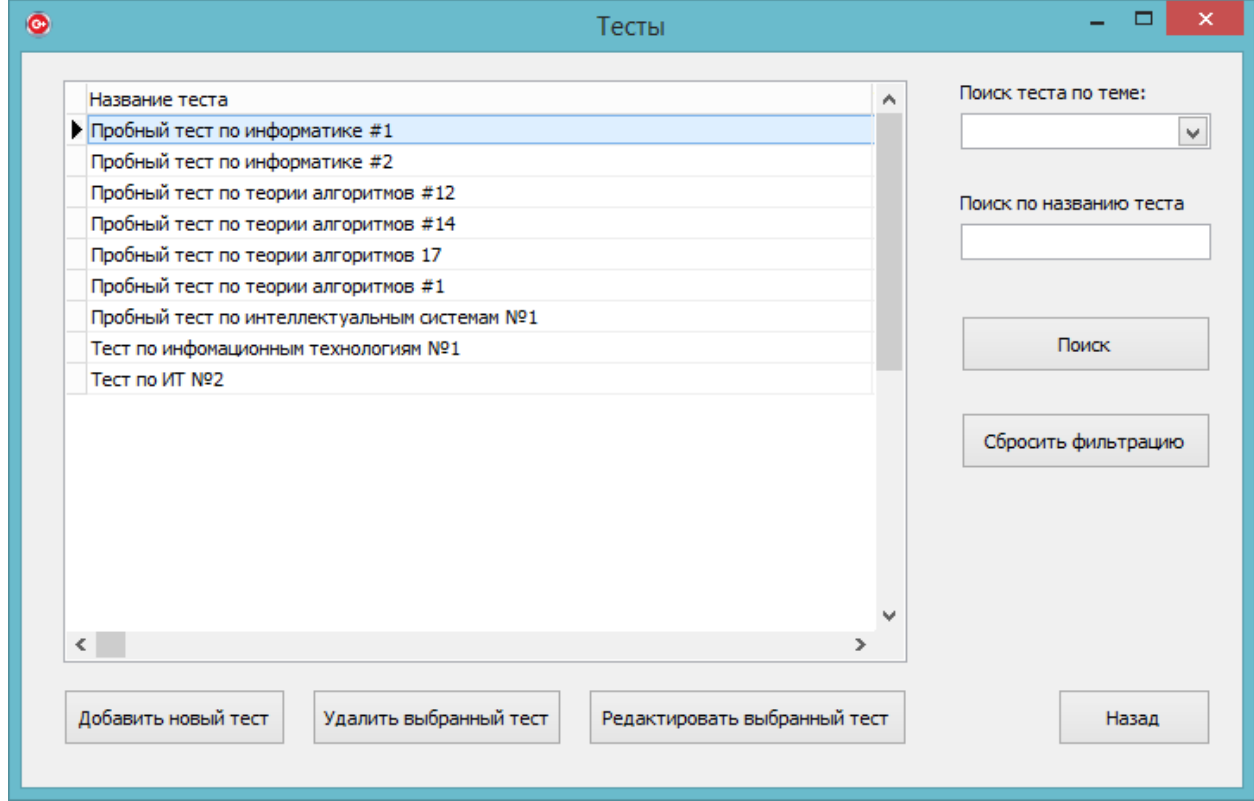

Рисунок 5. Форма «Тесты»

После создания теста в него нужно добавить вопросы. Для этого существует таблица с вопросами, из которой можно выбрать подходящие для добавления в тест.

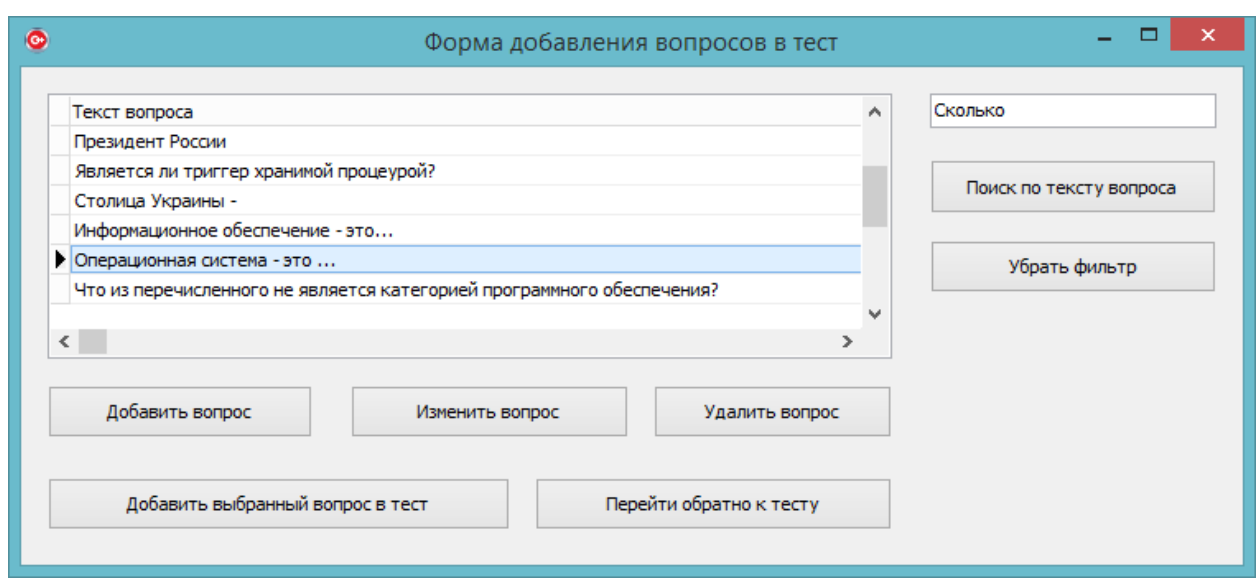

Рисунок 6. добавление вопроса в тест

Выбирать, какие вопросы будут в тесте можно, если эти вопросы есть в наличии, а чтобы они были в наличии должна быть возможность создавать вопросы.

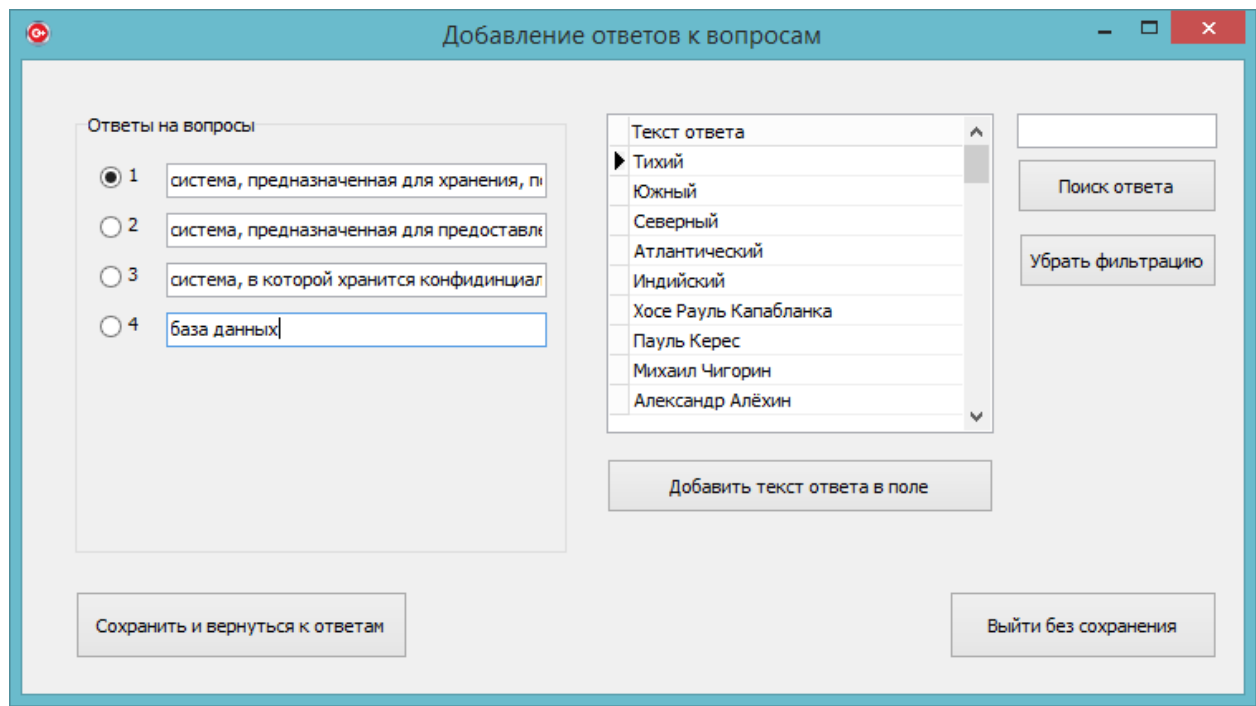

Рисунок 7. Создание вопроса

### **Заключение**

Предпроектный анализ выявил некоторые проблемы, с которыми сталкиваются преподаватели при оценивании знаний студентов. Первая проблема – это проверка тестов на бумажных носителях. Кроме того, что это достаточно долго, преподаватель также может ещё допустить ошибку при проверке. Вторая проблема – обязательный доступ к WEB-ресурсу CDO-Moodle. С целью решения данных проблем в ходе разработки было проделано следующее:

− спроектирована база данных, учитывающая данные о тестах;

− реализованы функции, необходимые для работы с данными (добавление, удаление, редактирование тестов);

реализованы функции поиска теста по некоторым критериям, что существенно снижает затраты времени на выборку;

авторизация пользователей в системе;

− прохождение теста.

Результатом разработки информационной системы стало приложение на платформе Windows Forms, отвечающее основным функциональным требованиям, описанным в техническом задании: работами с данными теста, поиск теста по заданному критерию, прохождение теста. Готовое приложение обеспечивает быстрое и удобное составление заданий для преподавателя, а также эффективный метод оценивания студентов на среднем уровне.

Так как разрабатываемая система является подсистемой, то возможной перспективой развития данного проекта является внедрение подсистемы в более крупную систему «Рабочее место преподавателя».

### **Список литературы**

1. Рочев К. В. Оценка качества труда и материальное стимулирование в вузе на базе системного подхода с помощью информационной Индексной системы // Вопросы управления. 2014. № 12. С. 60–70.

2. Официальный сайт единого портала интернет-тестирования в сфере образования [Электронный ресурс]. Режим доступа: [http://i-exam.ru](http://i-exam.ru/) (дата обращения 17.05.2018).

3. Федеральный государственный образовательный стандарт высшего образования. Направление подготовки «Информационные системы и технологии» [Электронный ресурс]. URL:<http://goo.gl/4syMl9> (дата обращения 12.04.2018).

4. Прата. С. Язык программирования C++. Лекции и упражнения; Пер. с англ. М. : Изд-во «Вильямс», 2012. 1248 с.: ил. – Парал. тит. англ.

5. Ипатова Э. Р., Ипатов Ю. В. Методологии и технологии системного проектирования информационных систем : учебник. М. : Изд-во «Флинта», 2008. 256 с.

6. Симонов Д. А., Филиппов Д. О., Еманов Д. Н. Руководство по языку SQL СУБД FireBird. М. : Изд-во «Вильямс», 2014. 429 с.

7. Описание частного случая модели Клиент-сервер «Толстый клиент» [Электронный ресурс]. URL: [https://ru.wikipedia.org/wiki/Толстый\\_клиент](https://ru.wikipedia.org/wiki/Толстый_клиент) (дата обращения 26.04.2018).

### **List of references**

1. Rochev, K. V., "Evaluation of the quality of labour and financial incentives in the University on the basis of a systematic approach using the information index system", *Management Issues*, 2014, no. 12, pp. 60–70.

2. Official website for Internet testing in the field of education. Mode of access: http://i-exam.ru, accessed May, 17, 2018.

3. Federal State Educational Standard of Higher Education. Direction of preparation "Information systems and technologies", URL: http://goo.gl/4syMl9, accessed December 04, 2018.

4. Pratas, S., *C++ programming language. Lectures and exercises,* trans. with English. Moscow : Publishing house "Williams", 2012, 1248 p.: ill. Paral. tit. Eng.

5. Ipatova, E. R., Ipatov, Yu. V., *Methodology and technology of system design of information systems*, textbook, Moscow : Publishing house "Flint", 2008, 256 p.

6. Simonov, D. A., Filippov, D. O., Emanov, D. N., *A guide to SQL language DBMS FireBird*, Moscow : Publishing house "Williams", 2014, 429 p.

7. Description of a particular case of the Client-server model "Thick Client". URL: https://en.wikipedia.org/wiki/Total\_Customer, accessed April, 24, 2018.

# **СВЕДЕНИЯ ОБ АВТОРАХ**

### **Базарова Ирина Александровна Bazarova Irina Aleksandrovna**

Ухтинский государственный технический университет, г. Ухта; доцент кафедры ВТИСиТ, доцент

Ukhta State Technical University, Ukhta, Associate professor, Department of computer science, information systems and technologies

E-mail: [ibazarova@ugtu.net](mailto:ibazarova@ugtu.net)

## **Балдин Константин Васильевич Baldin Konstantin Vasilievich**

Российский университет транспорта (МИИТ), Москва; доктор экономических наук, профессор, профессор кафедры финансового права и налогообложения

# **Воробьев Александр Егорович Vorobyev Alexandr Egorovich**

Атырауский университет нефти и газа, Казахстан; доктор технических наук, профессор, проректор по научной работе и инновациям

# **Гатин Герман Николаевич Gatin German Nikolaevich**

Ухтинский государственный технический университет, г. Ухта; доцент кафедры вычислительной техники, информационных систем и технологий

Russian University of Transport» (RUT – MIIT), Moscow Doctor of Economics, Professor, Professor, Department of financial law and taxation

Atyrau University of Oil and Gas, Kazakhstan Doctor of technical Sciences, Professor, Vice-rector for research and innovation

Ukhta State Technical University, Ukhta; Associate Professor, Department of computer science, information systems and technologies

# E-mail: [gernstar@mail.ru](mailto:gernstar@mail.ru)

# **Дмитриев Вадим Юрьевич Dmitriev Vadim YUr'evich**

Ухтинский государственный технический университет, г. Ухта; студент кафедры вычислительной техники, информационных систем и технологий

Ukhta State Technical University, Ukhta; Student, Department of computer science, information systems and technologies

# **Дорогобед Алёна Николаевна Dorogobed Alyona Nikolaevna**

Ухтинский государственный технический университет, г. Ухта; кандидат технических наук, и. о. заведующего кафедрой вычислительной техники, информационных систем и технологий

Ukhta State Technical University, Ukhta; Сandidate of technical sciences, Acting Head of the Chair Department of computer science, information systems and technologies

# E-mail: [lekun90@mail.ru](mailto:lekun90@mail.ru)

Ухтинский государственный технический университет, г. Ухта; студент кафедры вычислительной техники, информационных систем и технологий

# **Макриденко Евгений Леонидович Makridenko Evgenij Leonidovich**

Московский политехнический университет, Москва; кандидат экономических наук, соискатель кафедры финансовых технологий и инжиниринга

# **Мурзаева Айнагуль Кадыровна Murzaeva Ainagul Kadyrova**

Баткенский государственный университет, Кыргызстан Заведующая кафедрой педагогики и естественных наук

# **Надеев Александр Игоревич Nadeev Aleksandr Igorevich**

Ухтинский государственный технический университет, г. Ухта; студент кафедры вычислительной техники, информационных систем и технологий

# **Пельмегов Роман Викторович Pelmegov Roman Viktirovich**

Ухтинский государственный технический университет, г. Ухта;

# **Лямшева Татьяна Сергеевна Lyamsheva Tat'yana Sergeevna**

Ukhta State Technical University, Ukhta; Student, Department of computer science, information systems and technologies

Moscow Polytechnic University, Moscow; candidate of economic sciences, Candidate of the Department of financial technologies and engineering

Batken State University, Kyrgyzstan Head of the Department of pedagogy and natural Sciences

Ukhta State Technical University, Ukhta; Student, Department of computer science, information systems and technologies

Ukhta State Technical University, Ukhta;

заведующий лабораторией интерактивных технологий образования и объёмной печати

head of the laboratory of interactive technologies of education and volume printing

### E-mail: [rpelmegov@ugtu.net](mailto:rpelmegov@ugtu.net)

### **Попова Татьяна Анатольевна Popova Tat'yana Anatol'evna**

Ухтинский государственный технический университет, г. Ухта; студент кафедры вычислительной техники, информационных систем и технологий

### **Рочев Константин Васильевич Rochev Konstantin Vasilievich**

Ухтинский государственный технический университет, г. Ухта; кандидат экономических наук, доцент кафедры вычислительной техники, информационных систем и технологий

Ukhta State Technical University, Ukhta; Student, Department of computer science, information systems and technologies

Ukhta State Technical University, Ukhta; candidate of economic sciences, Associate professor, Department of computer science, information systems and technologies

### E-mail: [k@rochev.ru](mailto:k@rochev.ru)

### **Семериков Александр Вениаминович**

Ухтинский государственный технический университет, г. Ухта; кандидат технических наук, доцент кафедры вычислительной техники, информационных систем и технологий

### **Semerikov Aleksandr Veniaminovich**

Ukhta State Technical University, Ukhta; Сandidate of technical sciences, Associate professor, Department of computer science, information systems and technologies

# E-mail: [leersem@mail.ru](mailto:leersem@mail.ru)

### **Трубин Матвей Андреевич Trubin Matvej Andreevich**

Ухтинский государственный технический университет, г. Ухта; студент кафедры вычислительной техники, информационных систем и технологий

Ukhta State Technical University, Ukhta; Student, Department of computer science, information systems and technologies

### **Уварова Дарья Максимовна Uvarova Dar'ya Maksimovna**

Ухтинский государственный технический университет, г. Ухта; студент кафедры вычислительной техники, информационных систем и технологий

инженер-программист 1 категории отдела анализа защищённости программного обеспечения АСУТП АО «Транснефть-Север»; Ухтинский государственный технический университет, г. Ухта; старший преподаватель кафедры вычислительной техники, информационных систем и технологий

Ukhta State Technical University, Ukhta; Student, Department of computer science, information systems and technologies

### **Хозяинова Татьяна Вадимовна Hozyainova Tat'yana Vadimovna**

engineer-programmer of the 1st category of the software security analysis department of the automated process control system of JSC Transneft-Sever; Ukhta State Technical University, Ukhta; Senior Lecturer of the Department of Computer Science, Information Systems and Technologies

## E-mail: [tatianah@gmail.com](mailto:tatianah@gmail.com)

# **Шапурова Ирина Олеговна SHapurova Irina Olegovna**

Ухтинский государственный технический университет, г. Ухта; студент кафедры вычислительной техники, информационных систем и технологий

Ухтинский государственный технический университет, г. Ухта; кандидат экономических наук, доцент кафедры экономики

Ukhta State Technical University, Ukhta; Student, Department of computer science, information systems and technologies

# **Эмексузян Аркадий Рубикович Emeksuzyan Arkadiy Rubikovich**

Ukhta State Technical University, Ukhta; candidate of economic sciences, Ph. D., associate Professor, Economics Department, Ukhta state technical University

Ухтинский государственный технический университет

# Информационные технологии в управлении и экономике 2018, № 04 (13)

Information technology in management and economics 2018, № 04 (13)

ISSN 2225-2819 Свидетельство о регистрации Эл. № ФС77-65216 Адрес редакции: 169300, г. Ухта, ул. Первомайская, 13 Интернет-сайт: [http://itue.ru/,](http://itue.ru/) [http://итуэ.рф](http://итуэ.рф/) Электронная почта: *info@itue.ru* Телефон: 8 (8216) 700-308

Главный редактор: *К. В. Рочев* Дизайн и компьютерная вёрстка: *Ж. В. Роттэр, К. В. Рочев, С. А. Полищук*